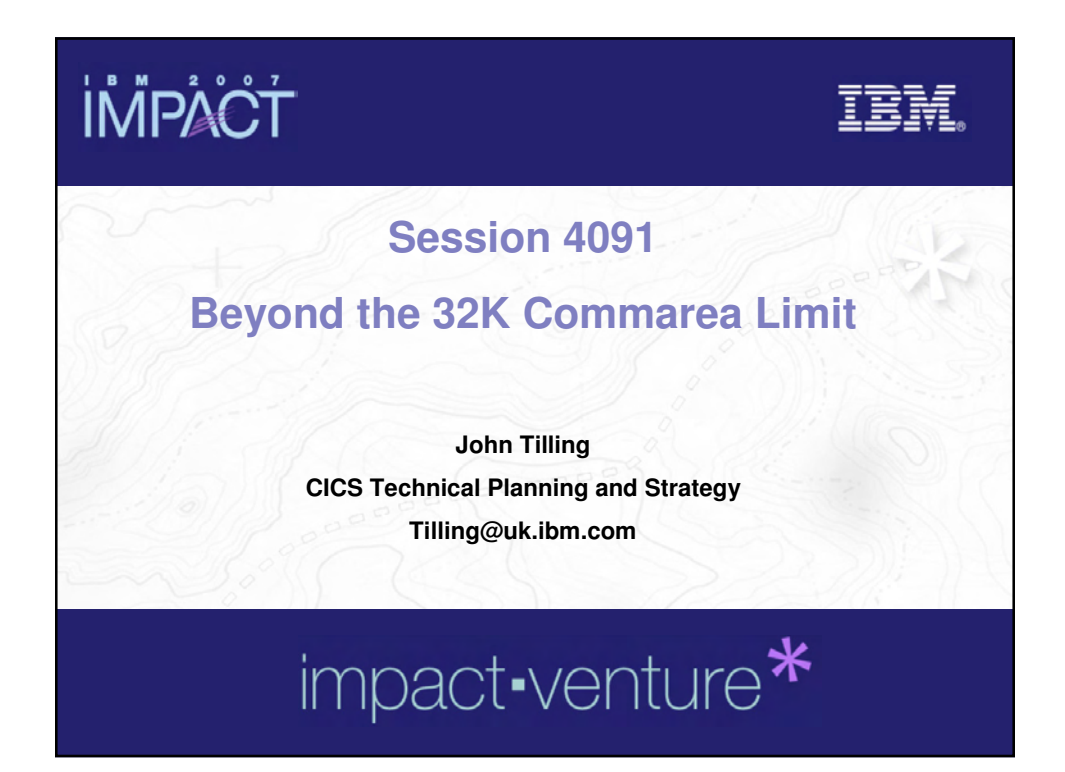

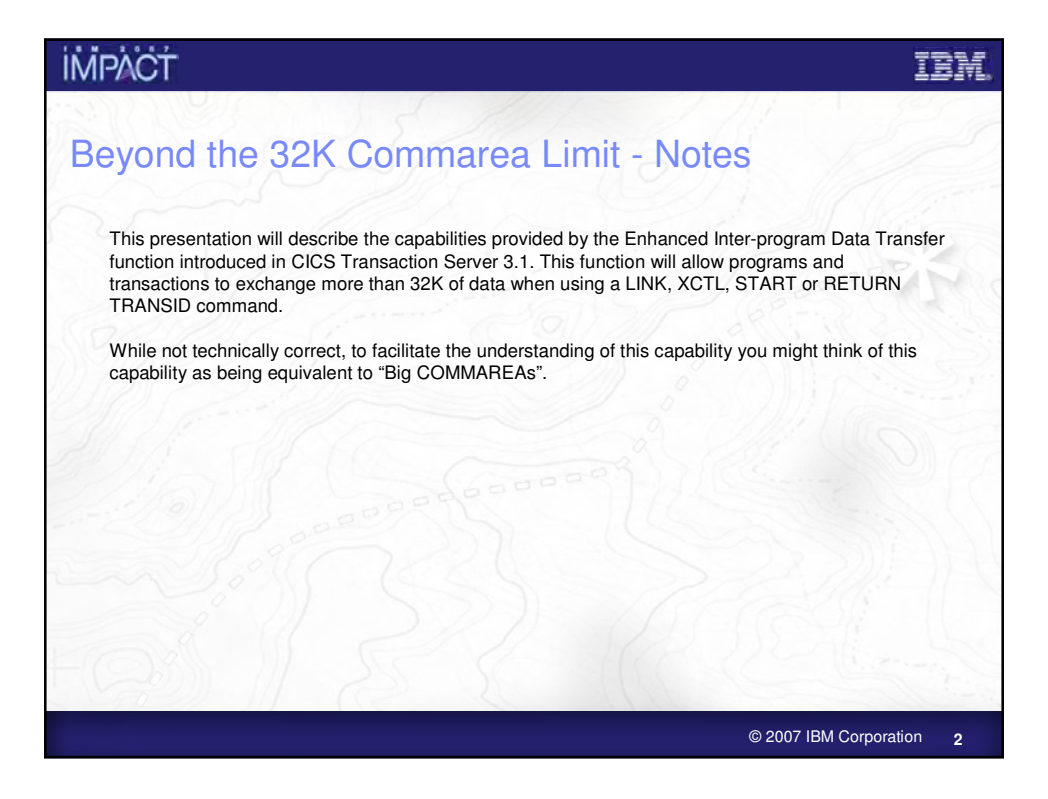

## **IMPACT**

**© IBM Corporation 2007. All Rights Reserved.**

The workshops, sessions and materials have been prepared by IBM or the session speakers and reflect their own views. They are provided for<br>informational purposes only, and are neither intended to, nor shall have the flect

warranty of any kind, express or implied. IBM shall not be responsible for any damages arising out of the use of, or otherwise related to, this presentation or any other materials. Nothing contained in this presentation is intended to, nor shall have the effect of, creating any warranties or<br>representations from IBM or its suppliers or licensors, or altering the t

References in this presentation to IBM products, programs, or services do not imply that they will be available in all countries in which IBM operates.<br>Product release dates and/or capabilities referenced in this presentat **revenue growth or other results.**

Performance is based on measurements and projections using standard IBM benchmarks in a controlled environment. The actual throughput or<br>performance that any user will experience will vary depending upon many factors, incl

multiprogramming in the user's job stream, the I/O configuration, the storage configuration, and the workload processed. Therefore, no assurance<br>can be given that an individual user will achieve results similar to those

All customer examples described are presented as illustrations of how those customers have used IBM products and the results they may have<br>achieved. Actual environmental costs and performance characteristics may vary by c

The following are trademarks of the International Business Machines Corporation in the United States and/or other countries. For a complete list of IBM trademarks, see www.ibm.com/legal/copytrade.shtml<br>AIX, CICS, CICSPlex, DB2, DB2 Universal Database, i5/OS, IBM, the IBM logo, IMS, iSeries, Lotus, OMEGAMON, OS/390, Parallel Sysplex, pureXML,<br>Rational, RCAF, Redbooks,

Java and all Java-based trademarks are trademarks of Sun Microsystems, Inc. in the United States, other countries, or both.<br>Microsoft and Windows are trademarks of Microsoft Corporation in the United States, other countrie

**Other company, product, or service names may be trademarks or service marks of others.**

© 2007 IBM Corporation **3**

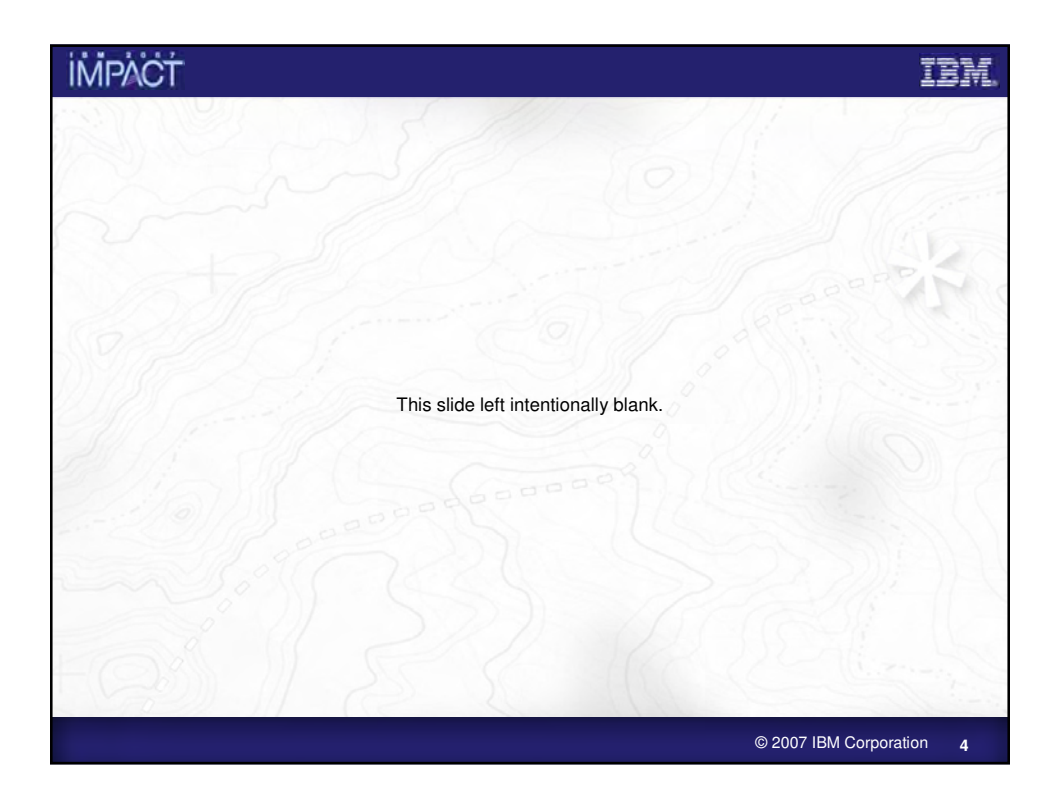

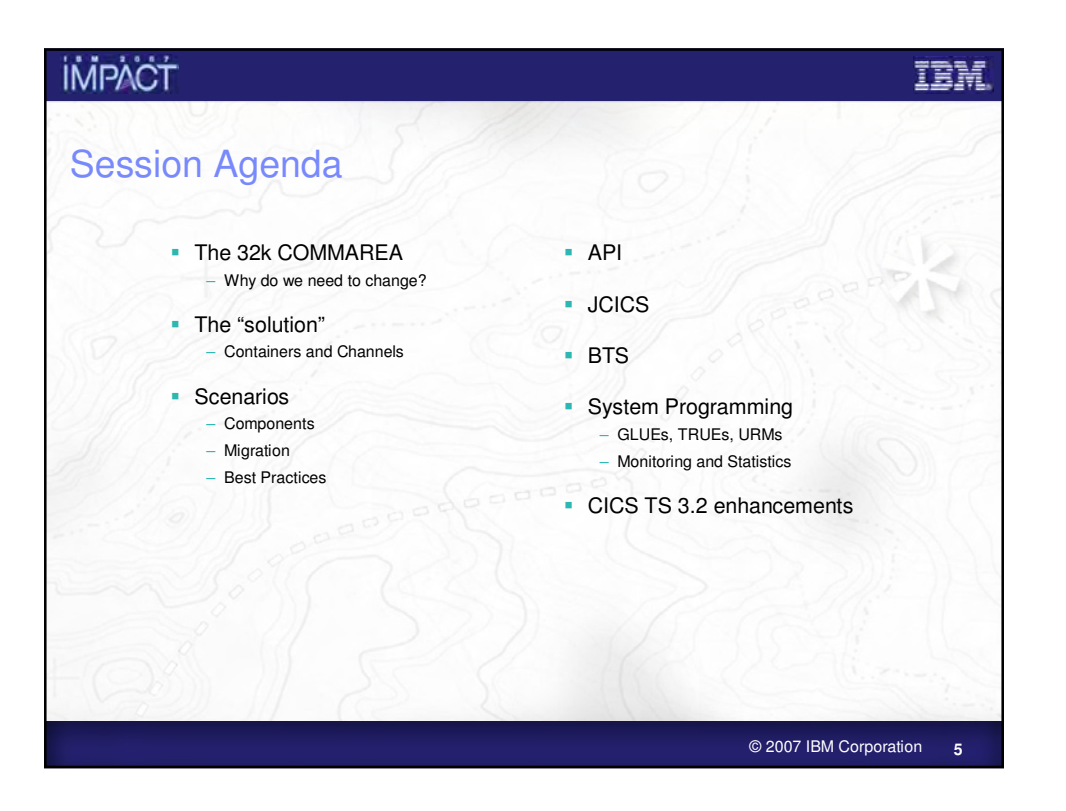

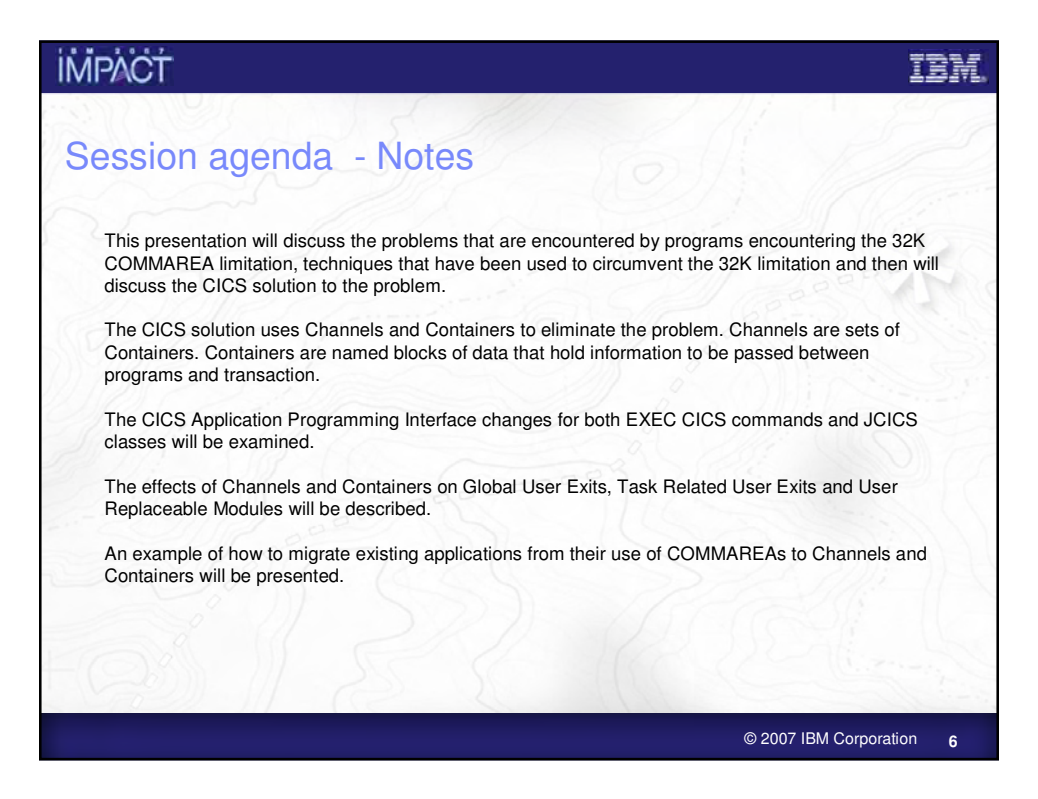

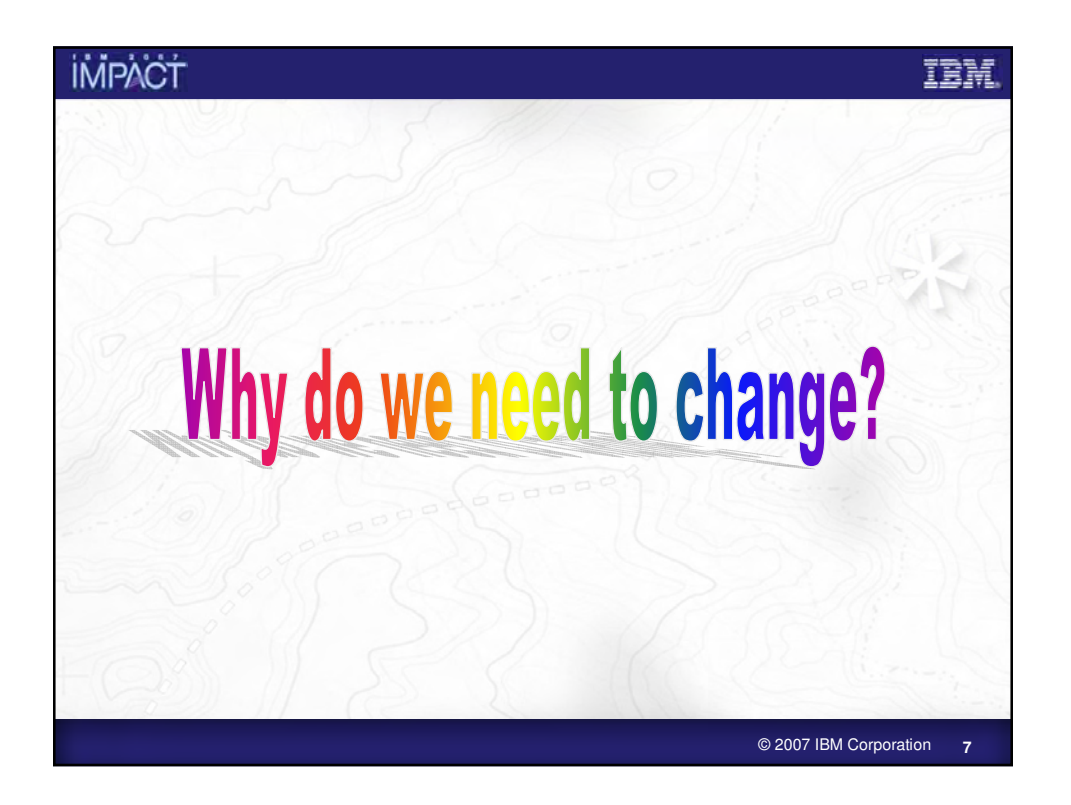

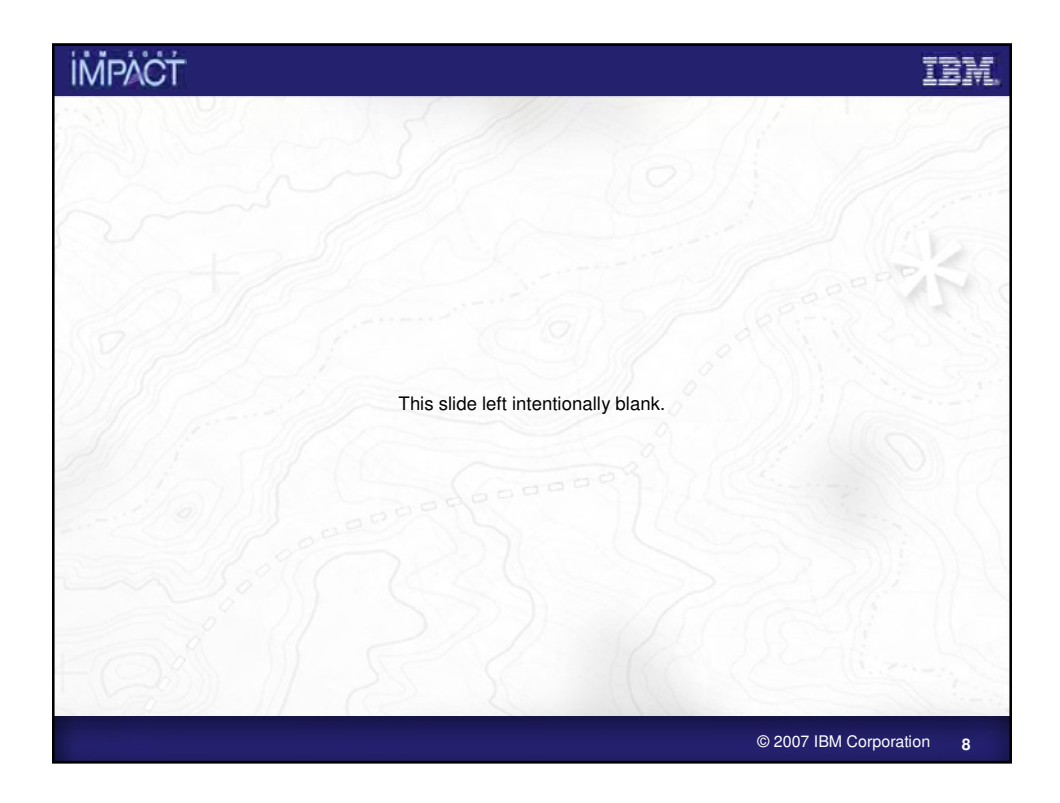

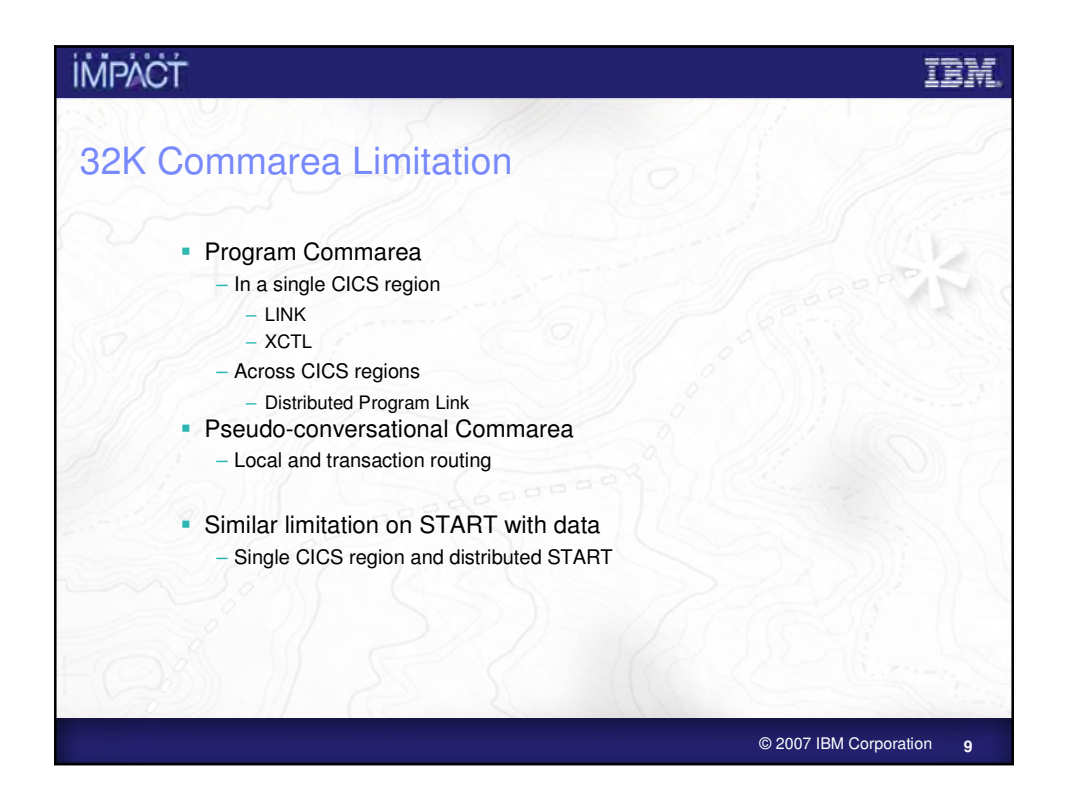

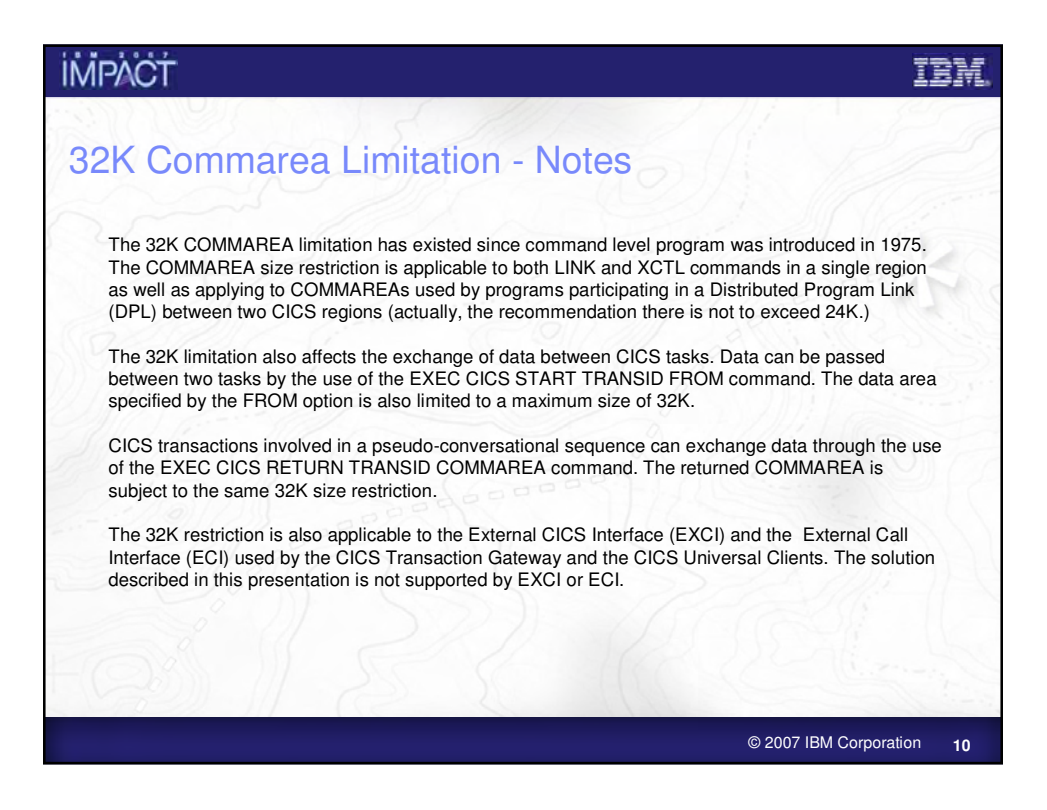

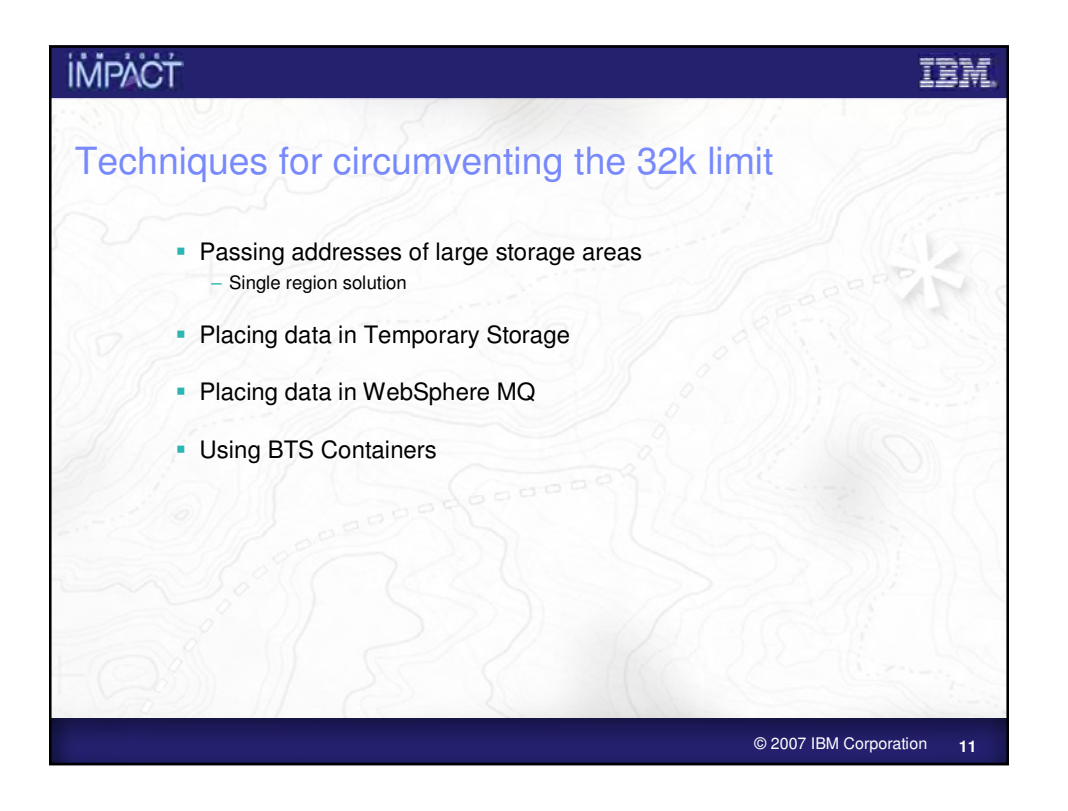

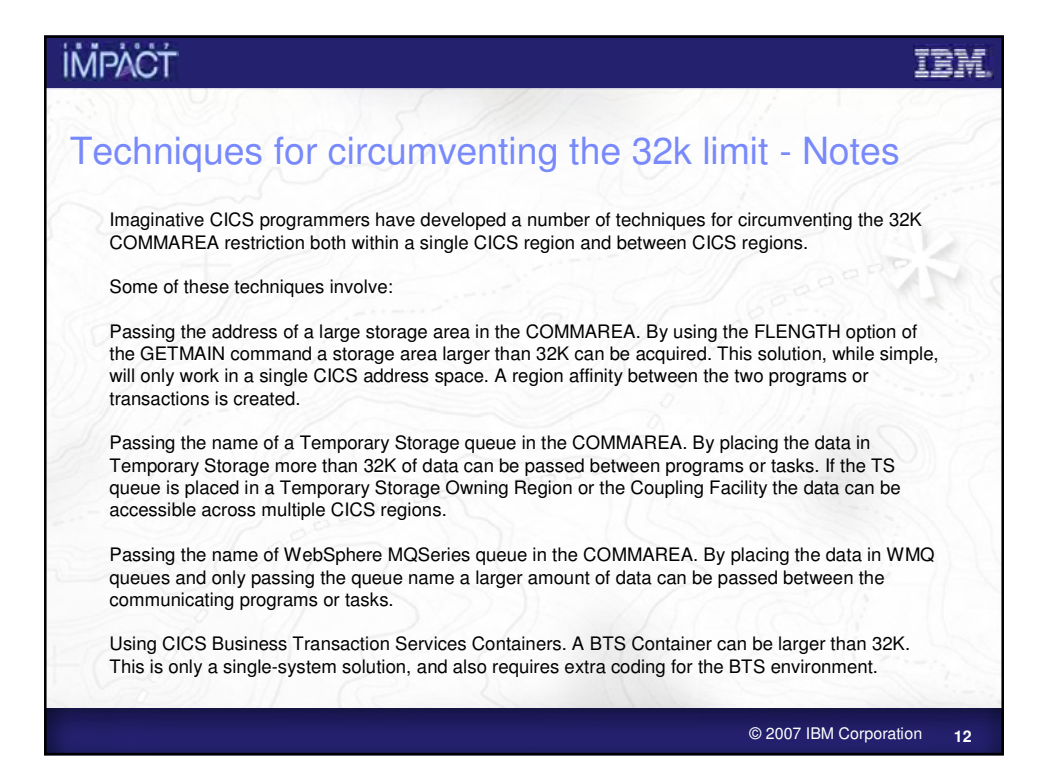

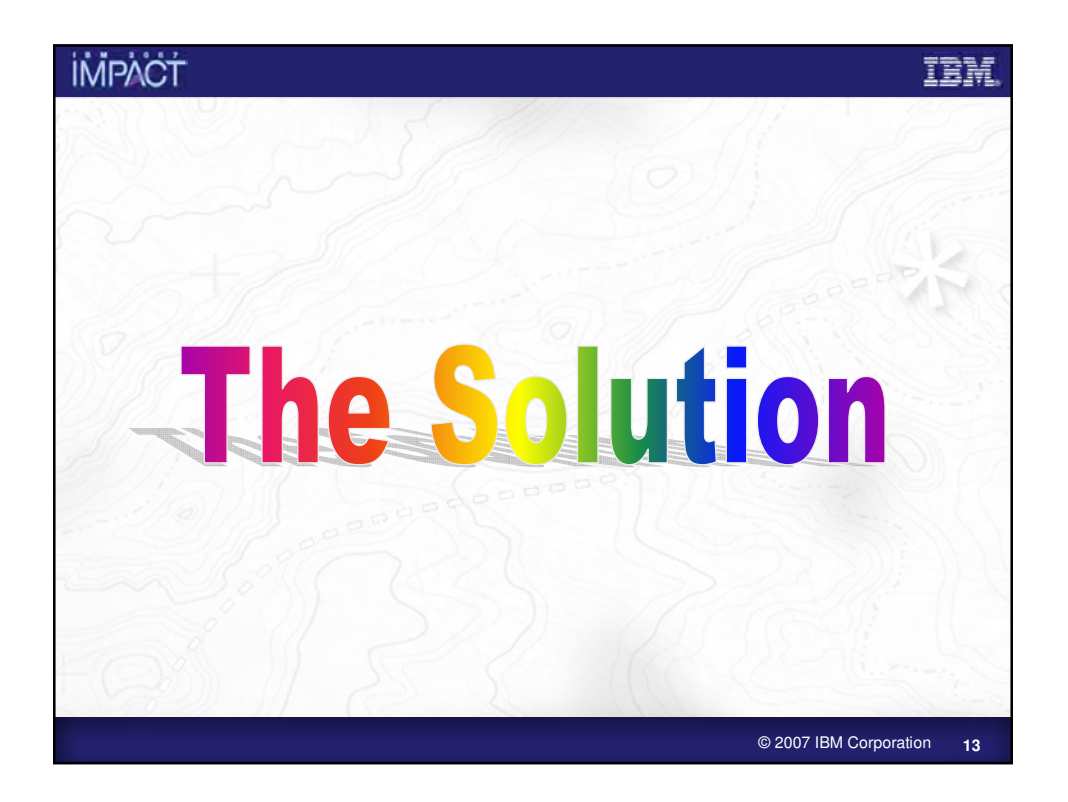

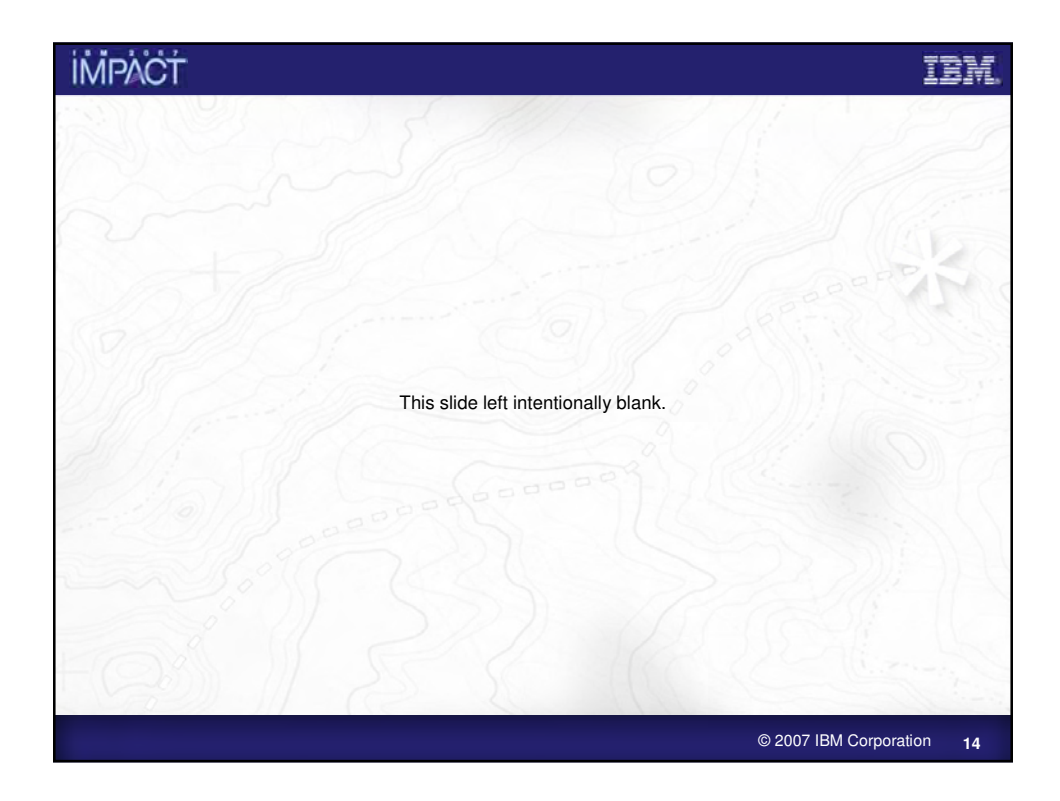

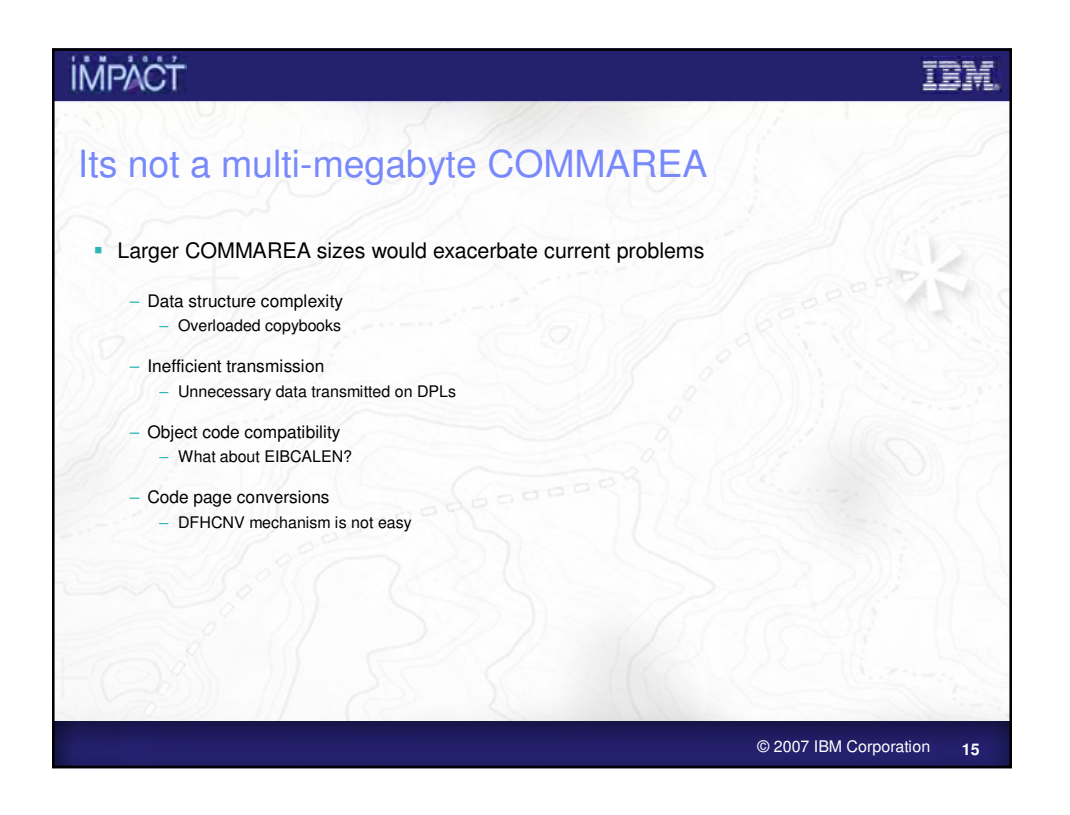

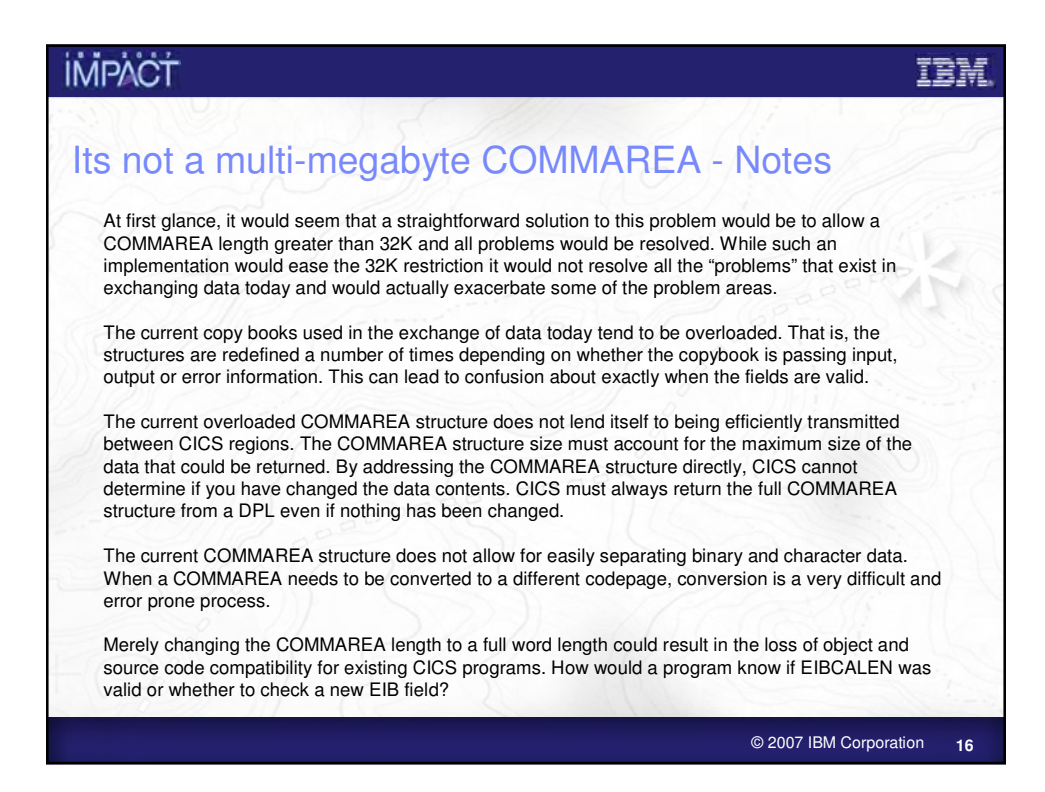

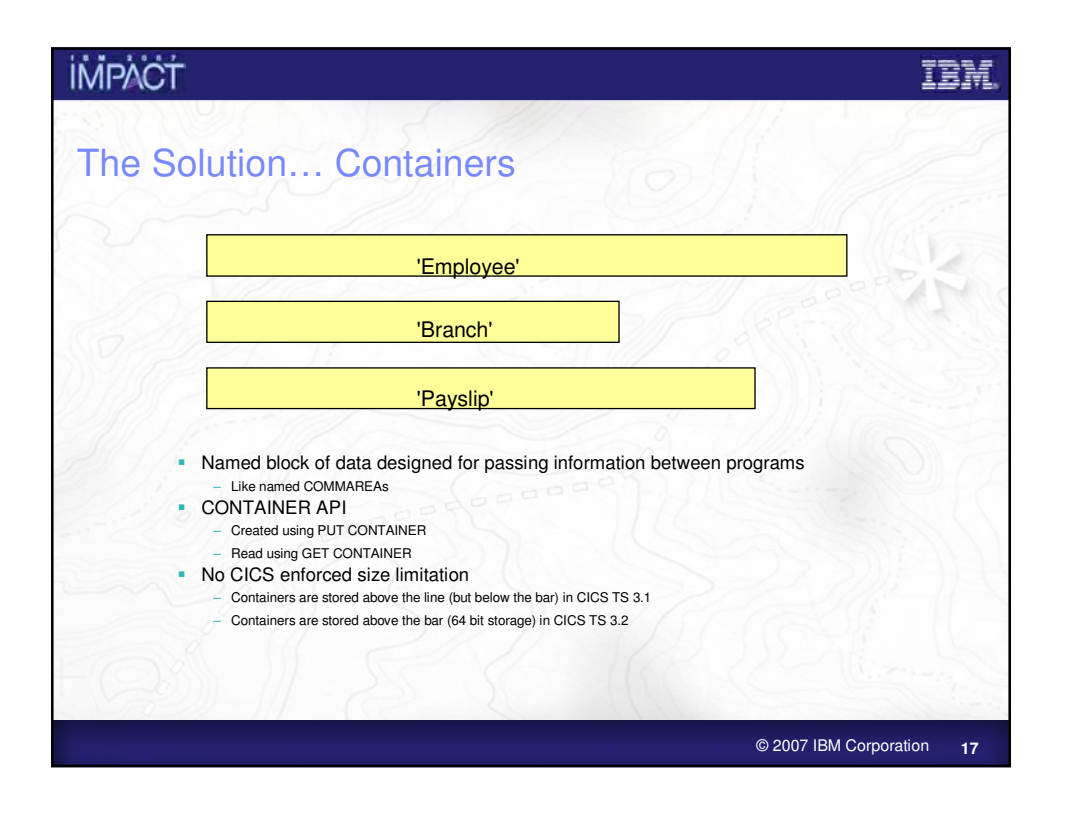

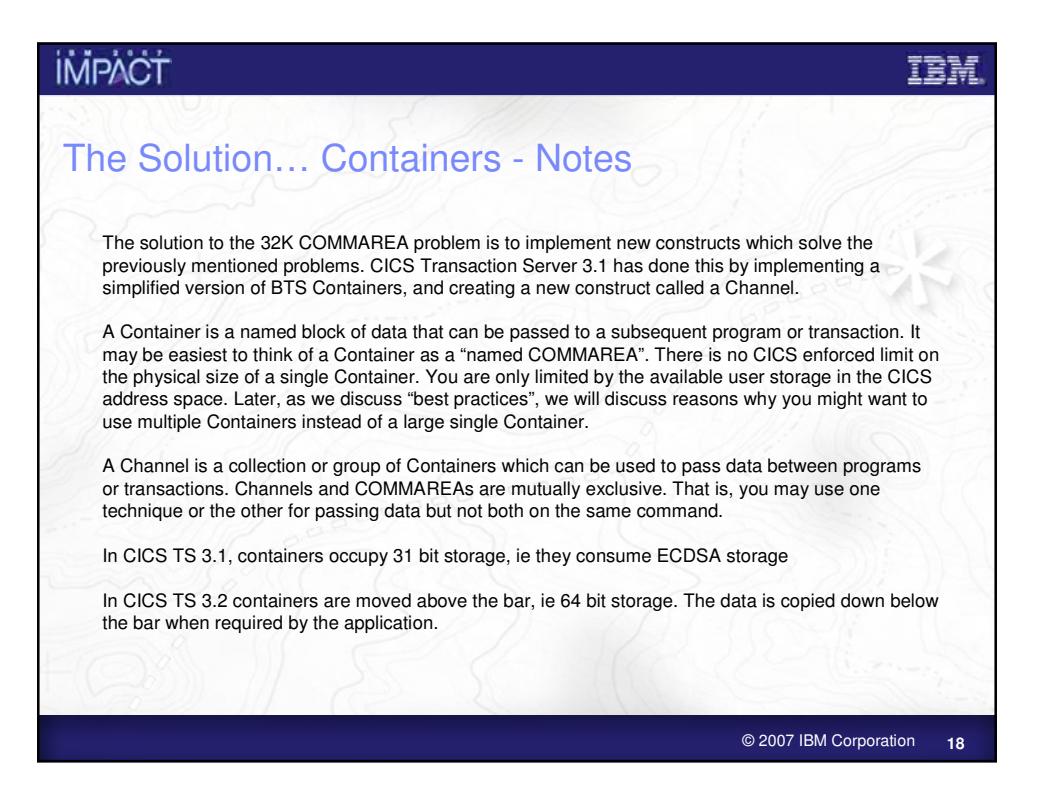

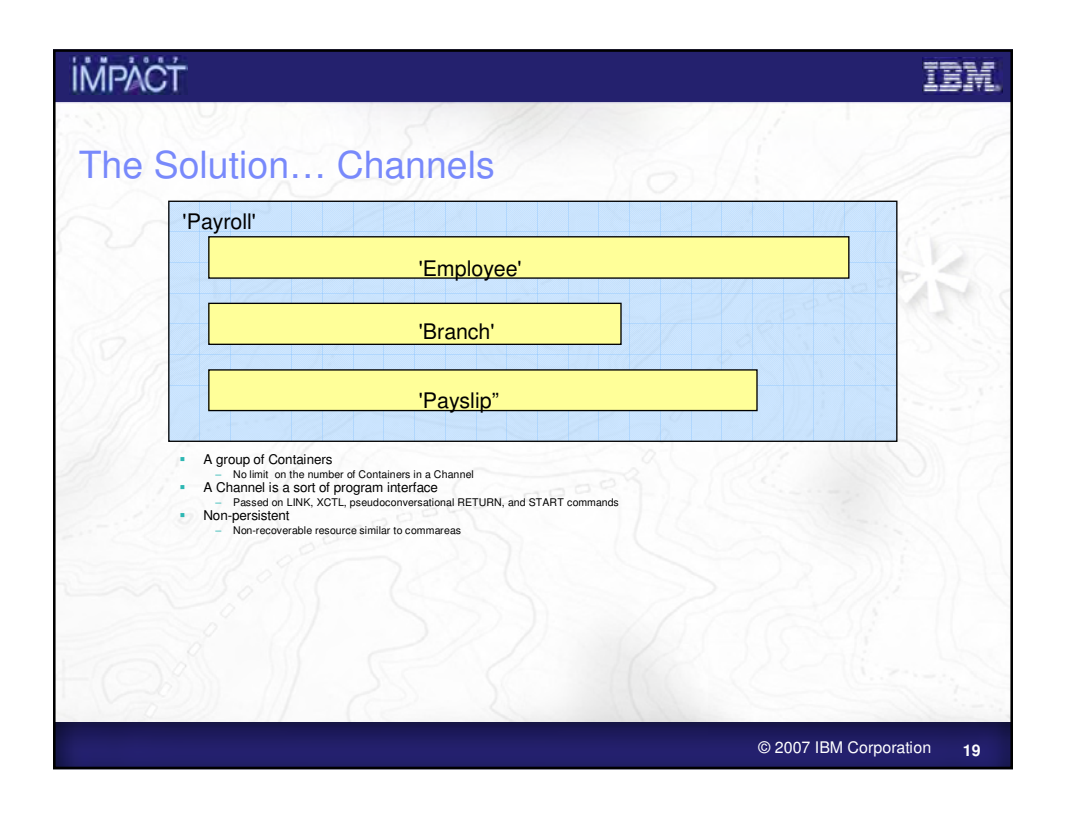

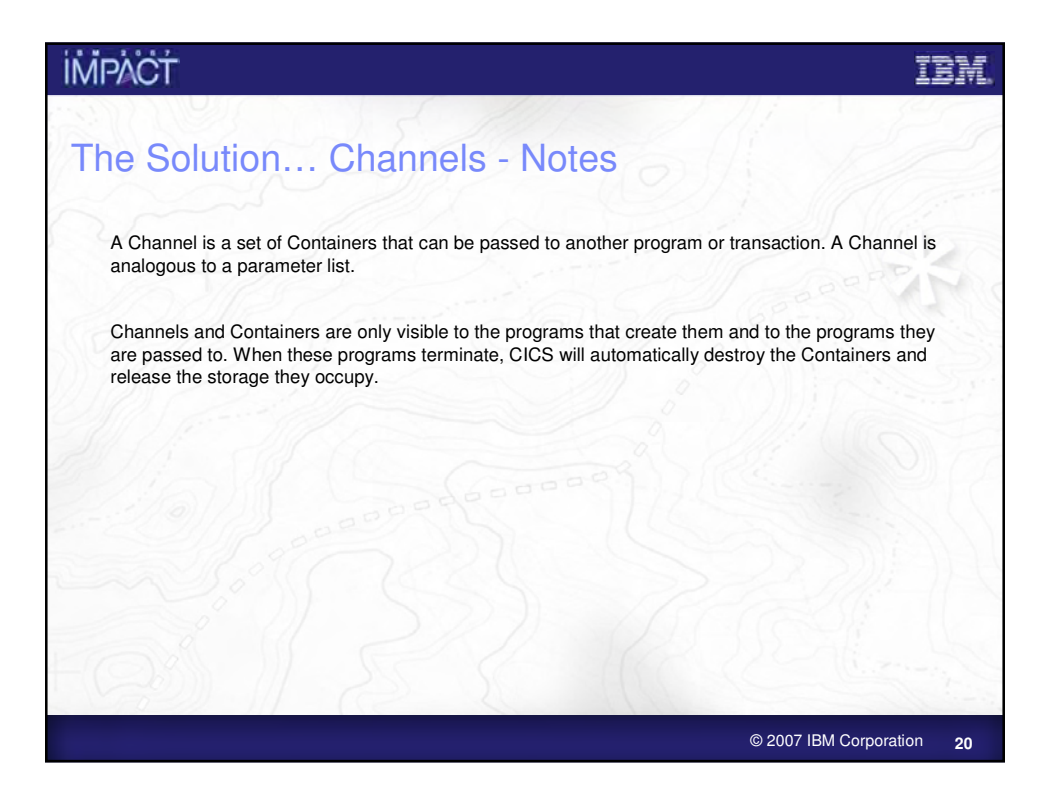

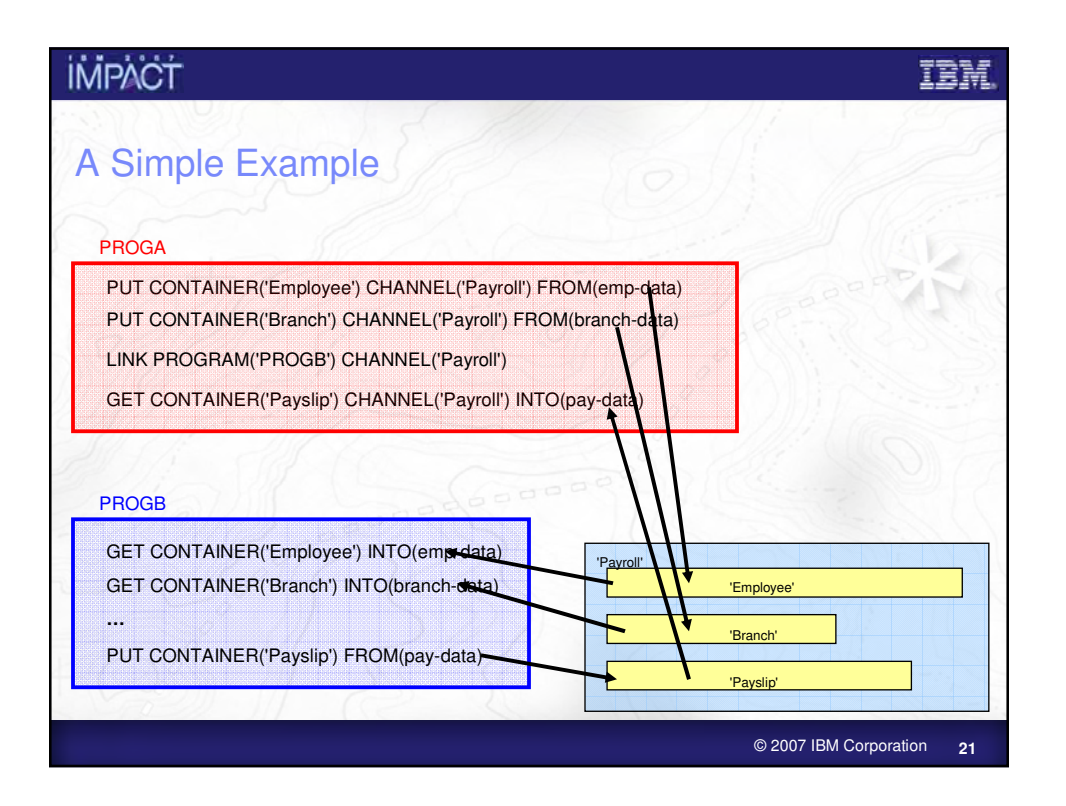

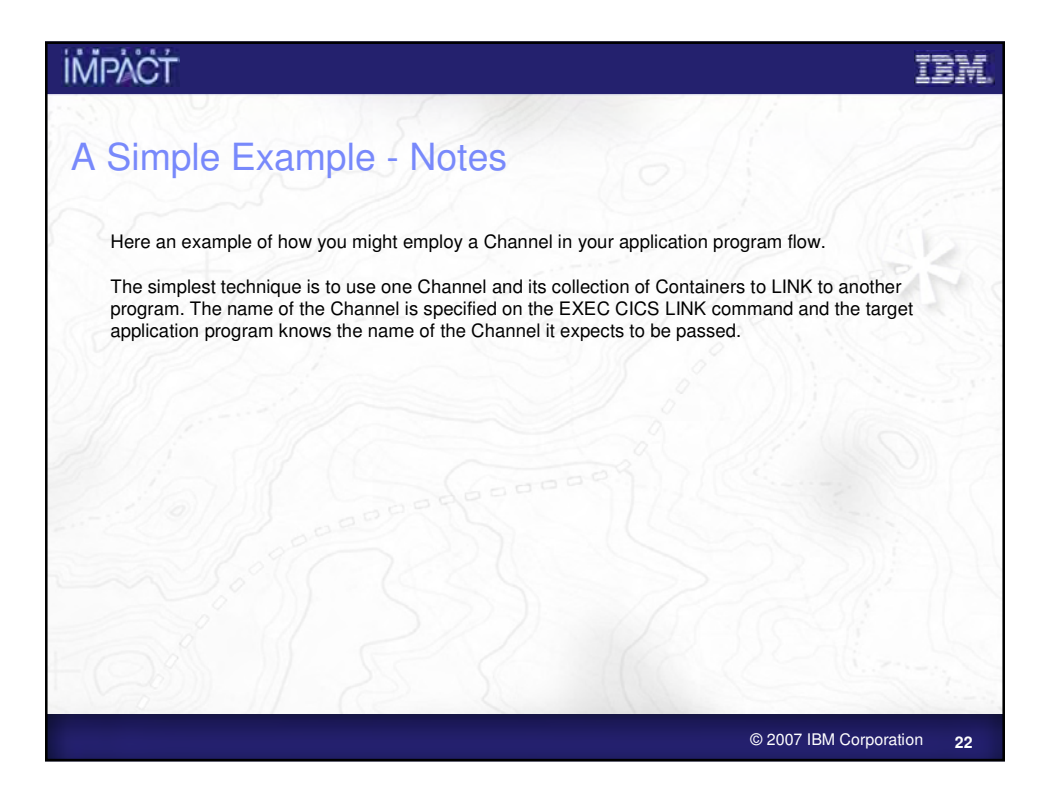

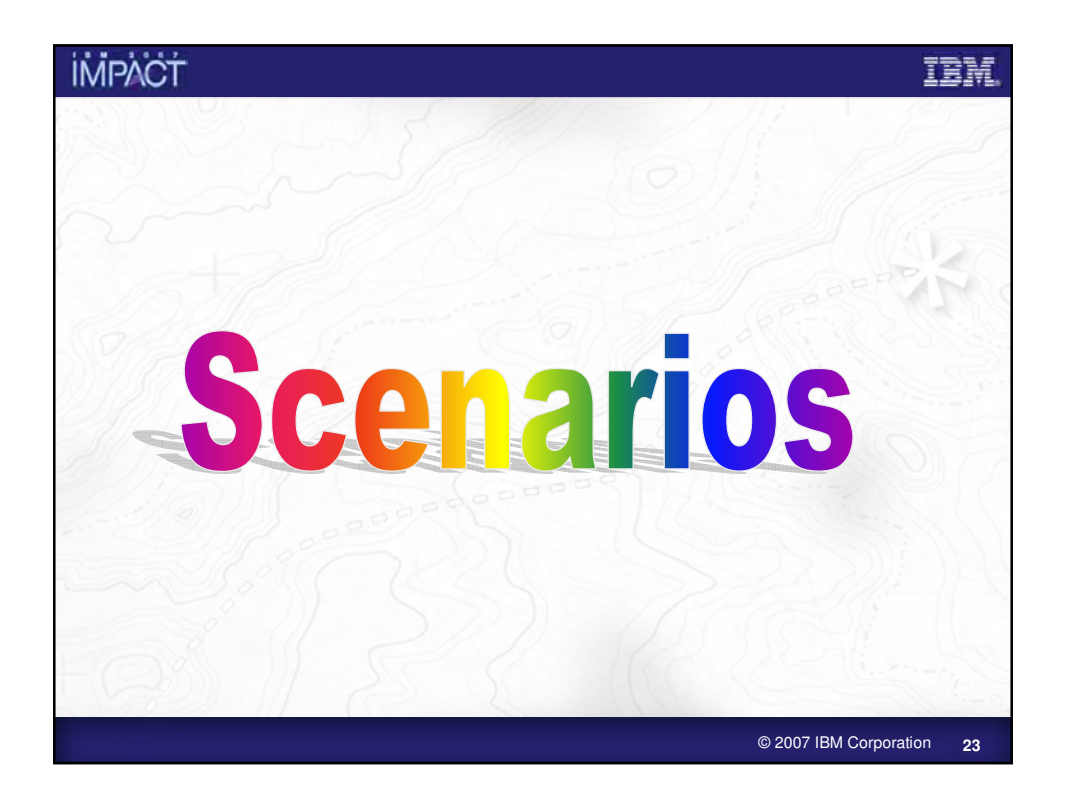

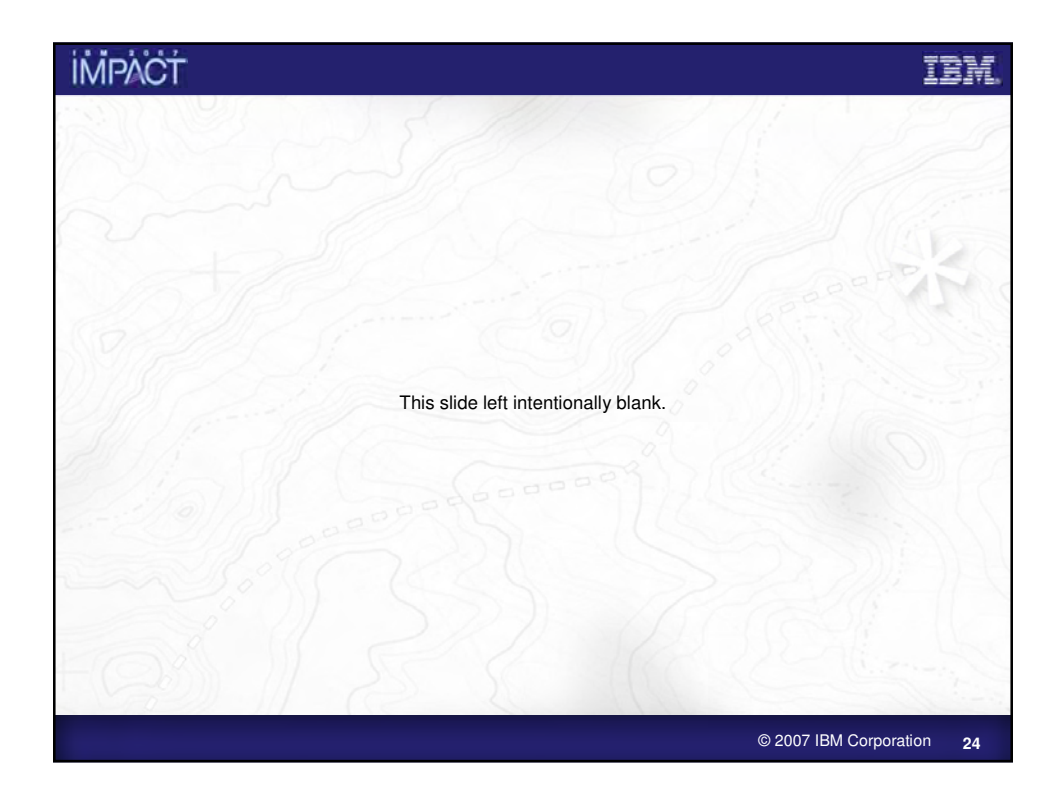

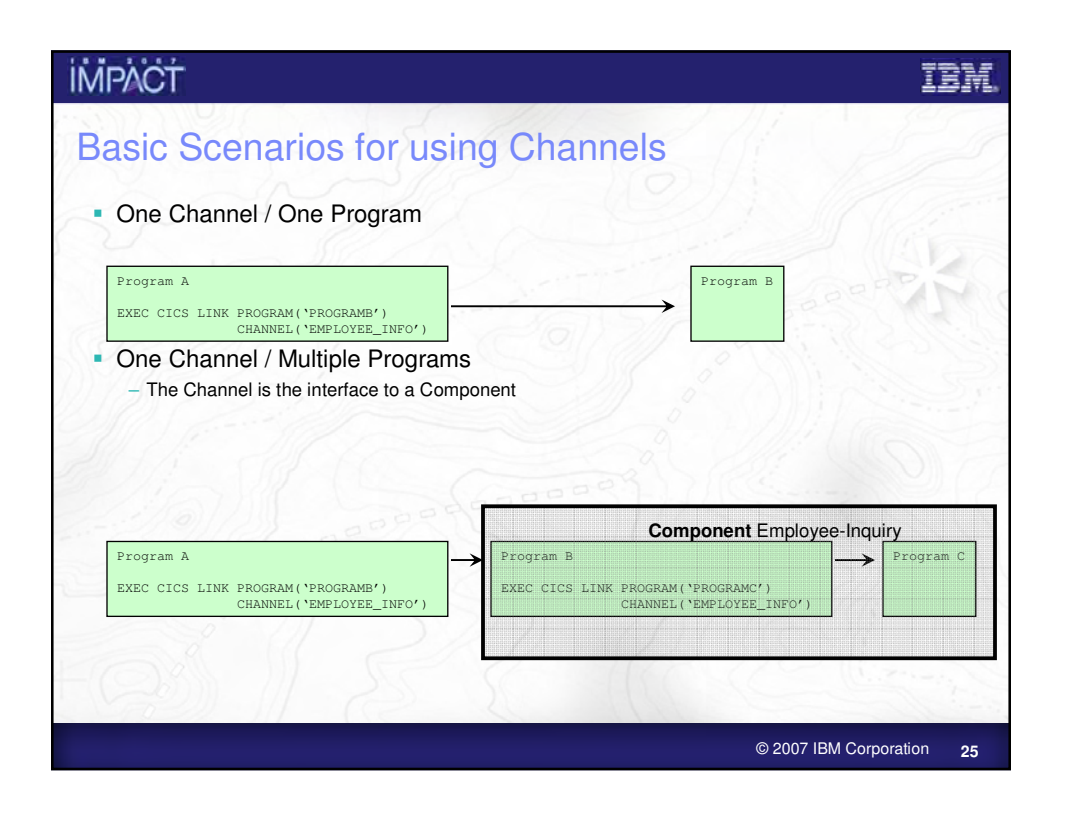

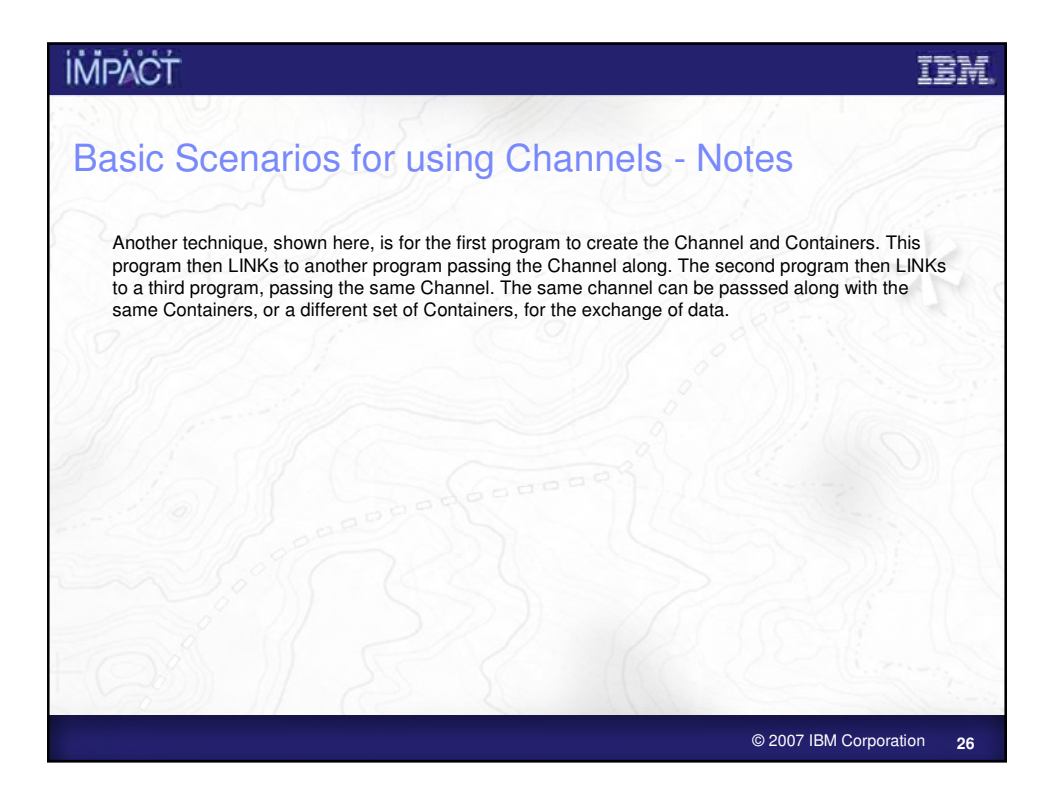

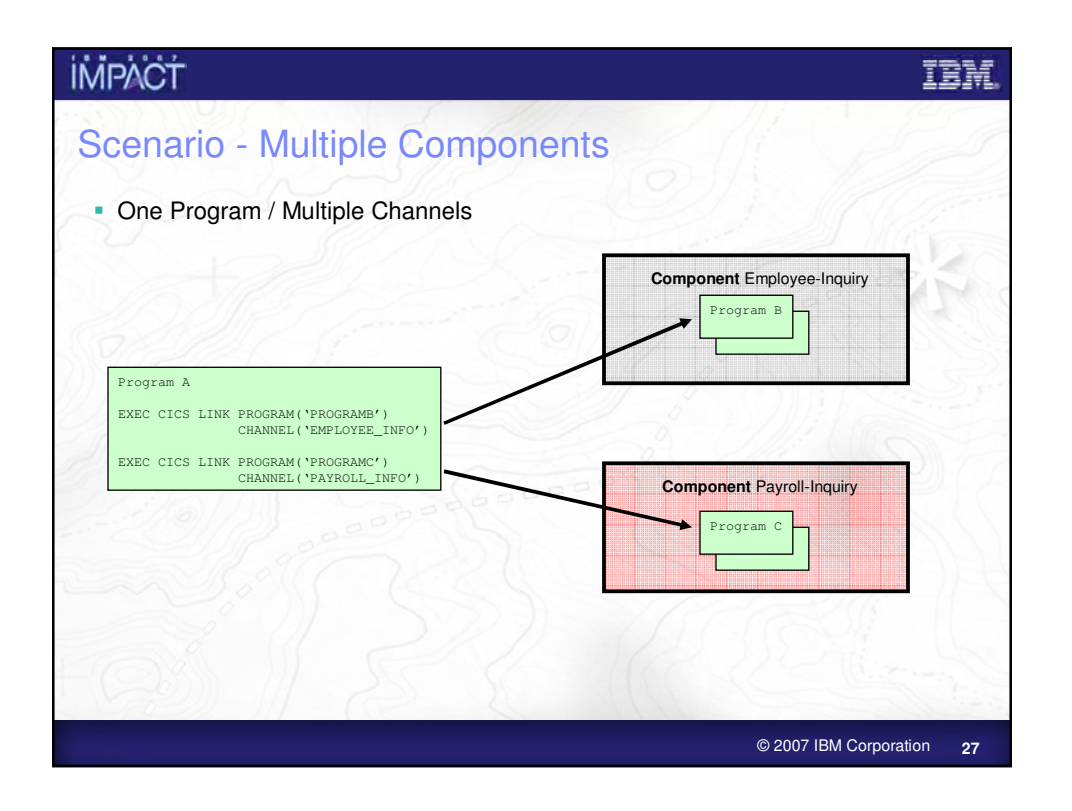

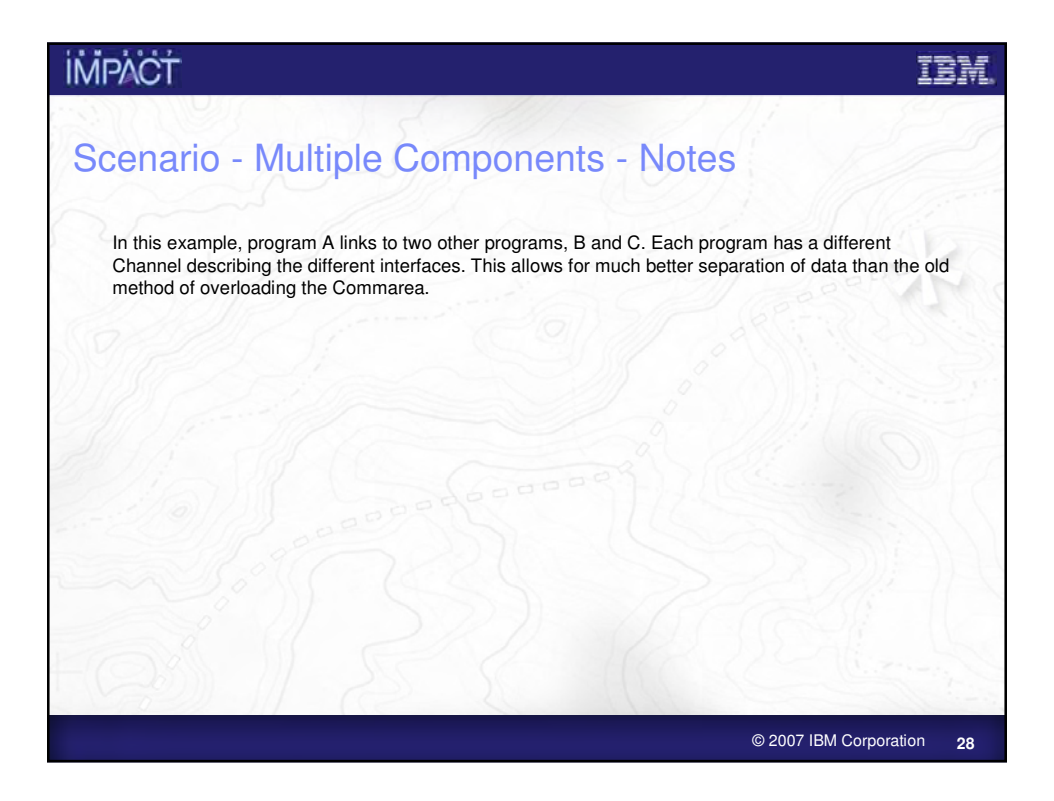

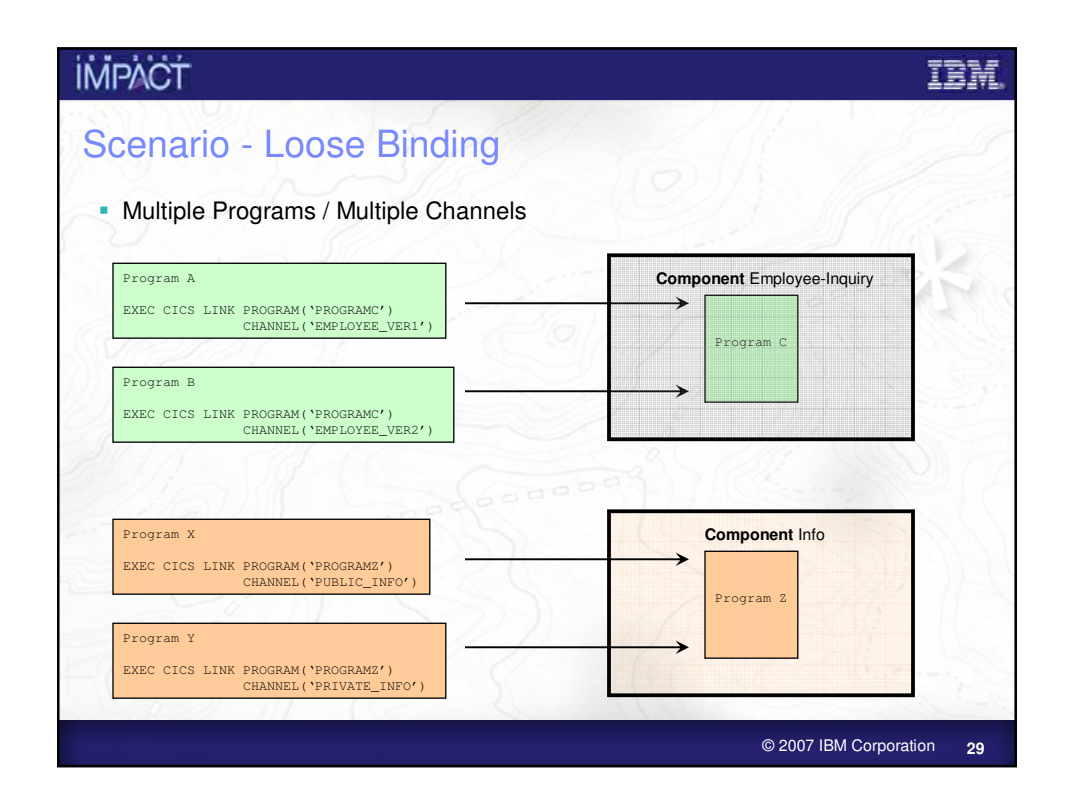

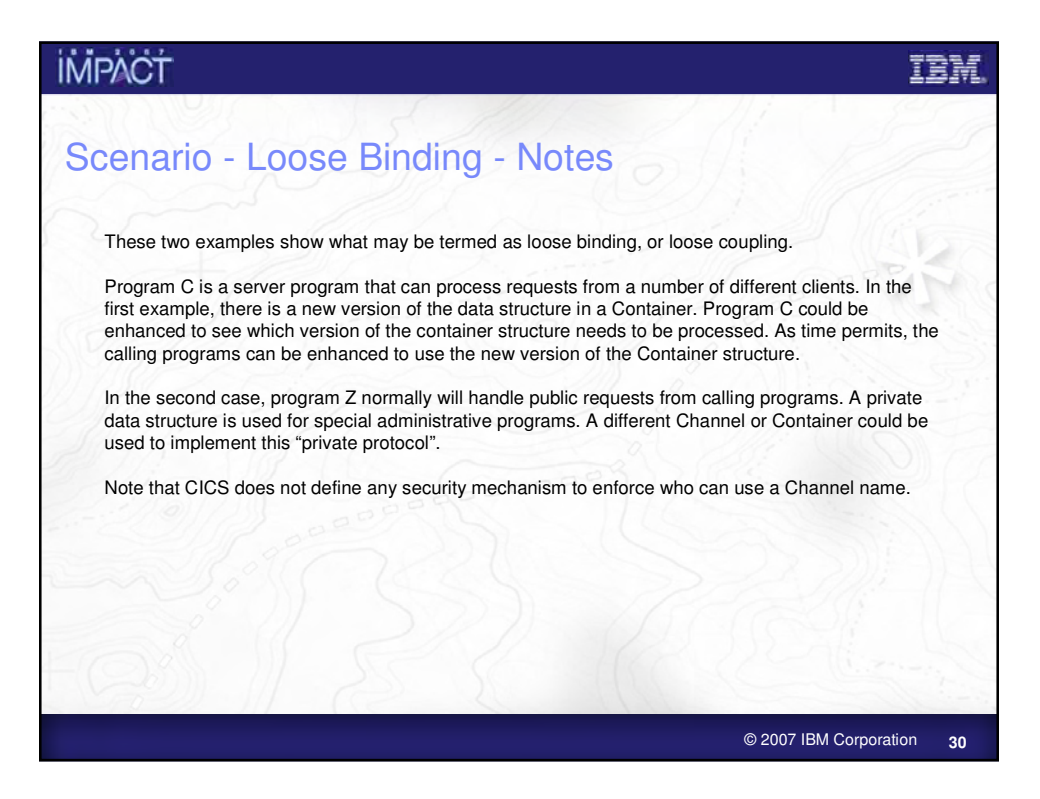

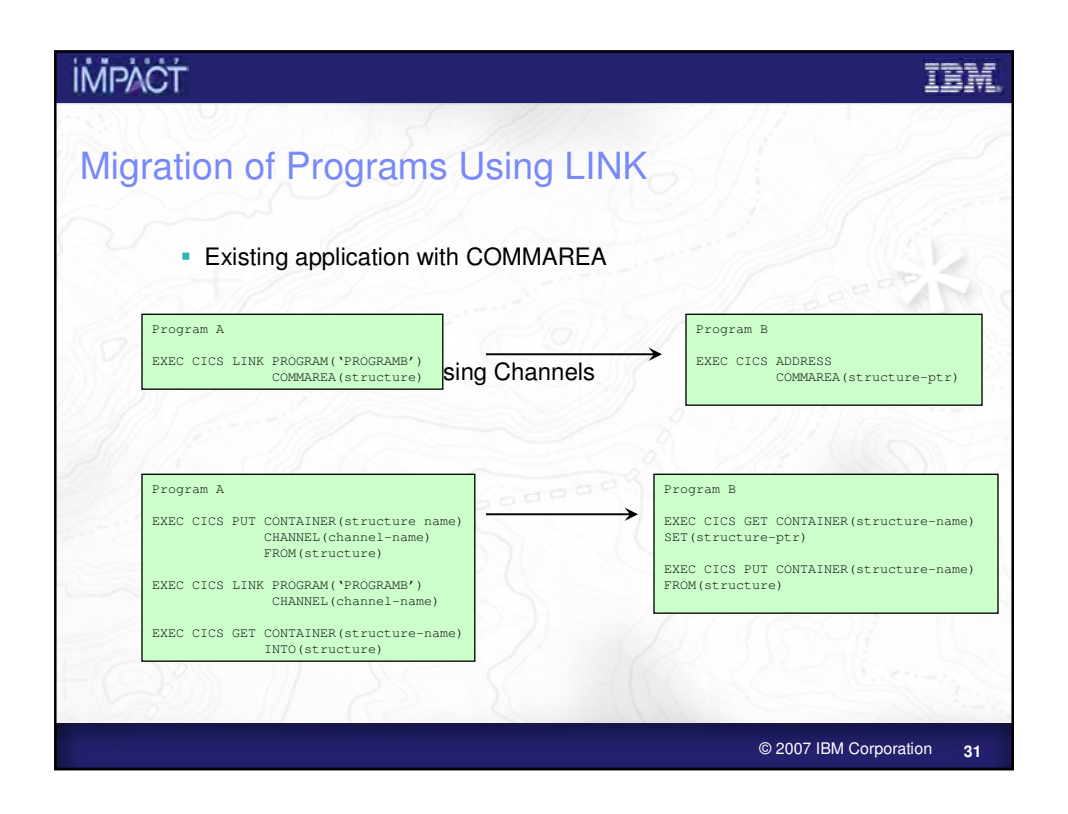

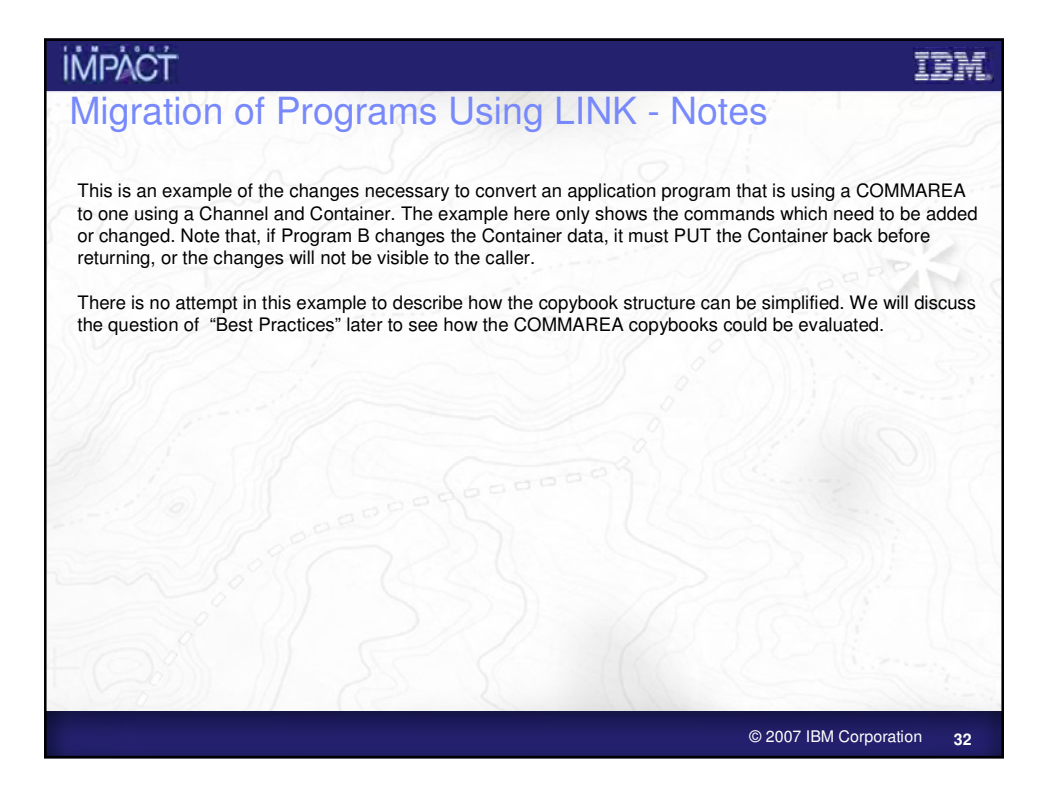

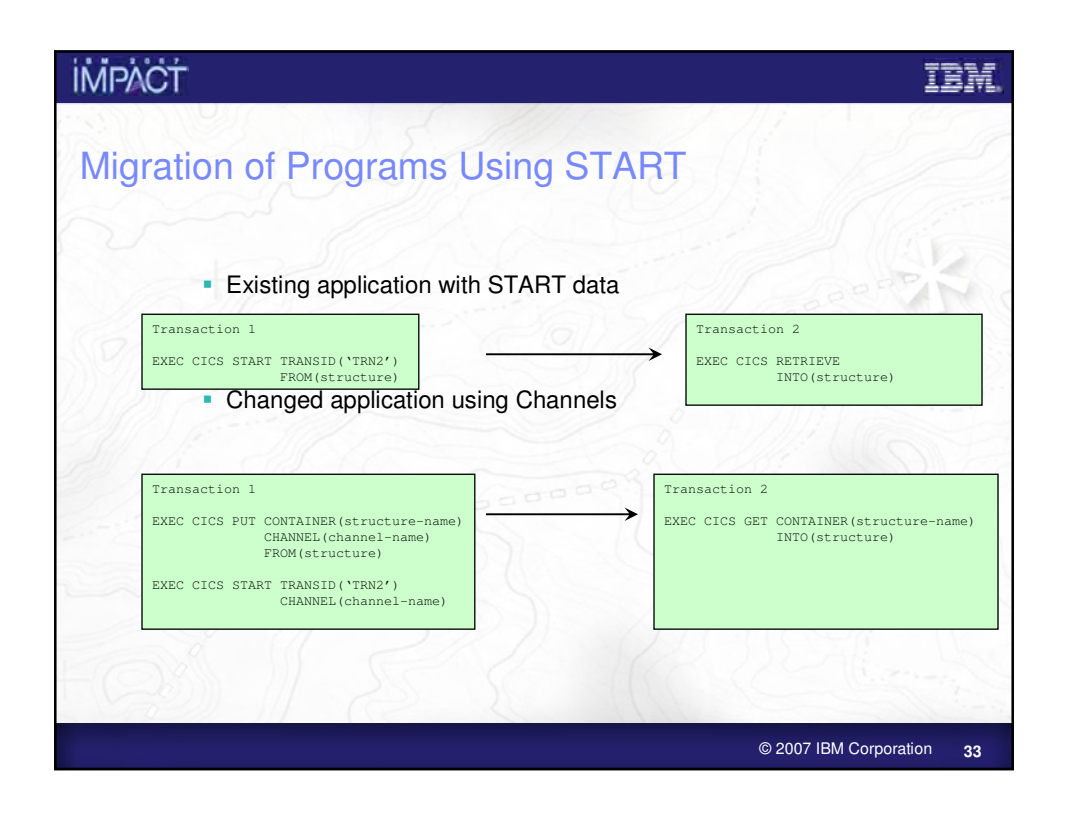

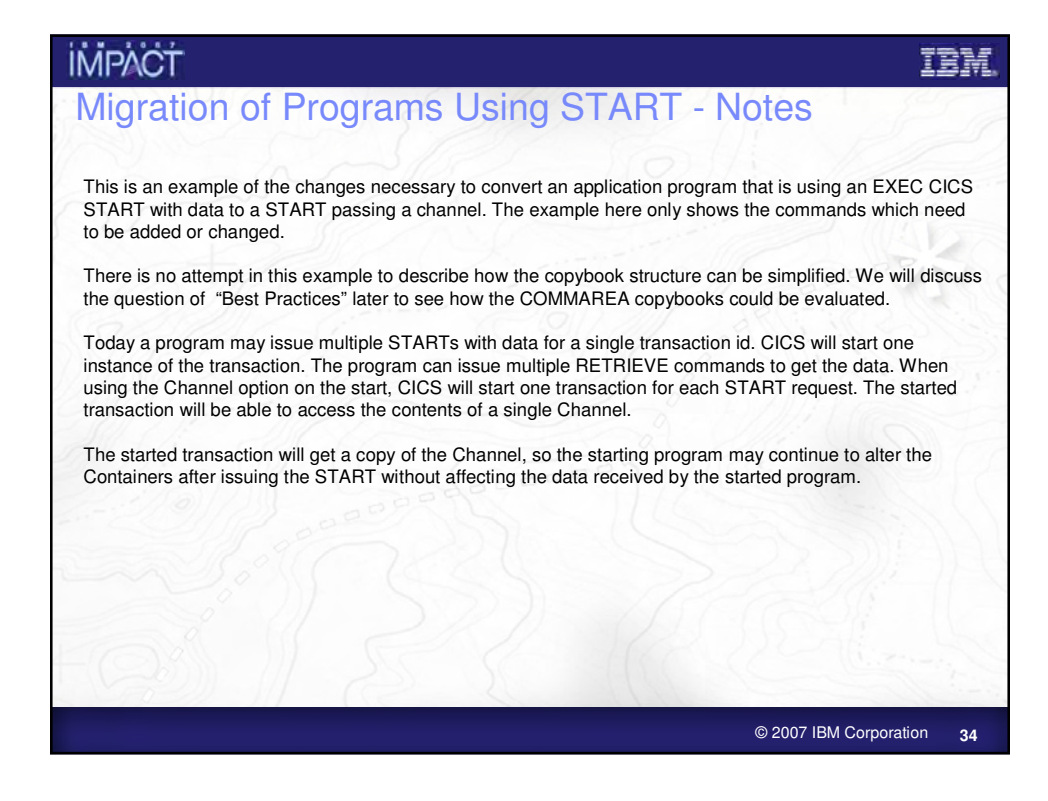

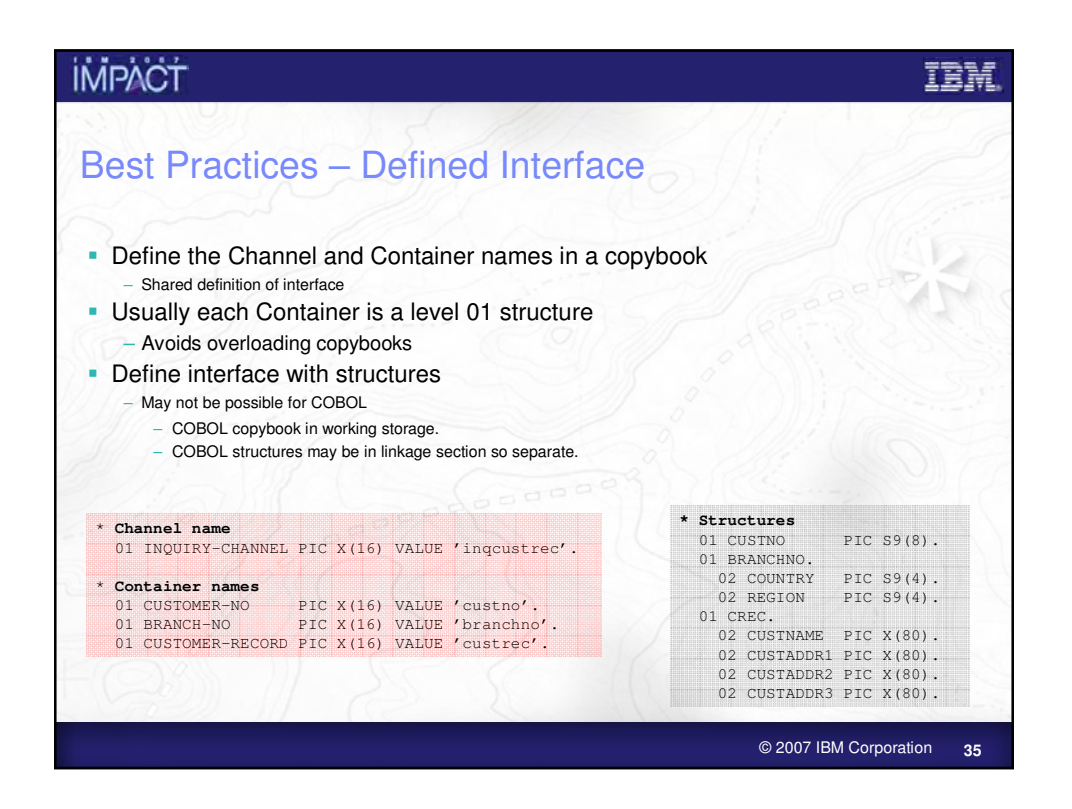

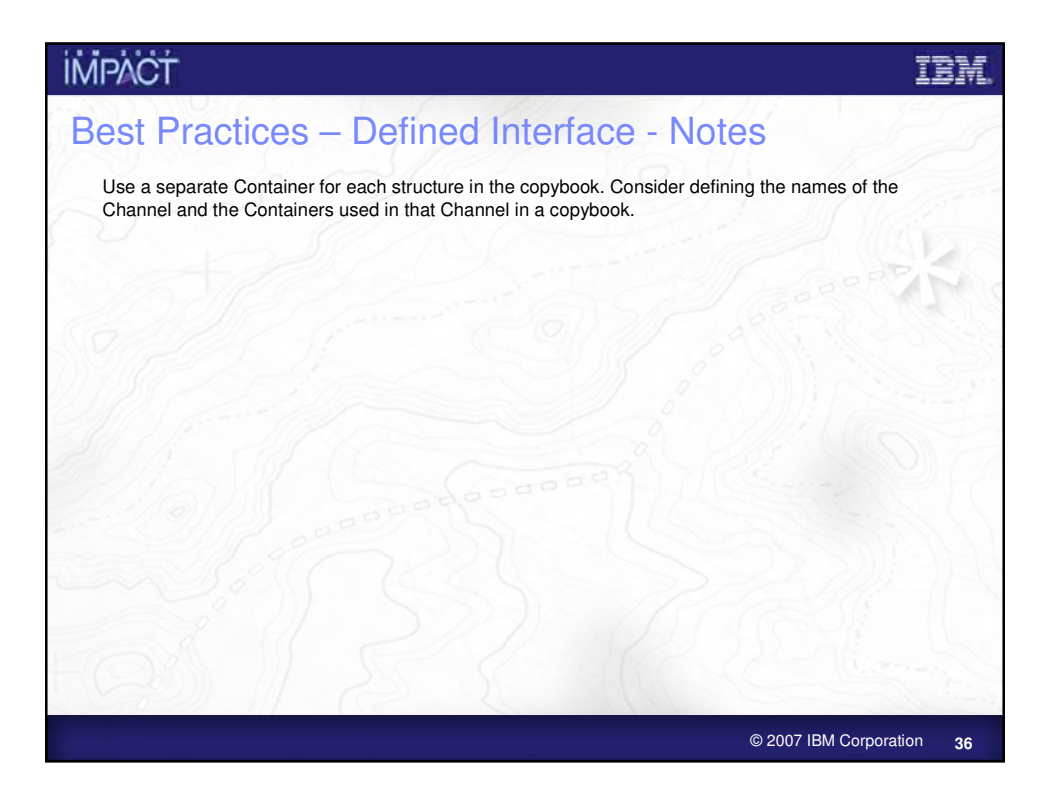

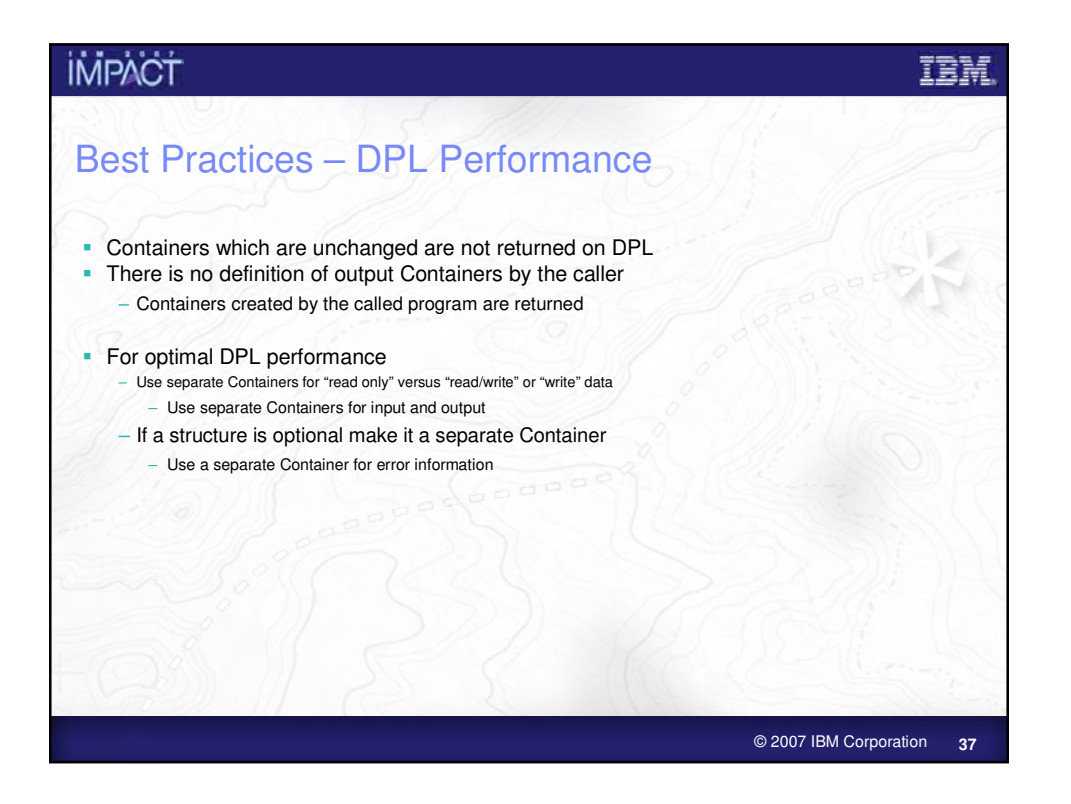

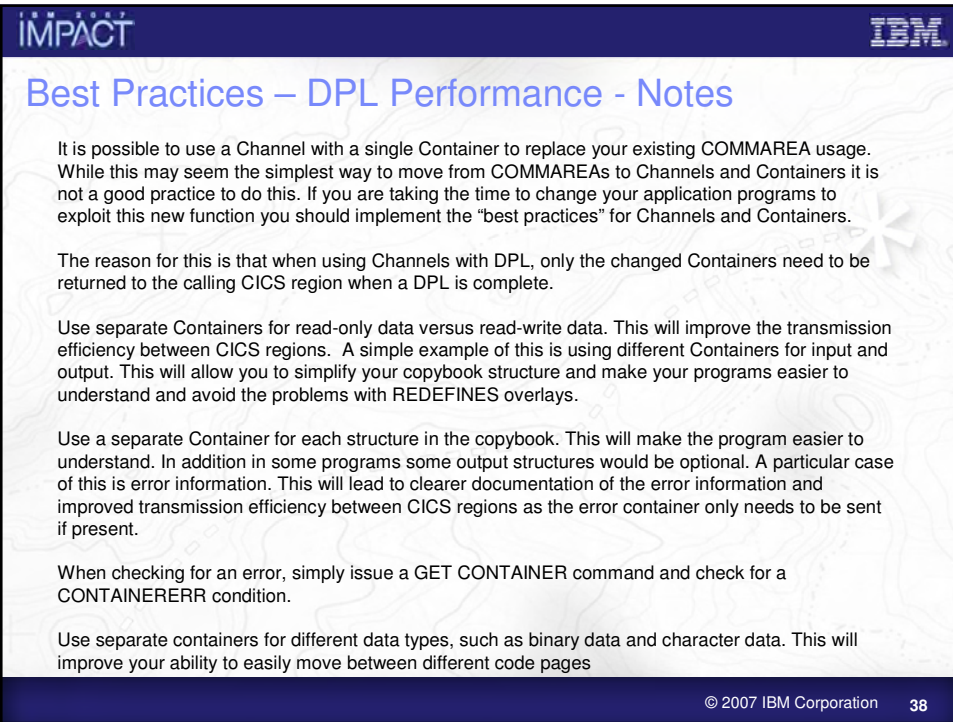

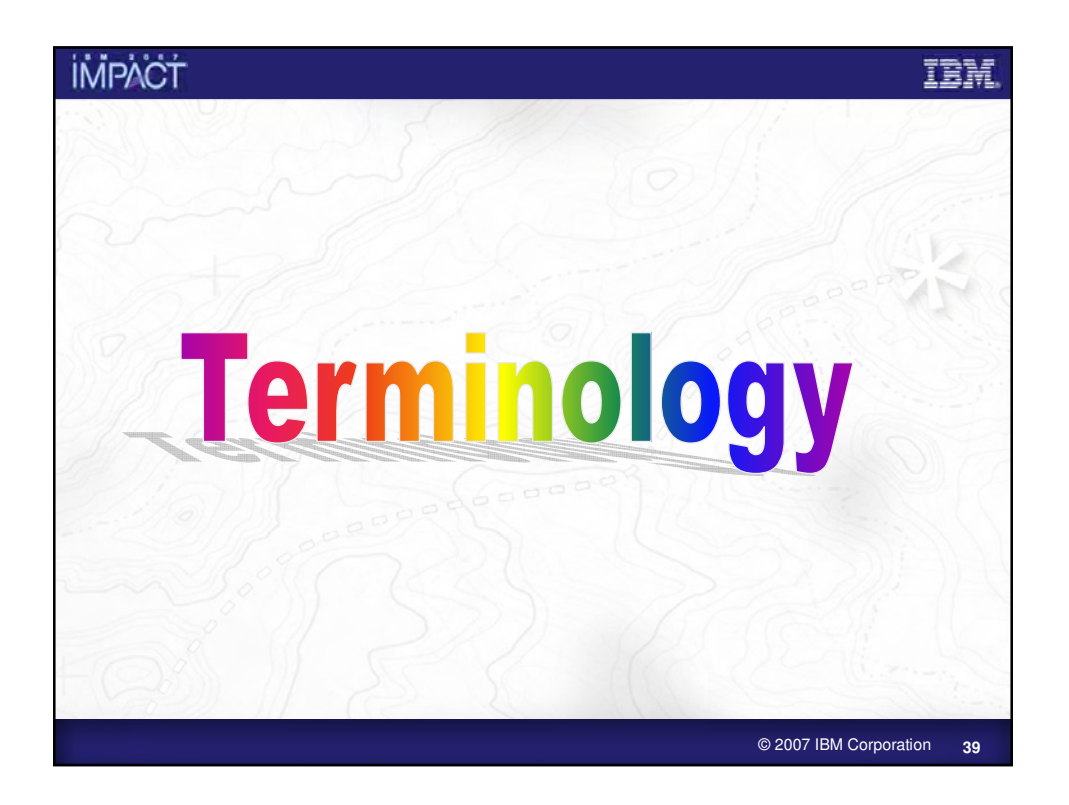

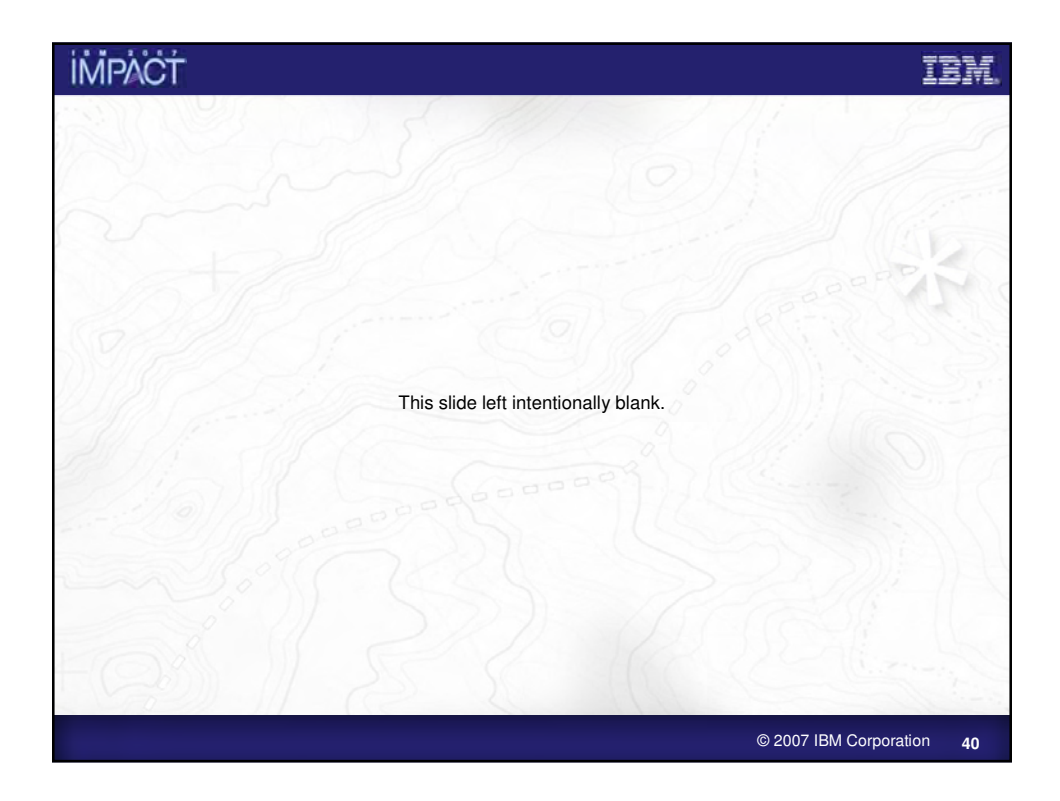

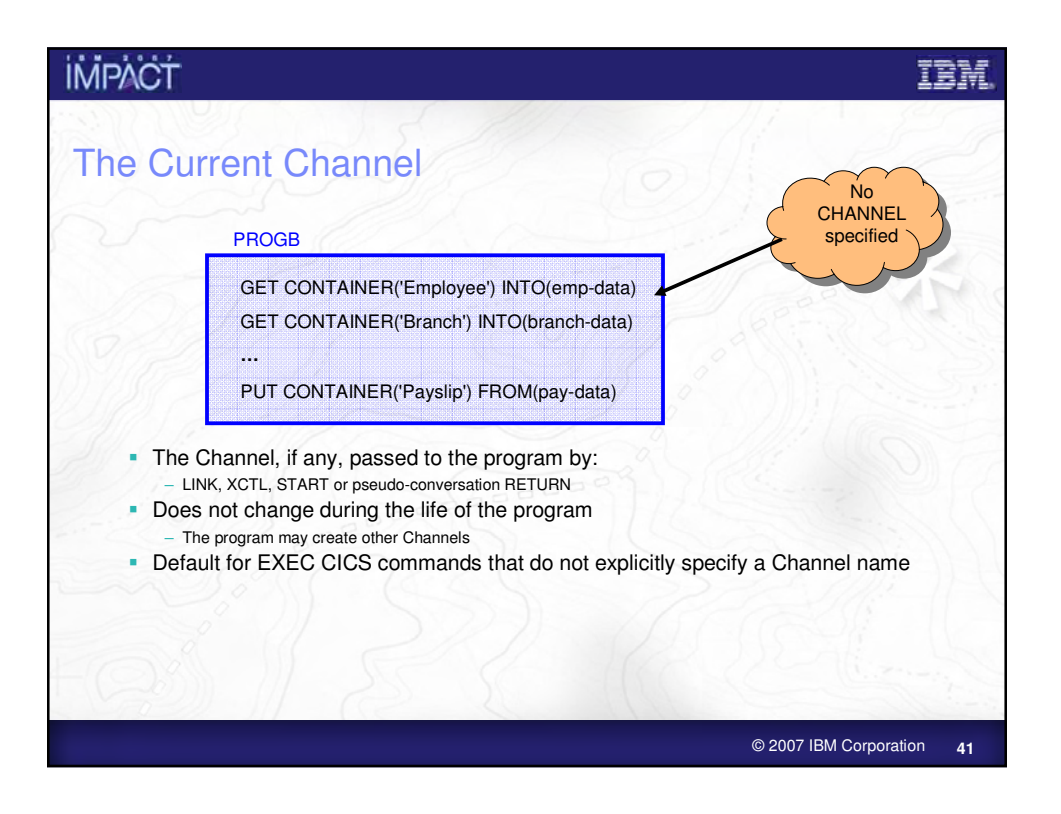

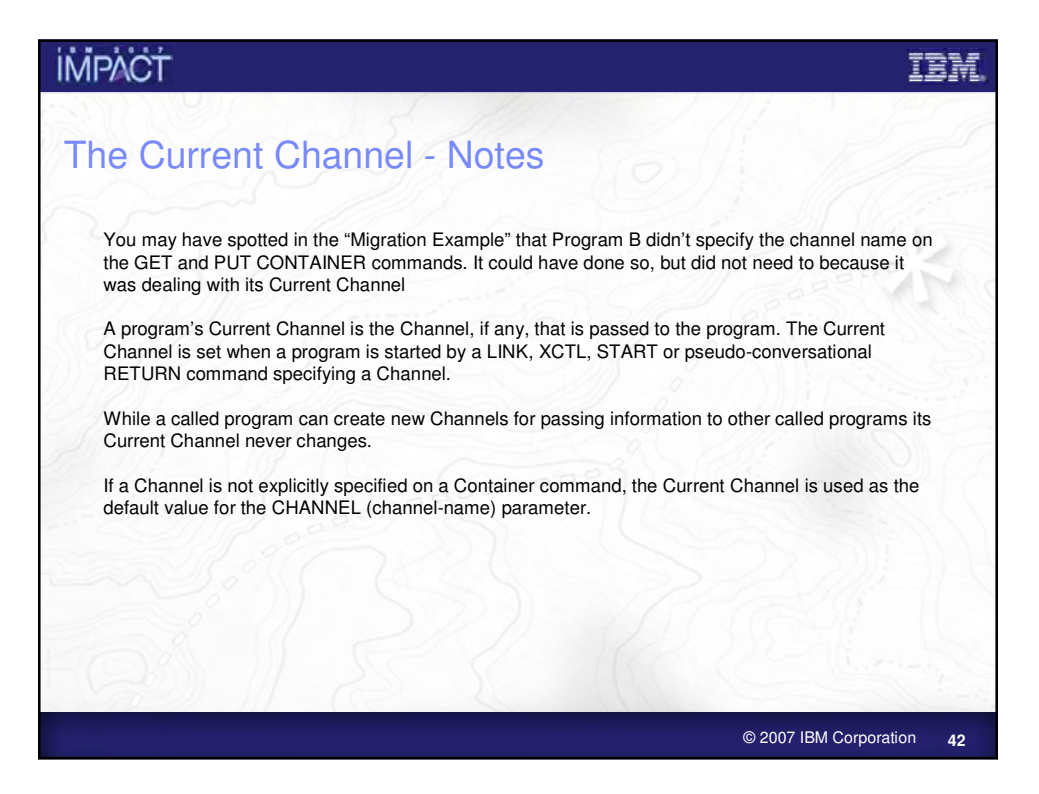

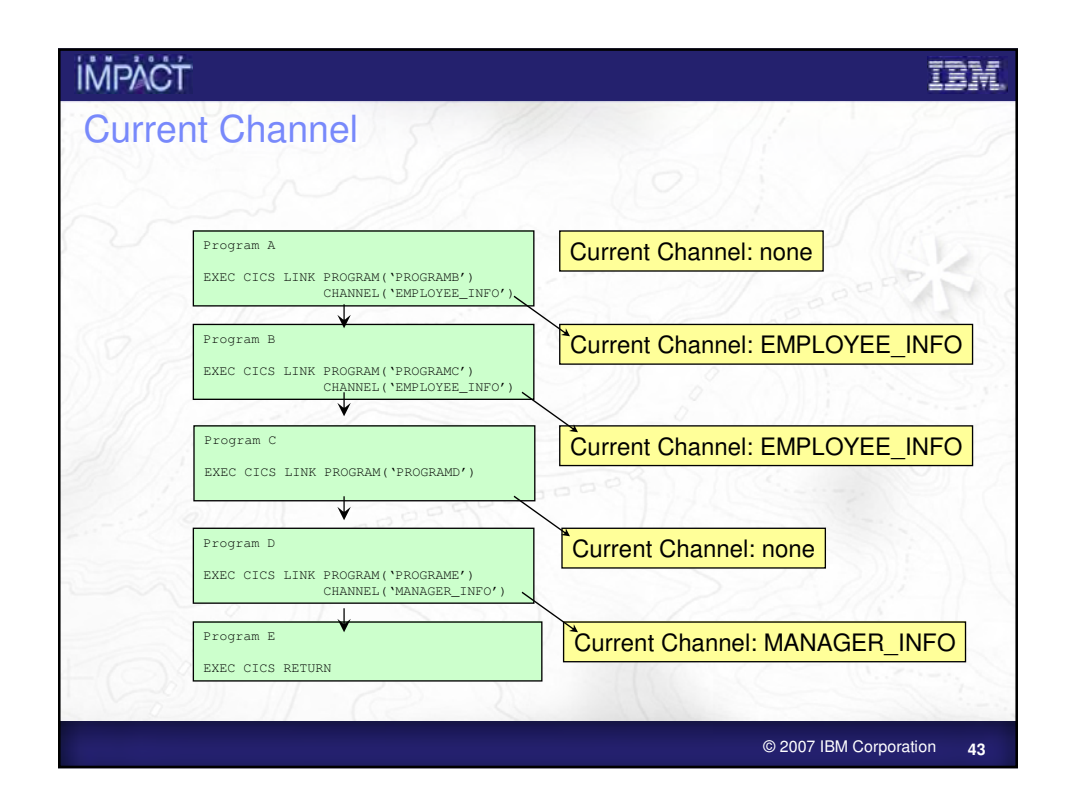

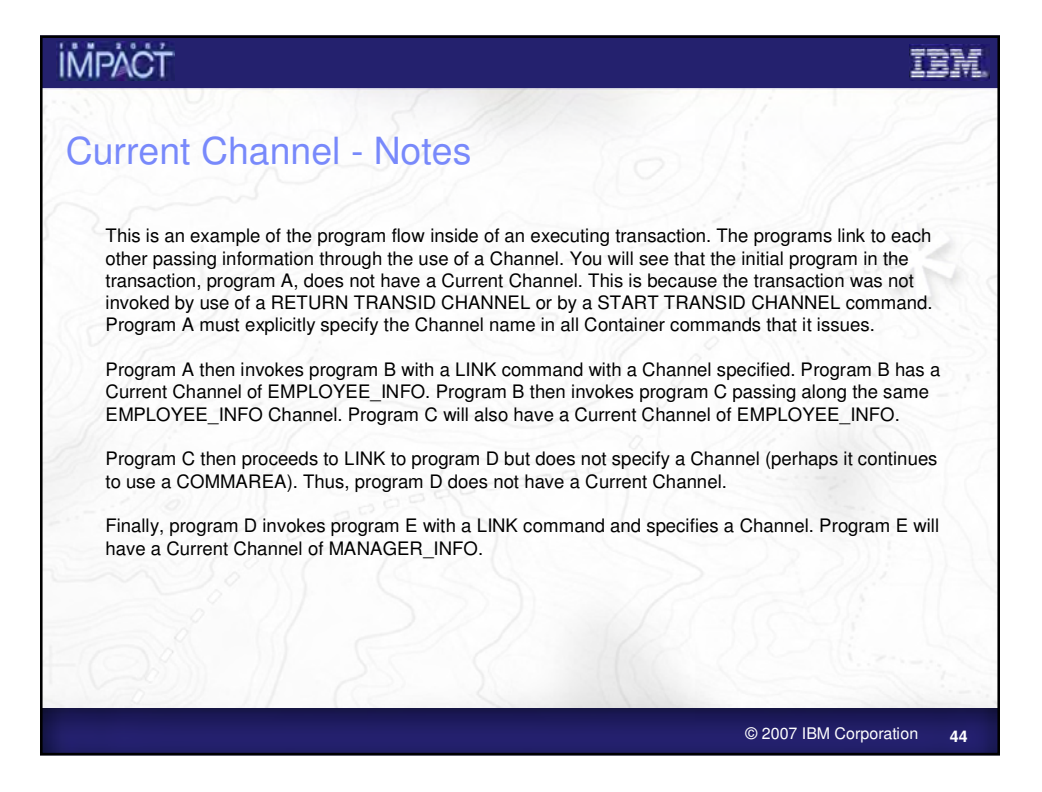

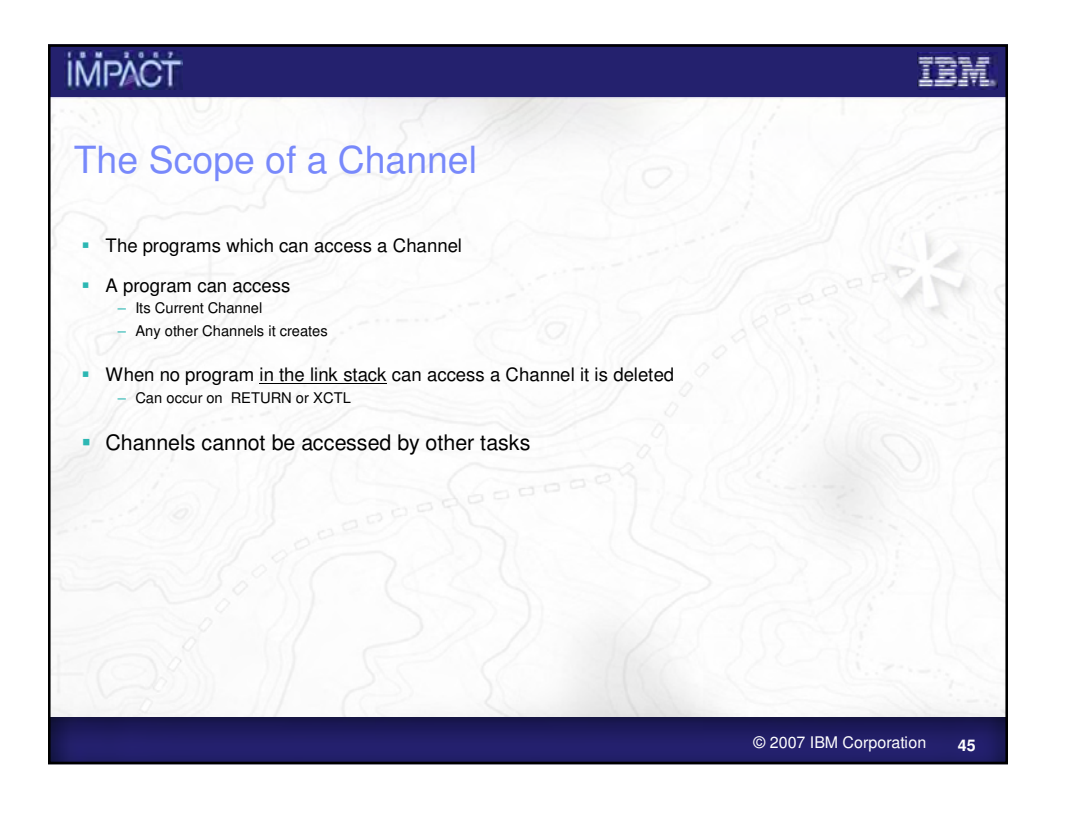

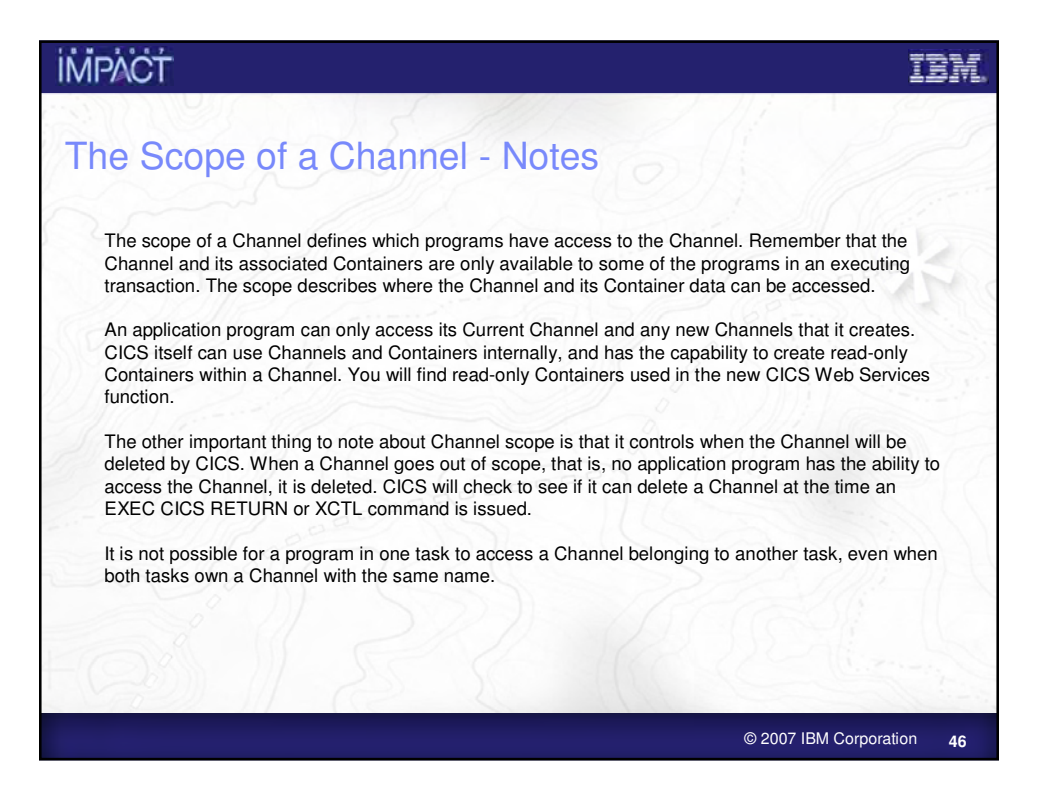

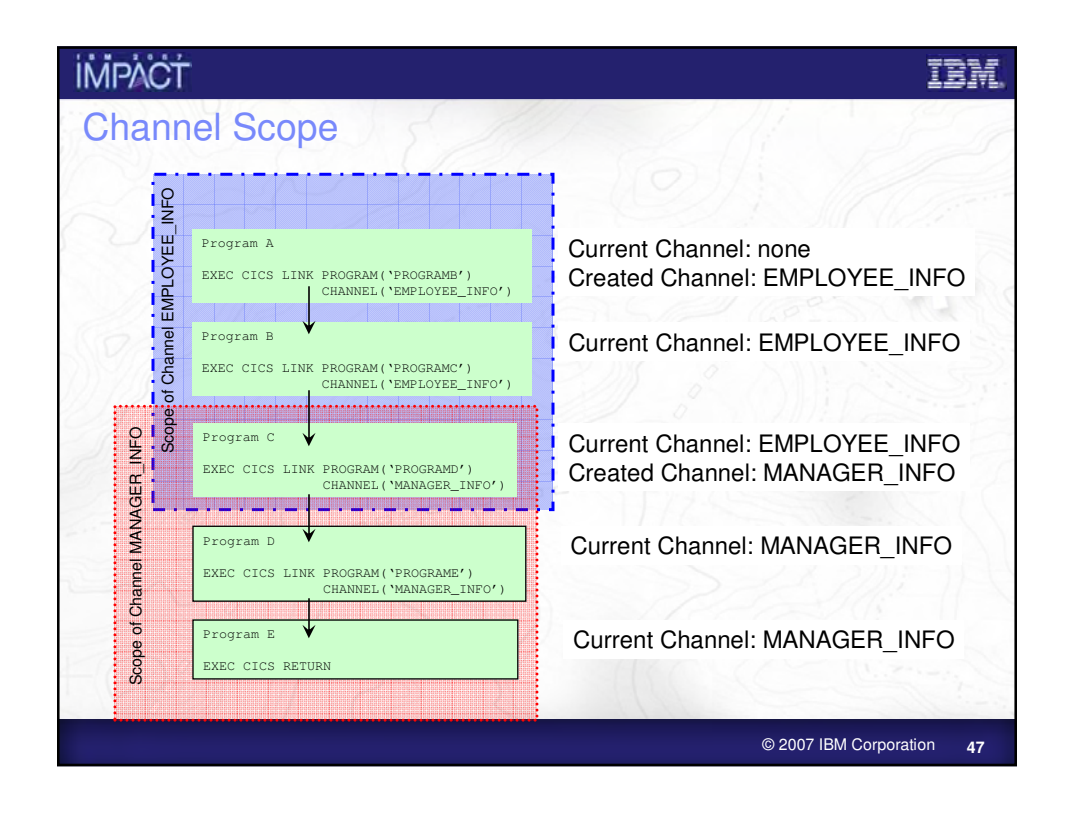

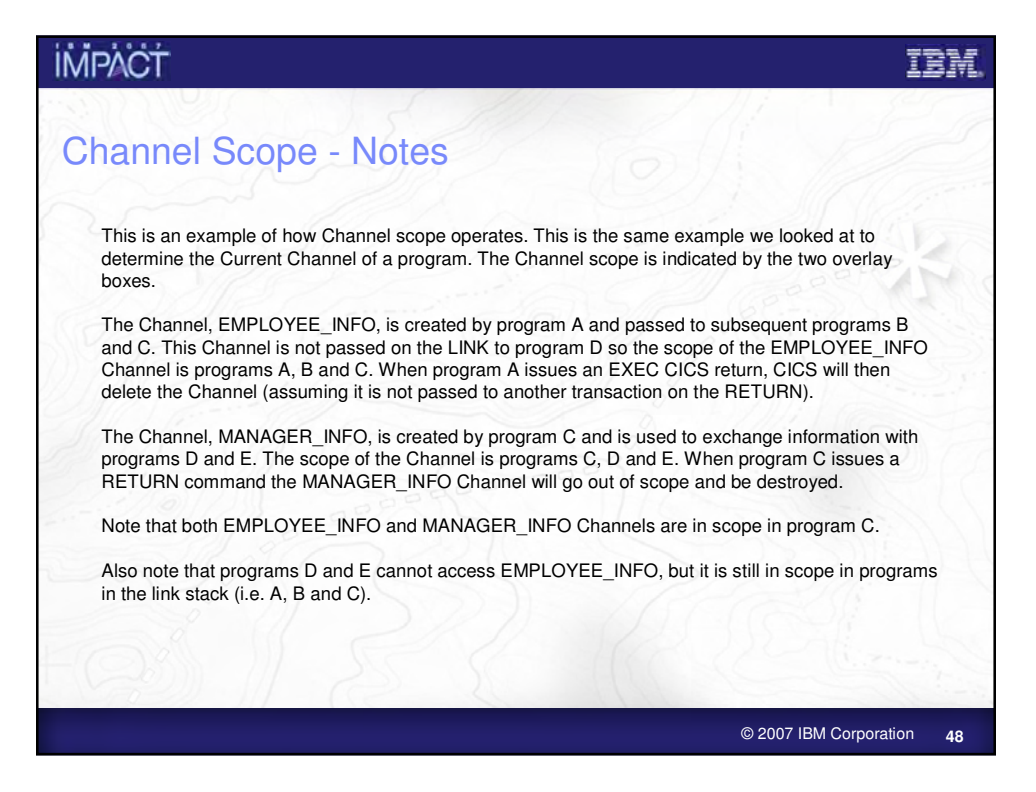

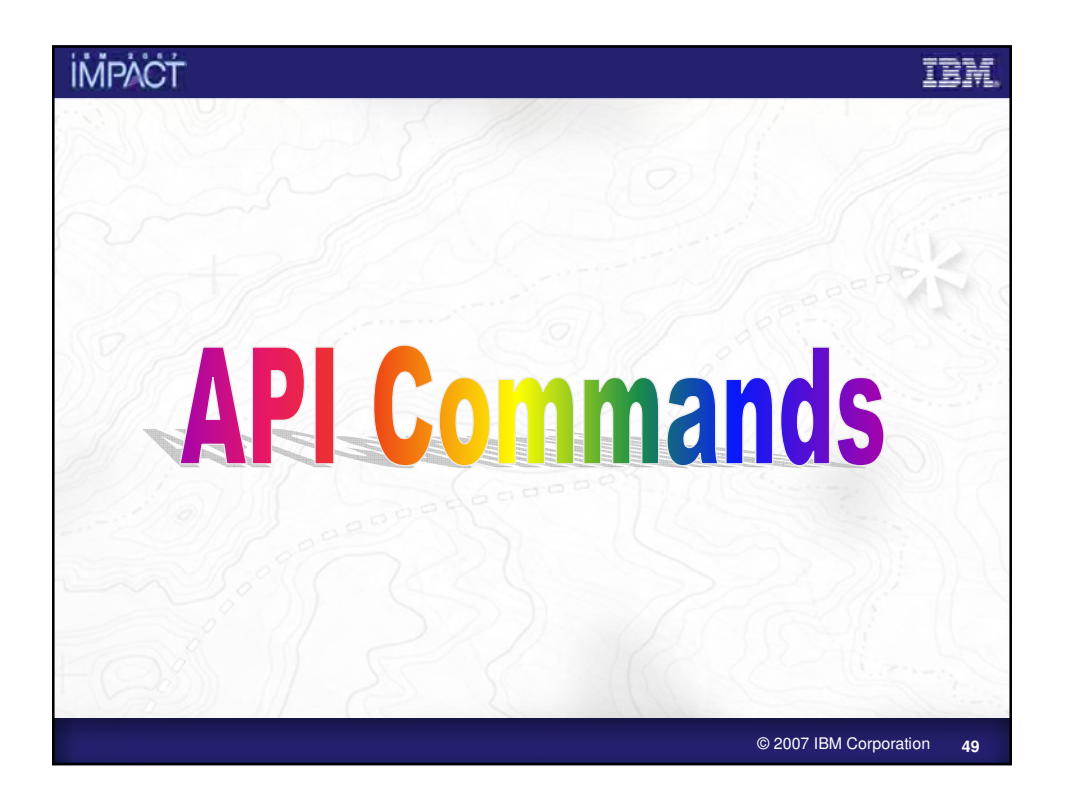

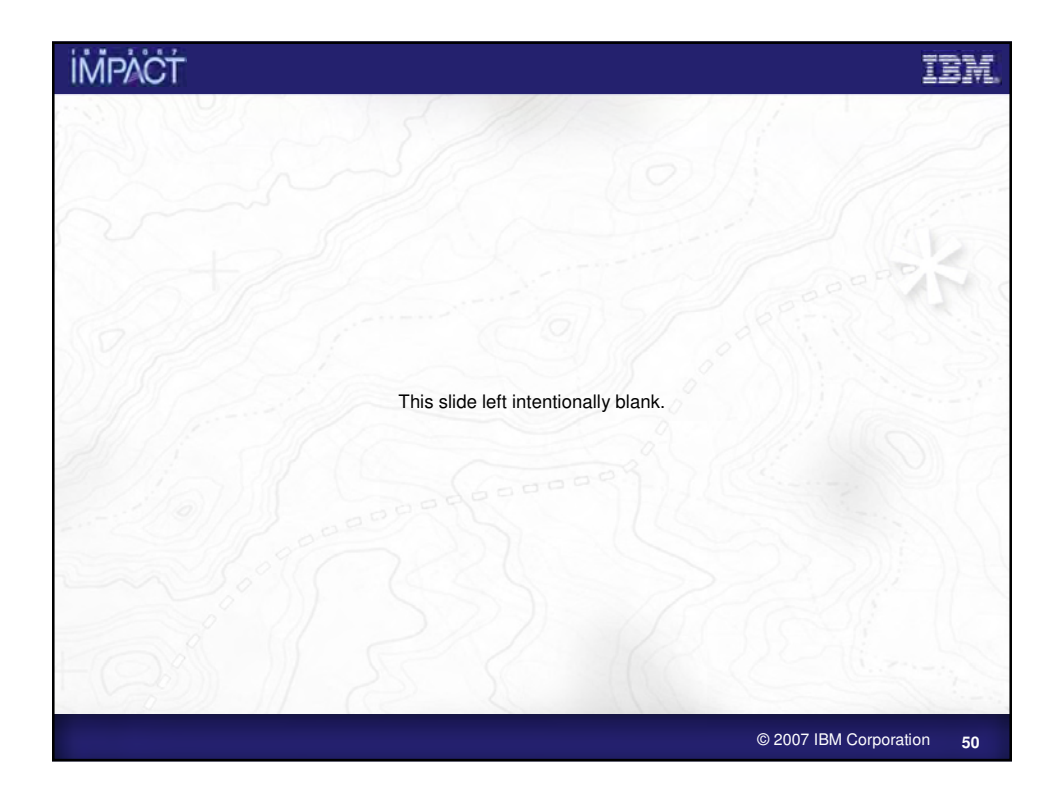

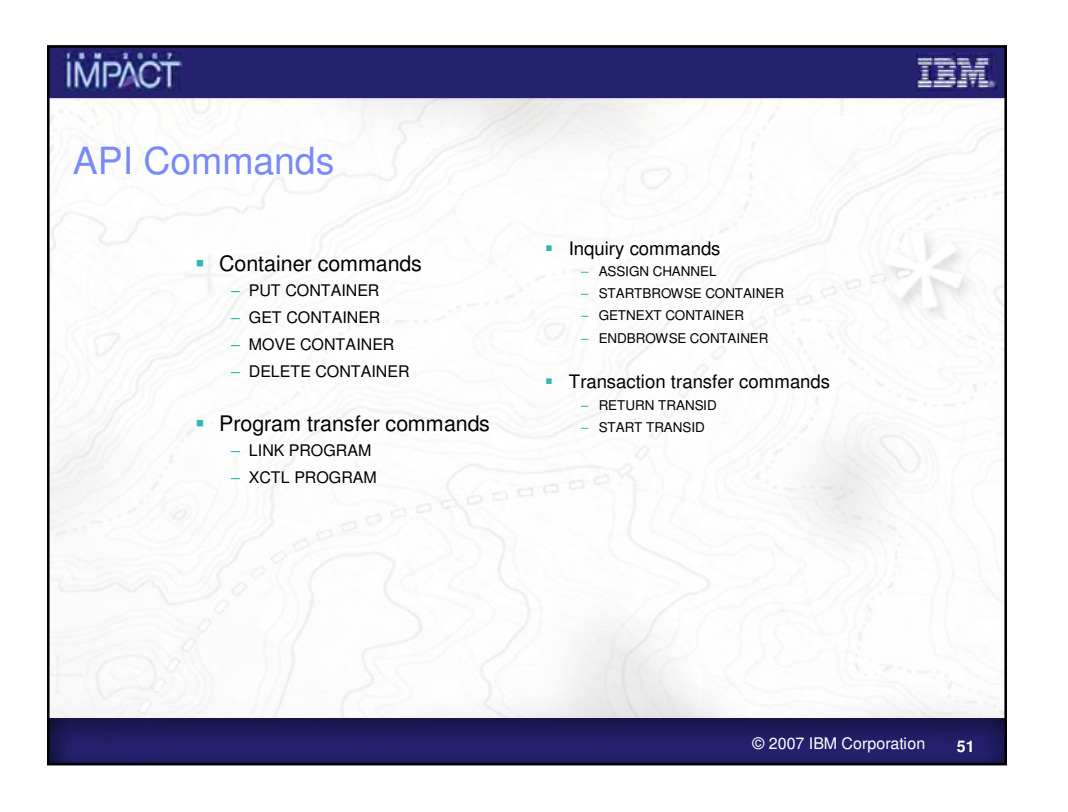

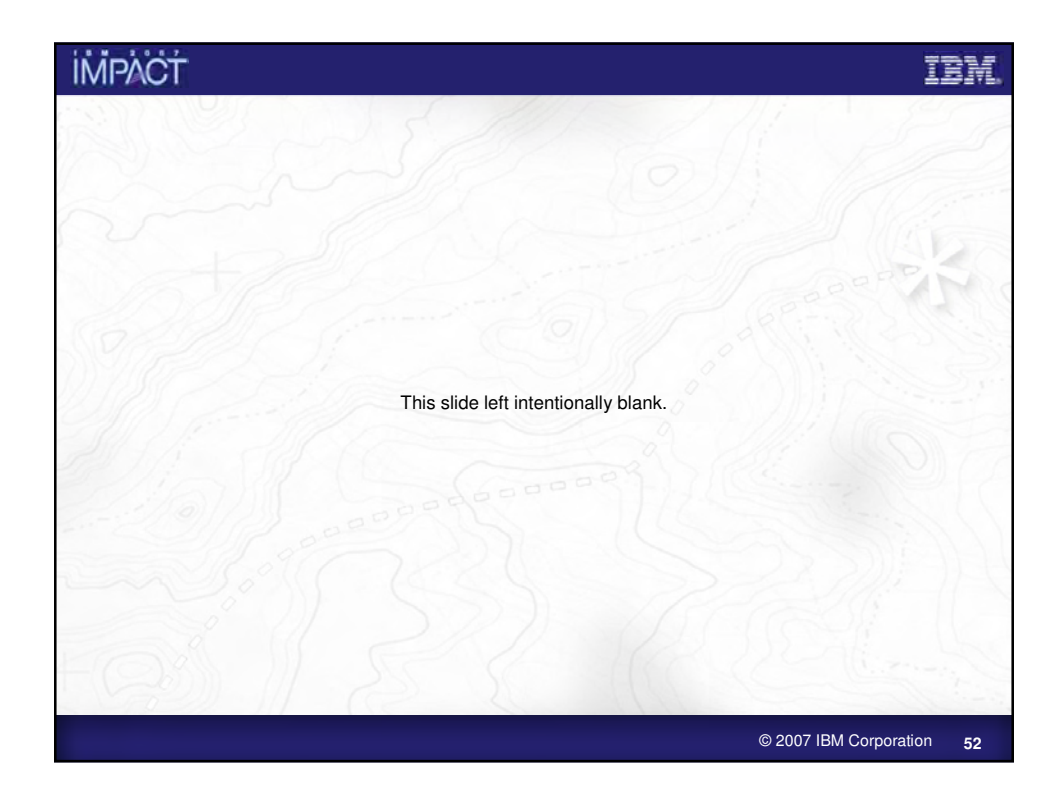

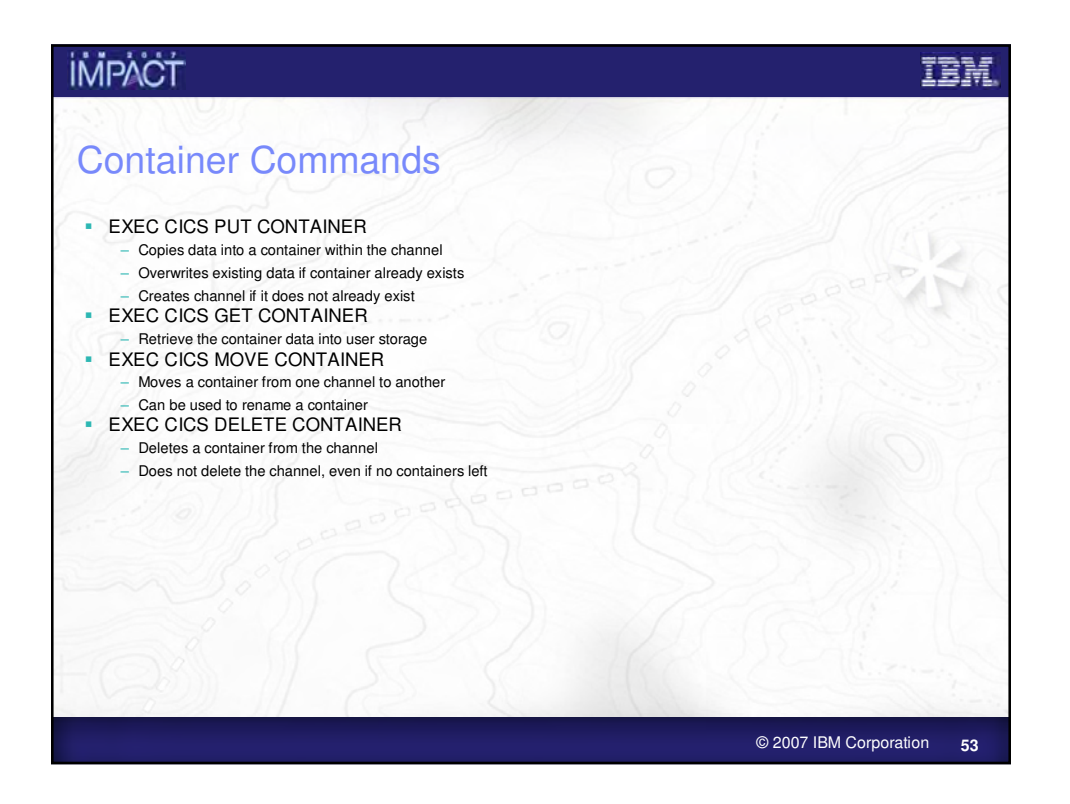

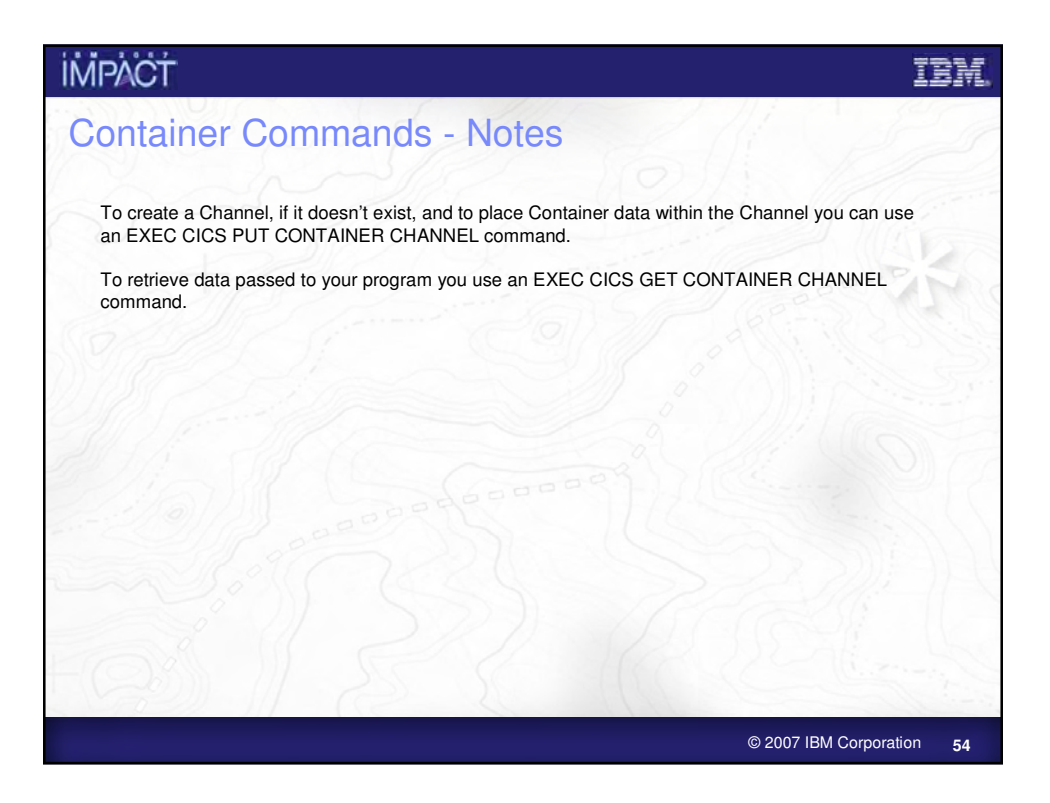

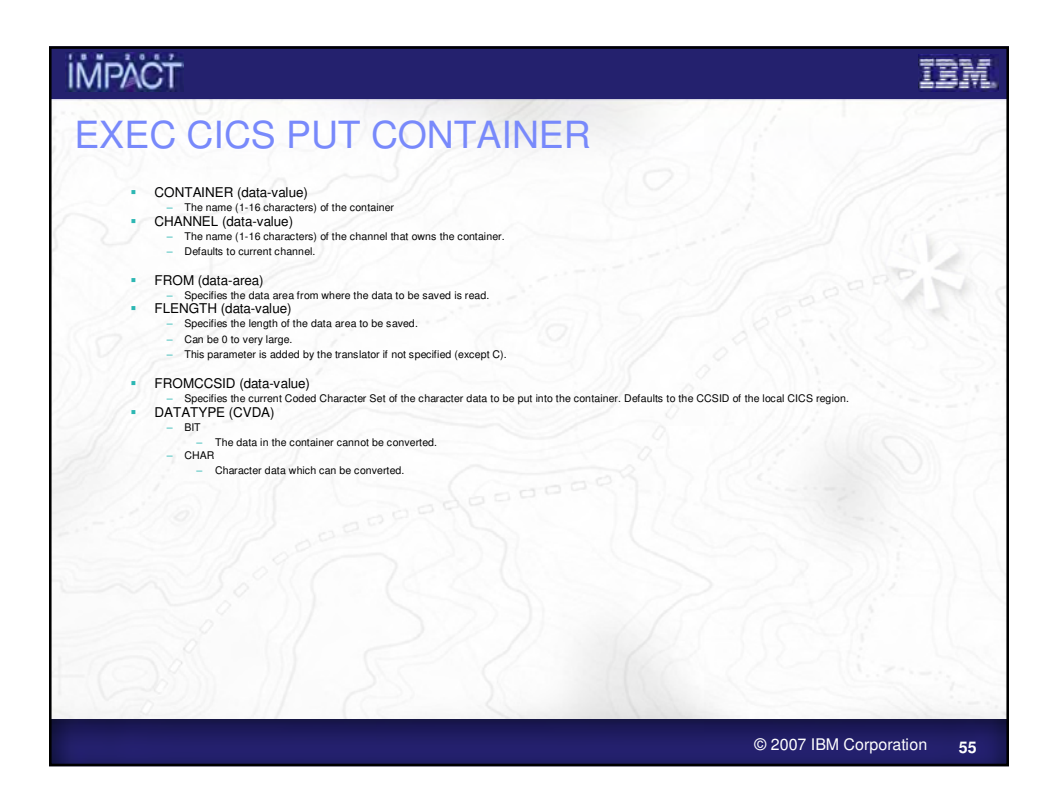

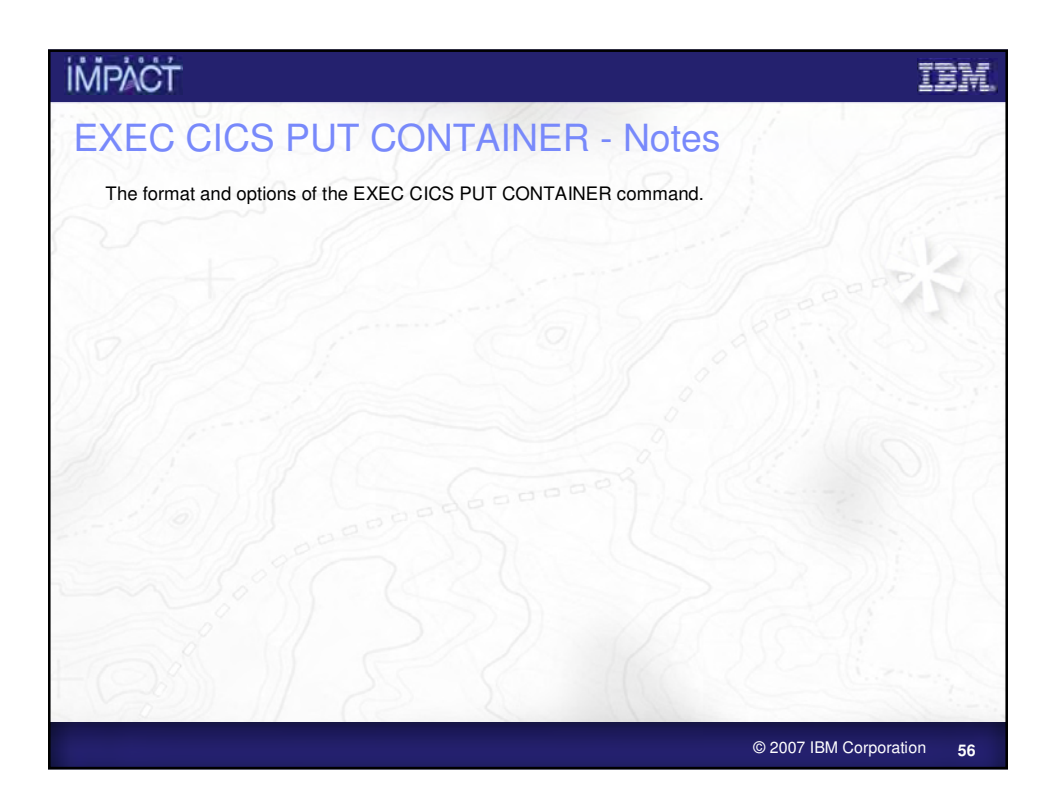

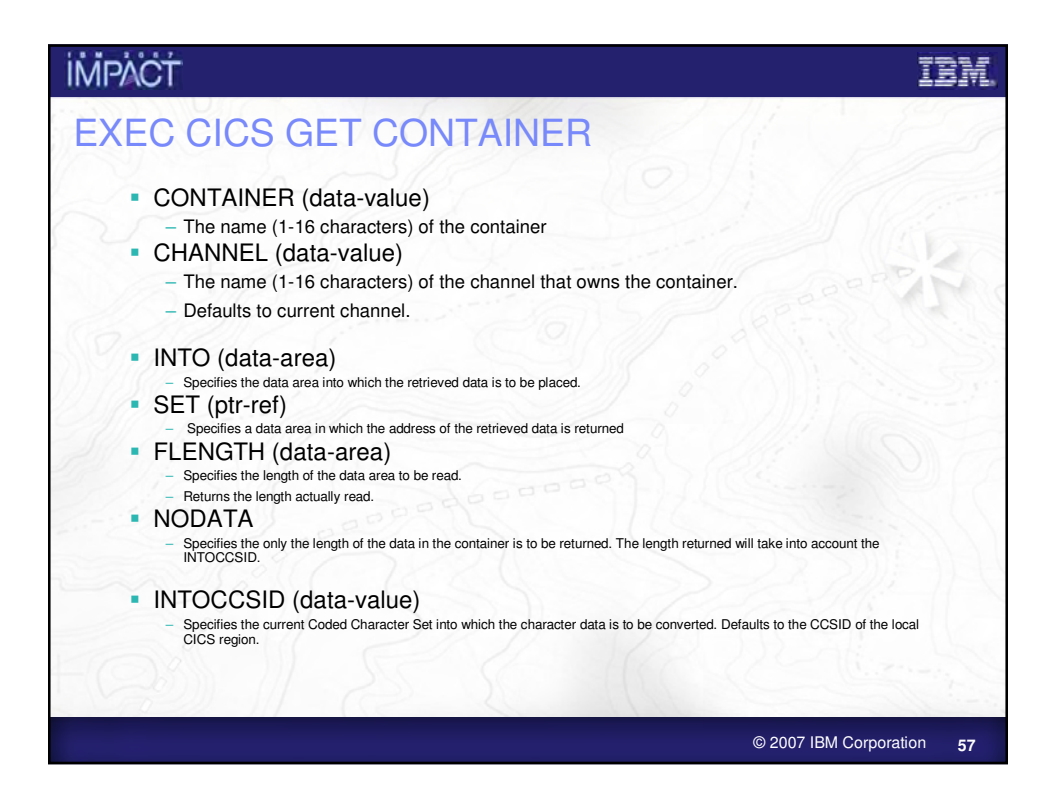

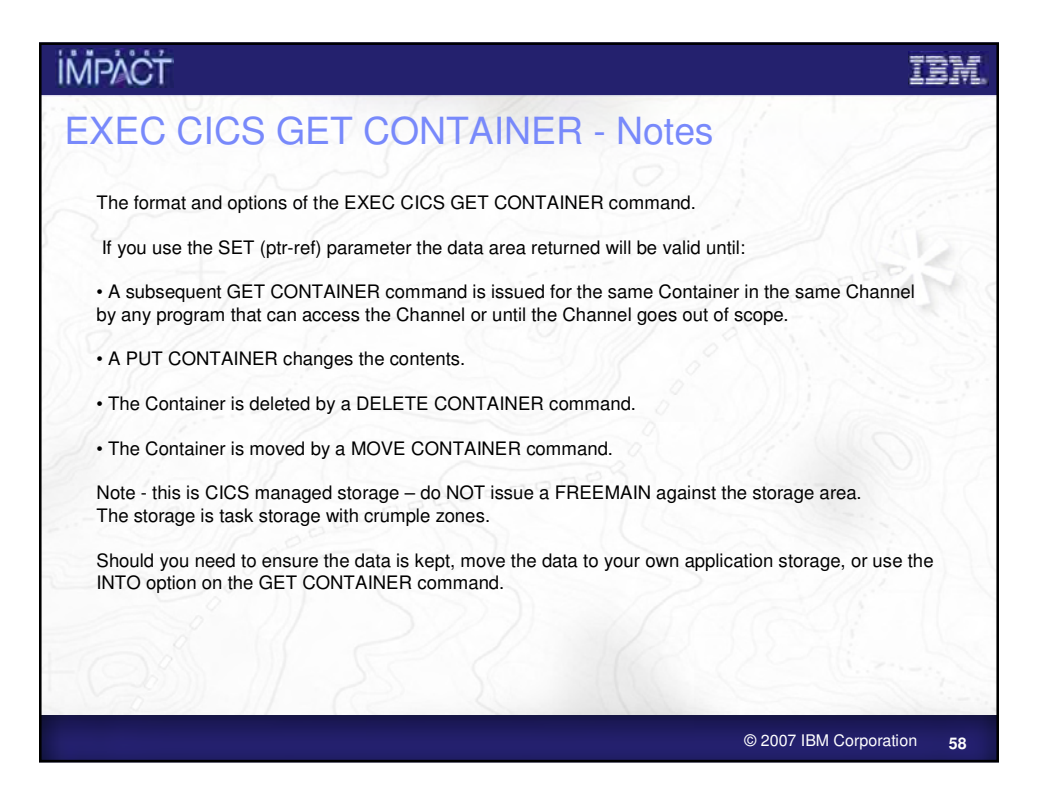

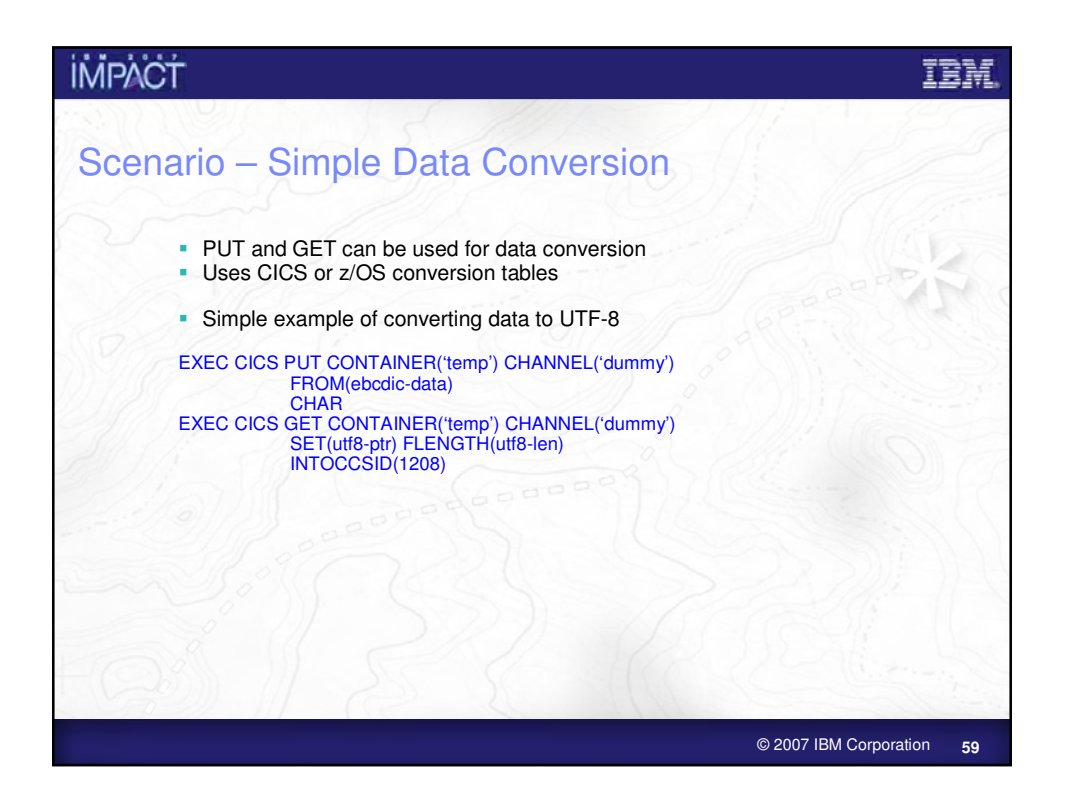

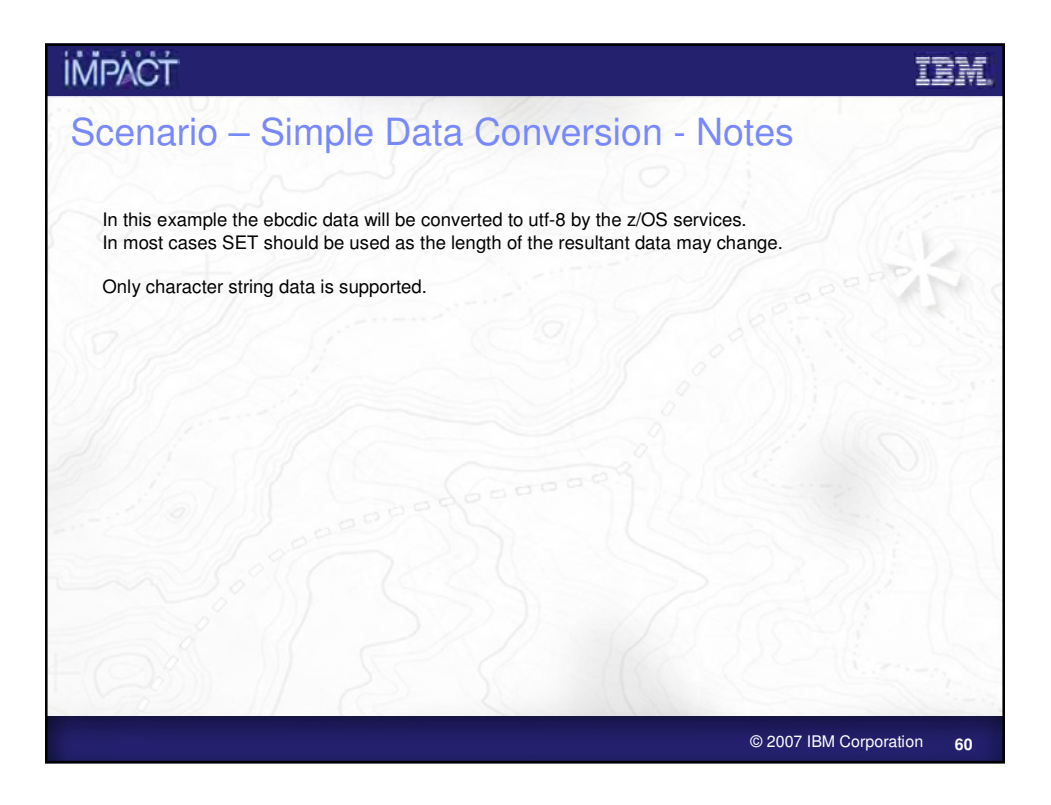

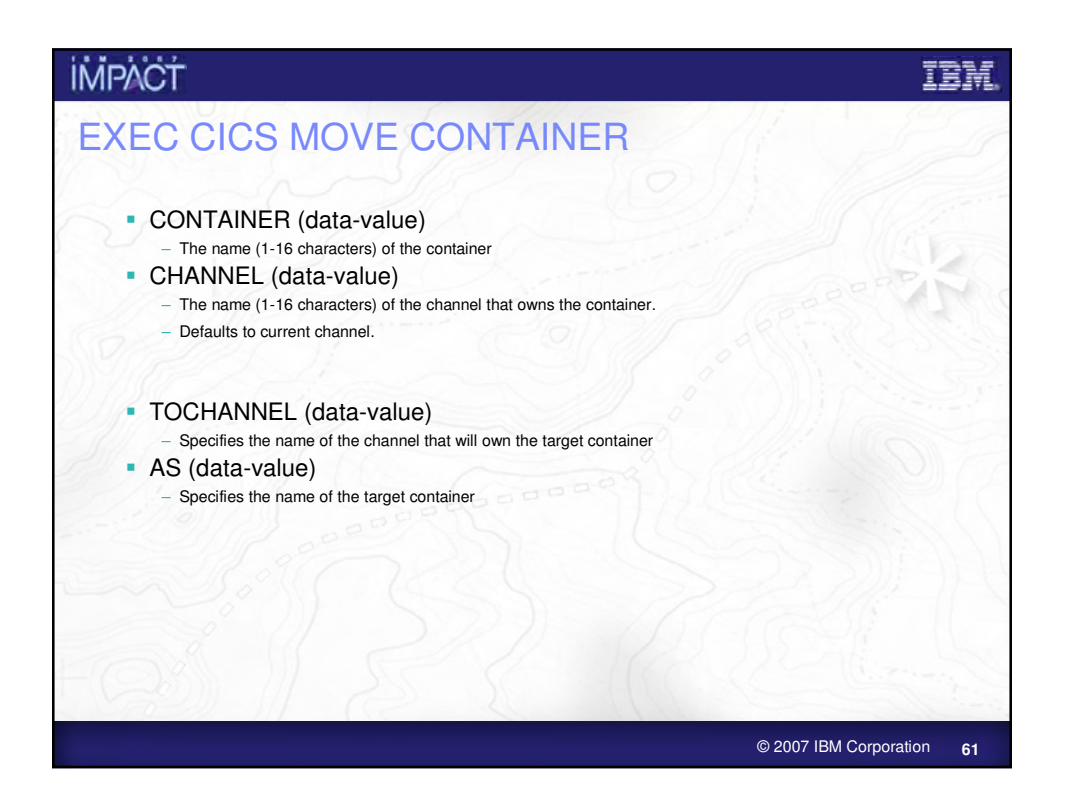

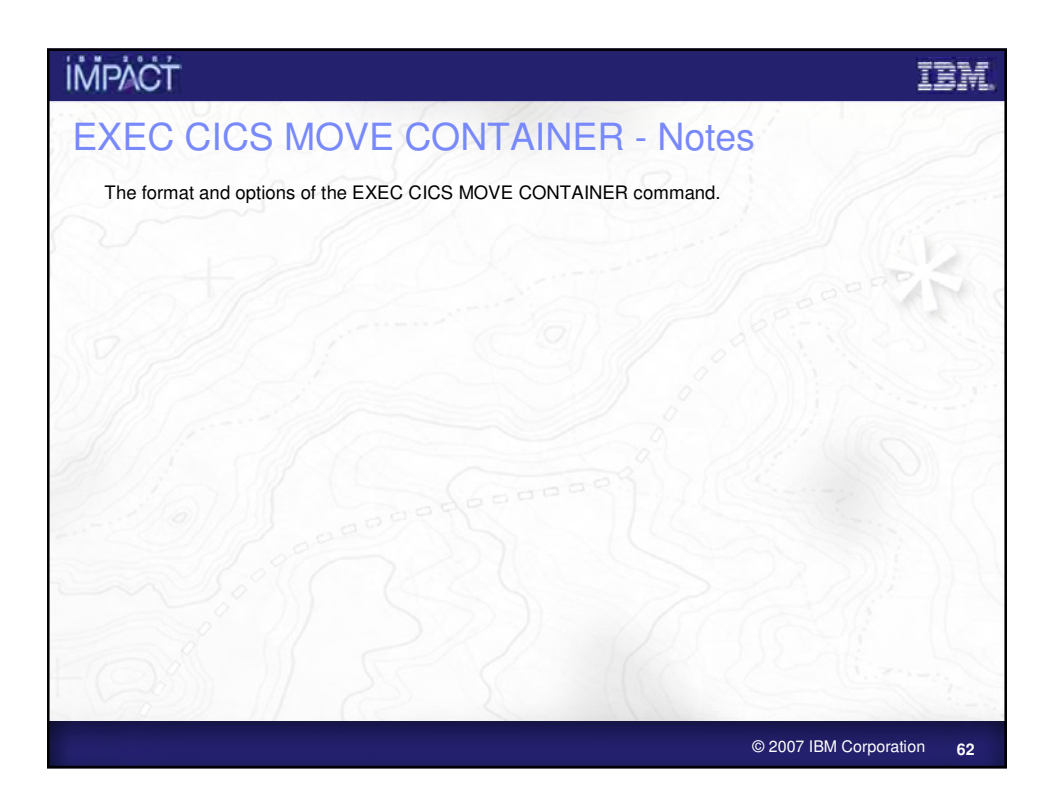

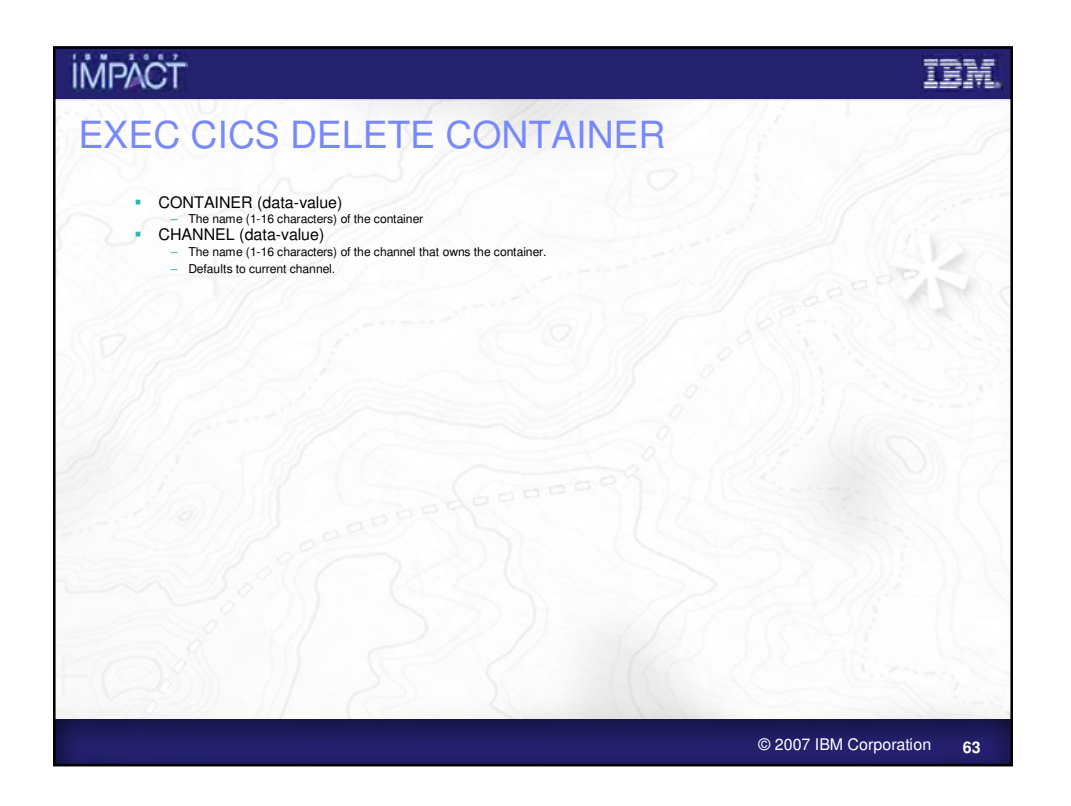

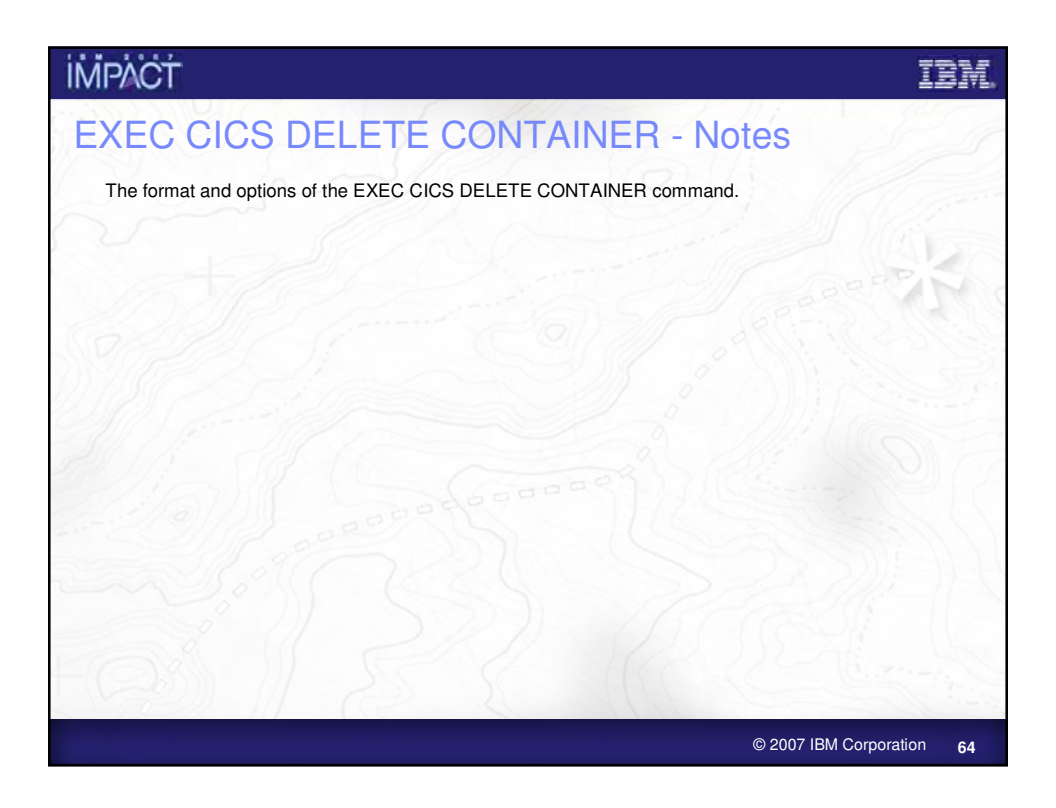

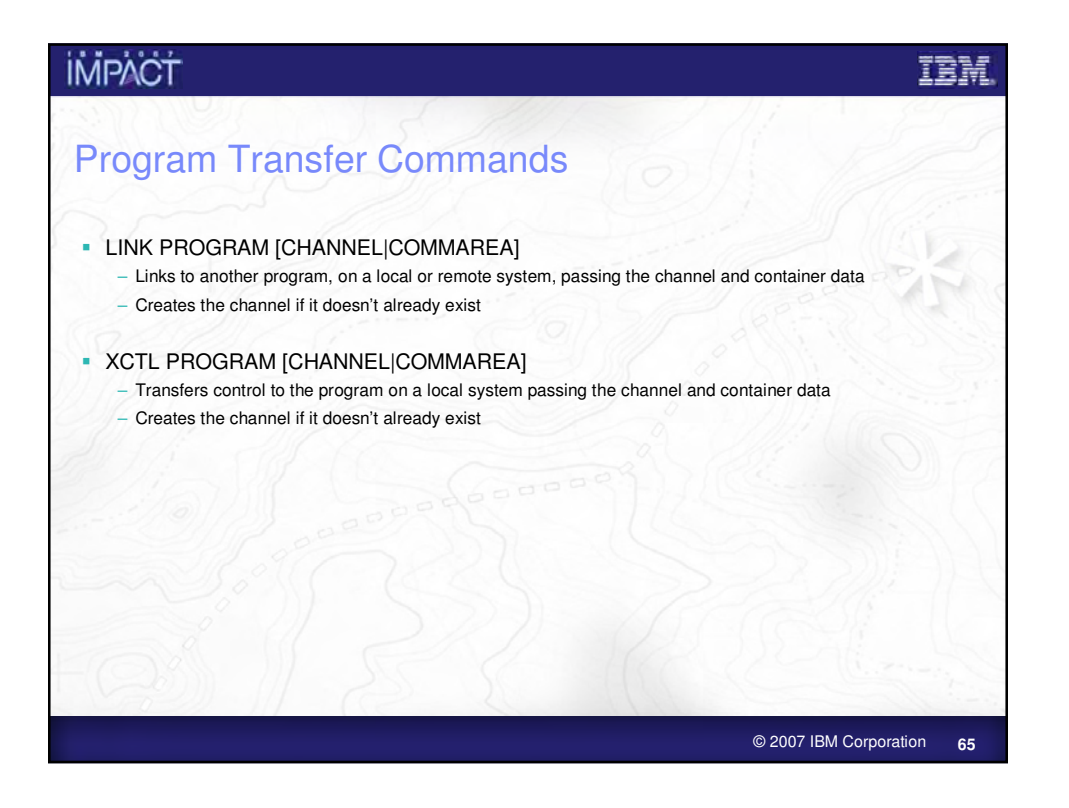

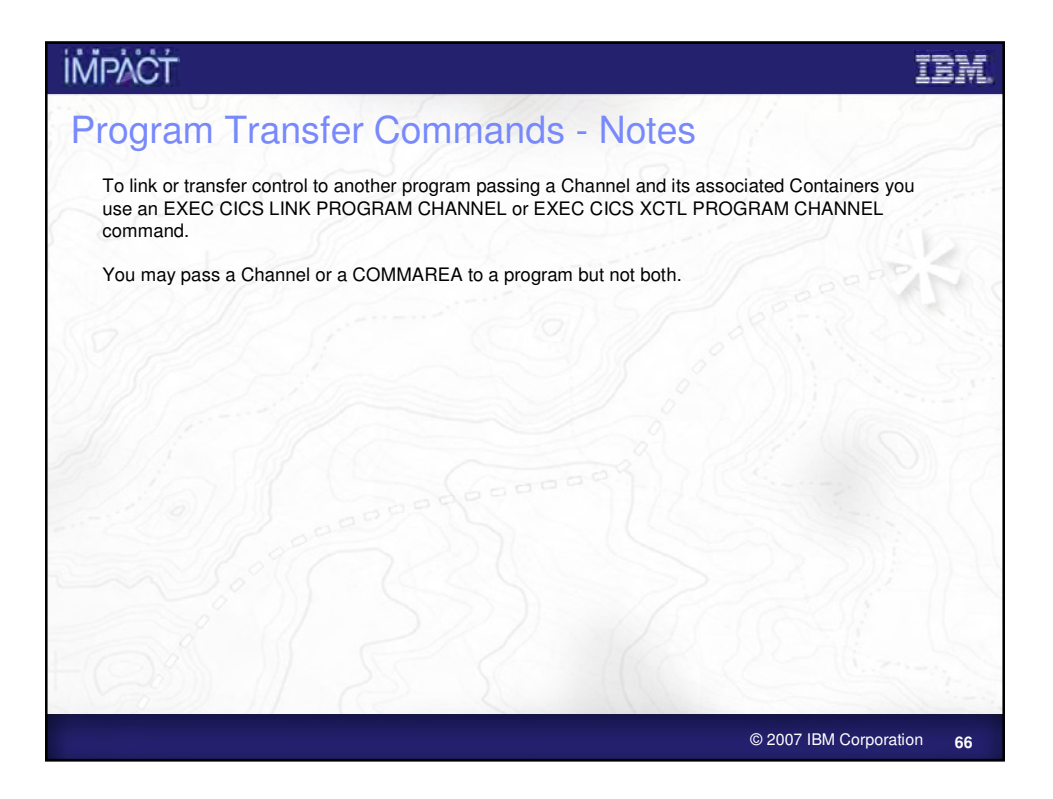

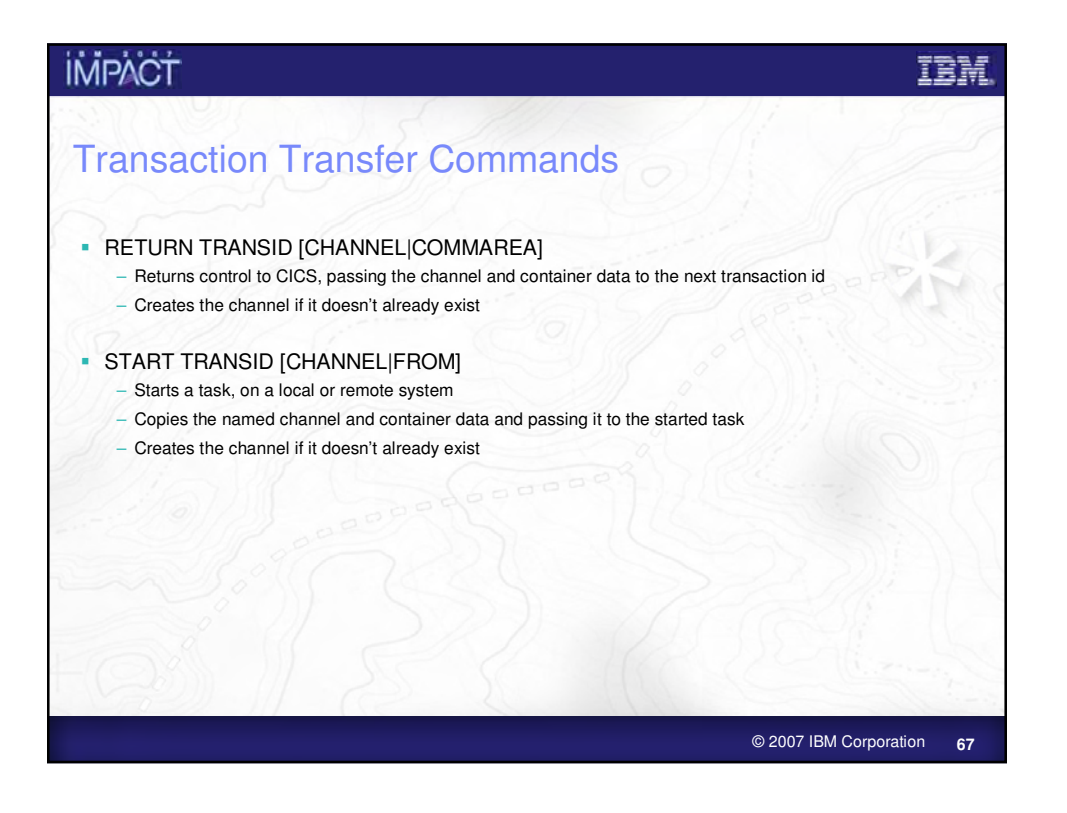

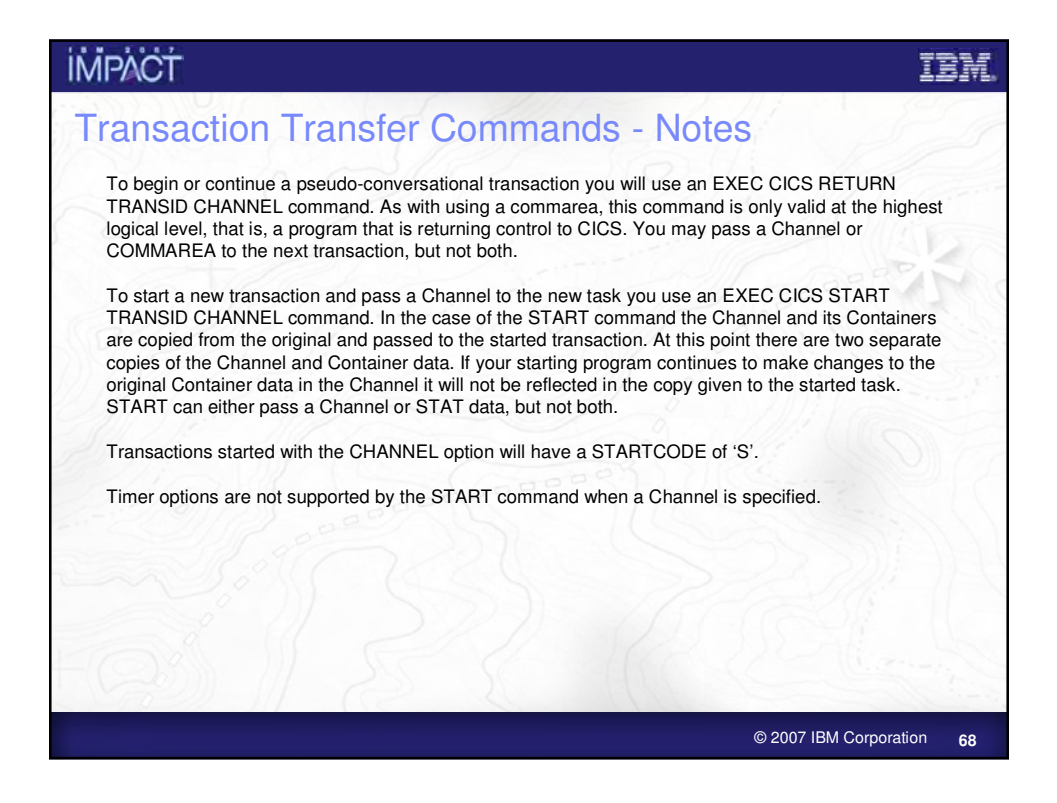

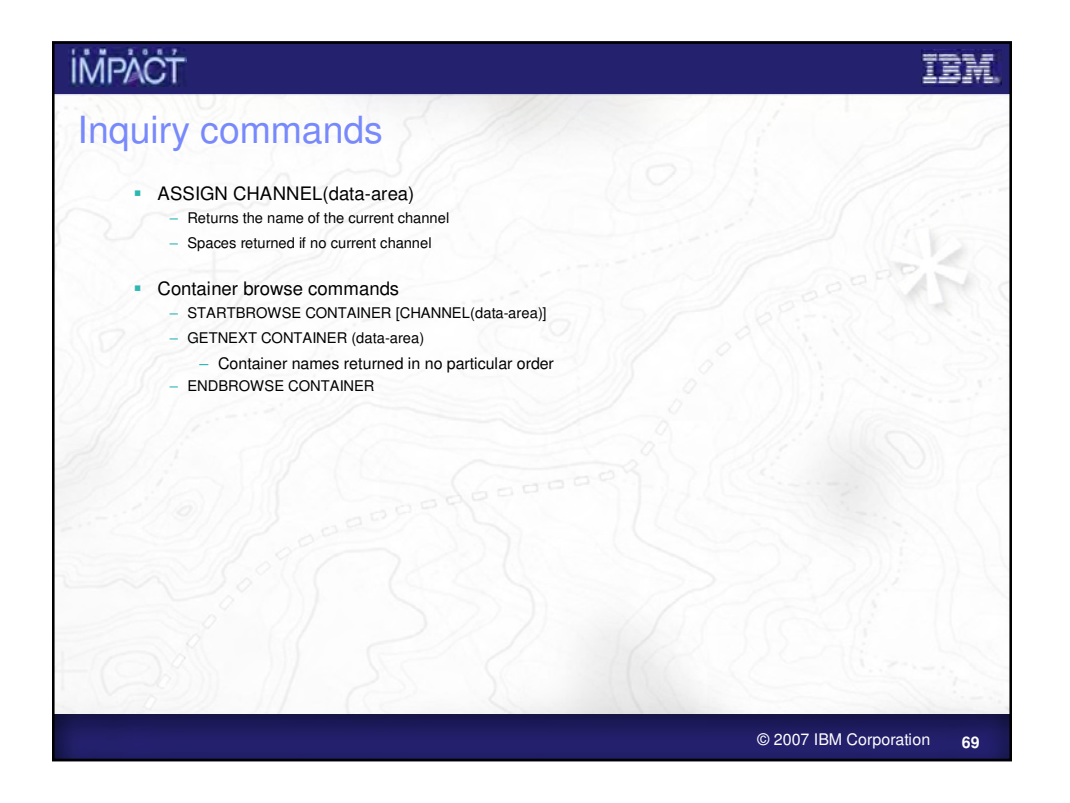

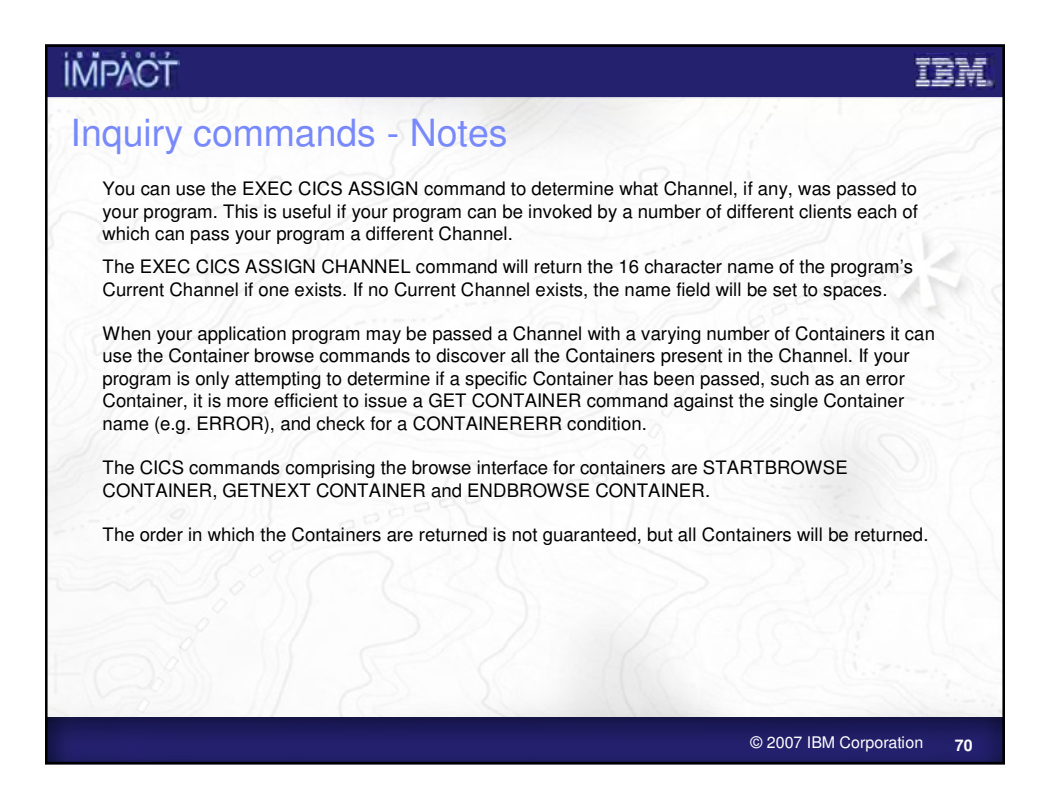

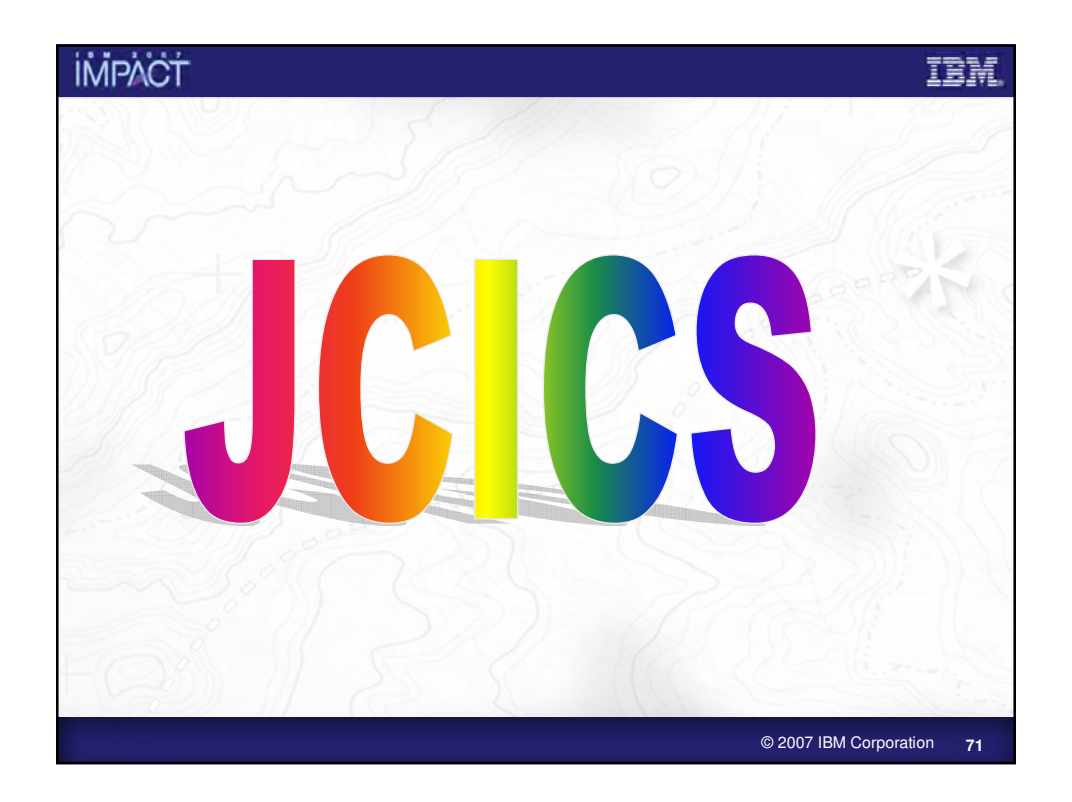

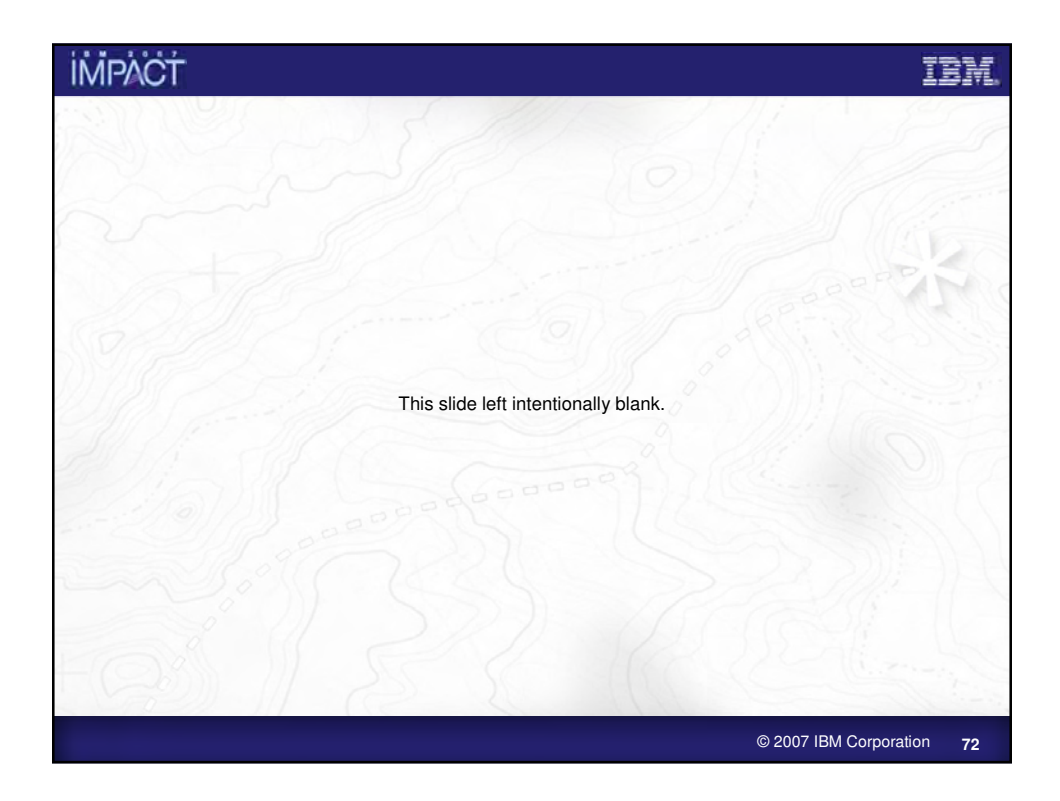

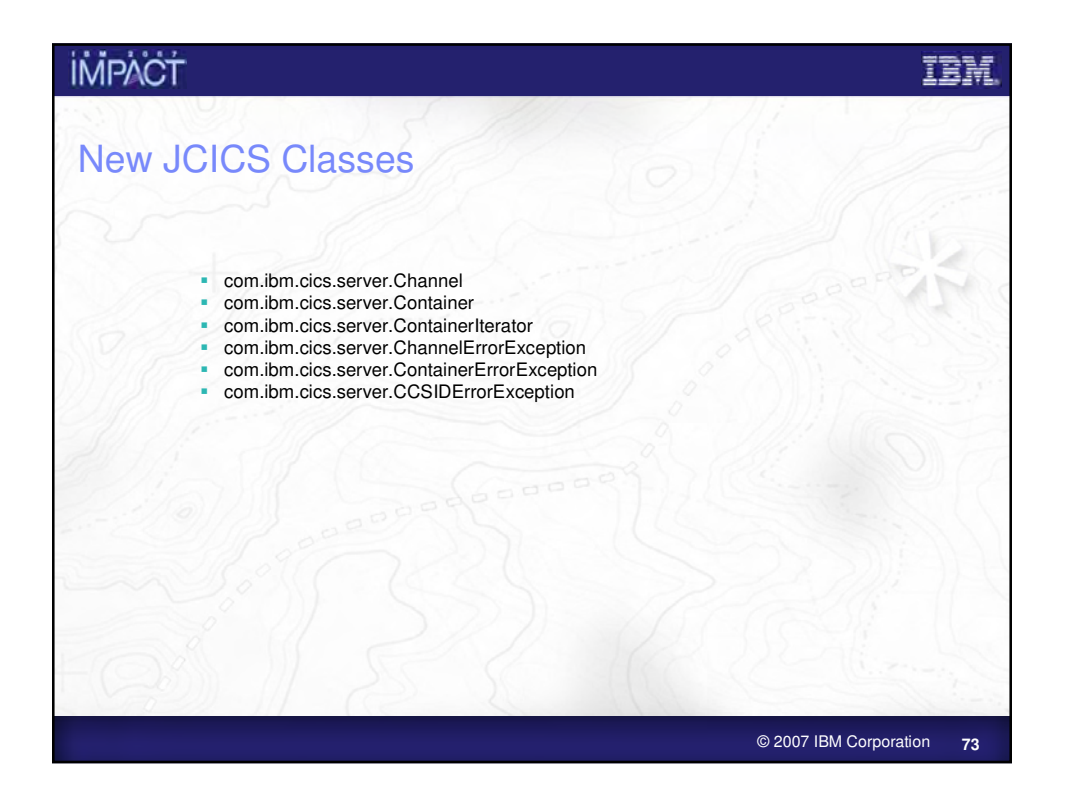

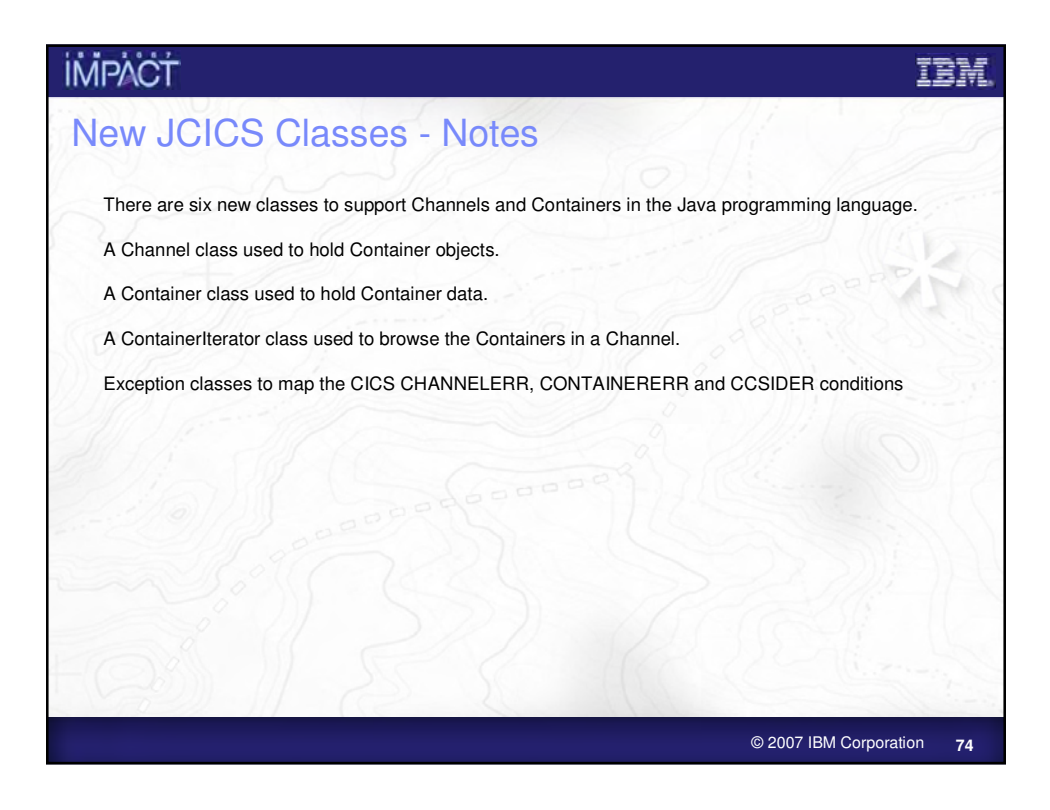

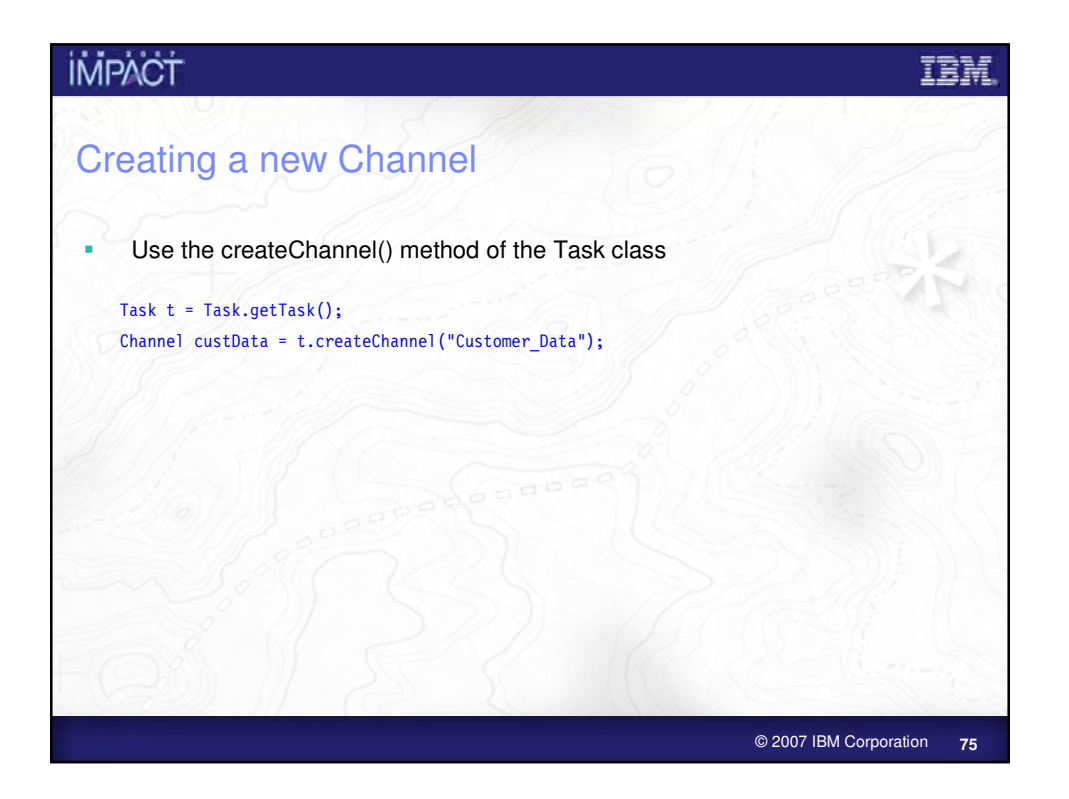

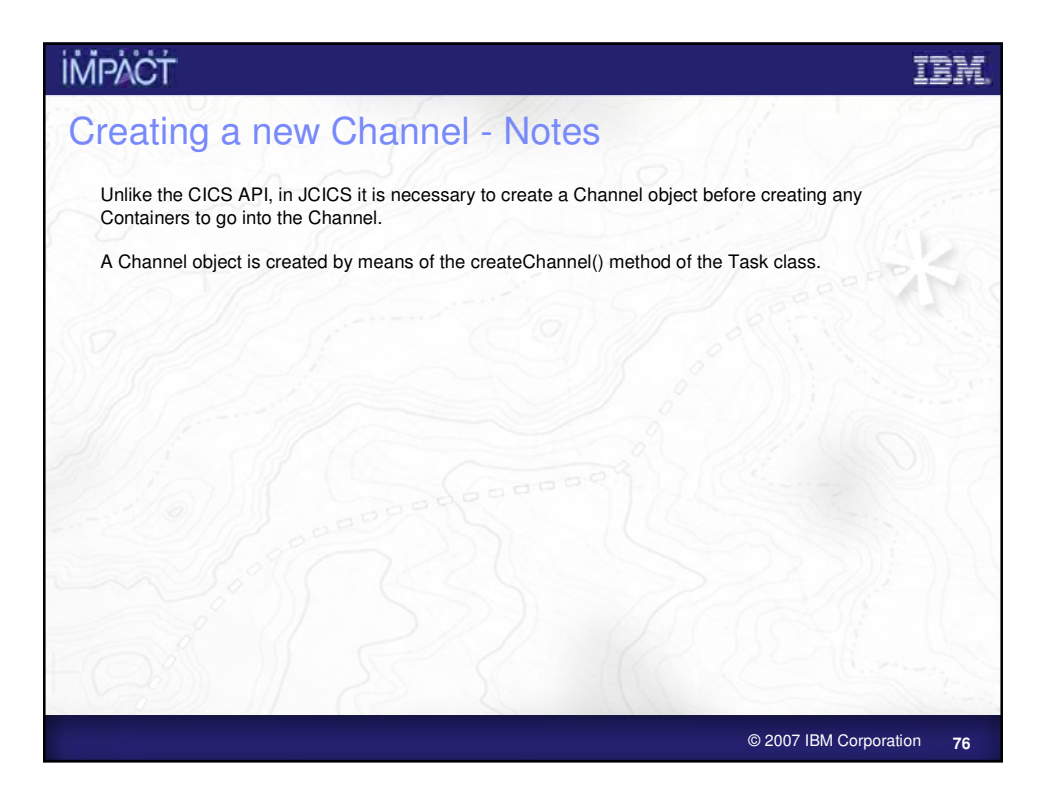

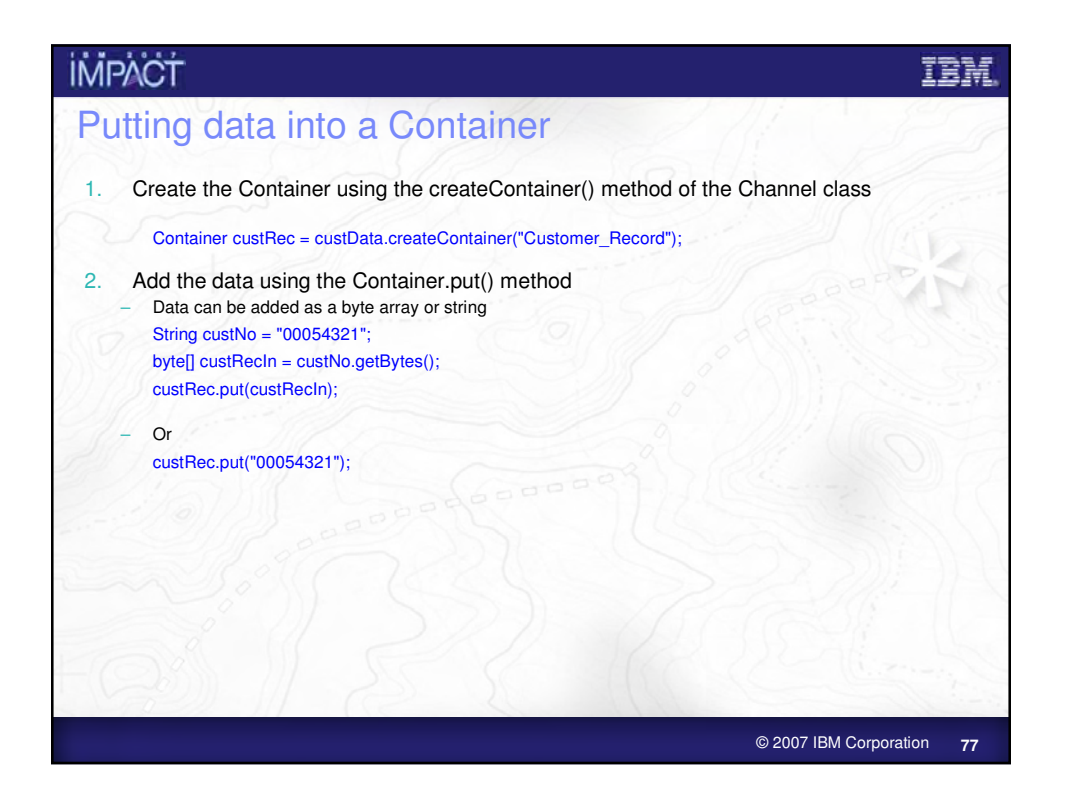

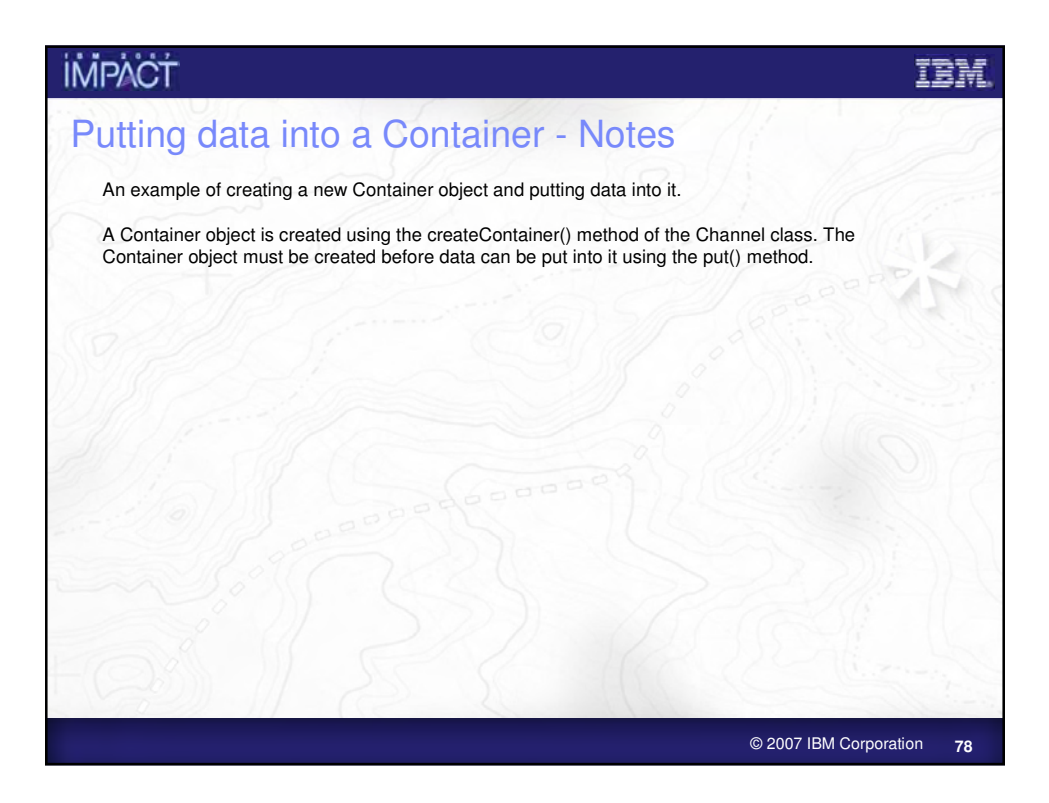

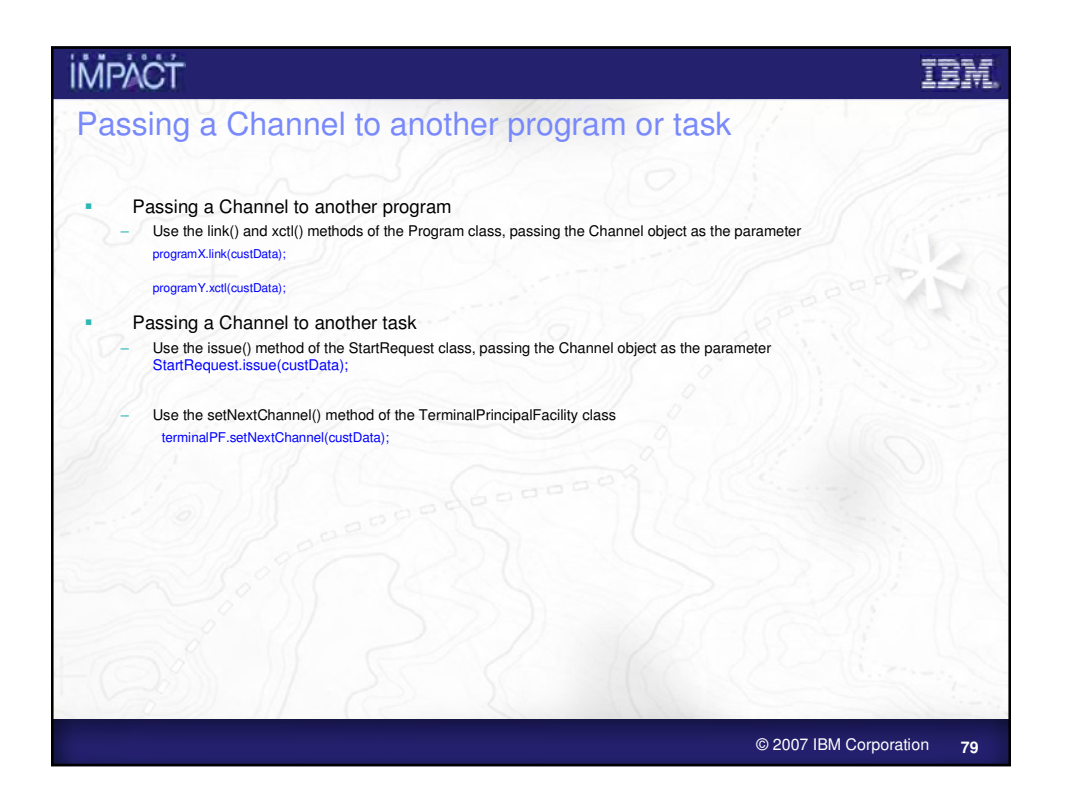

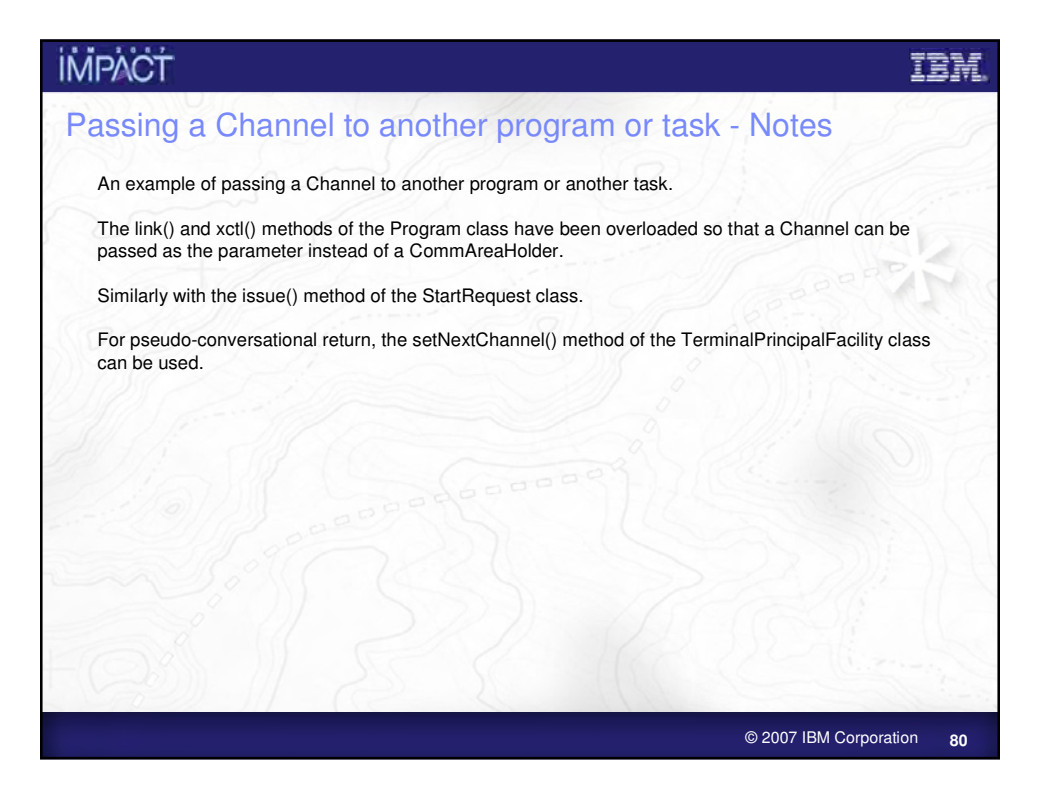

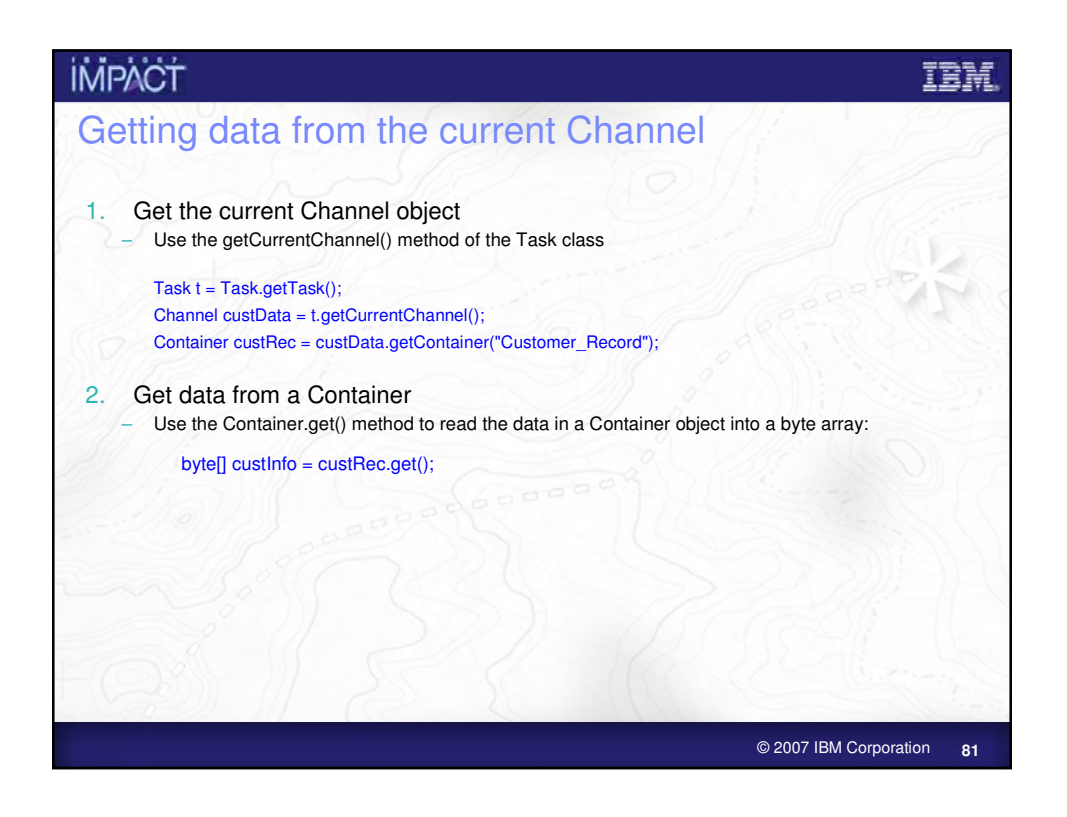

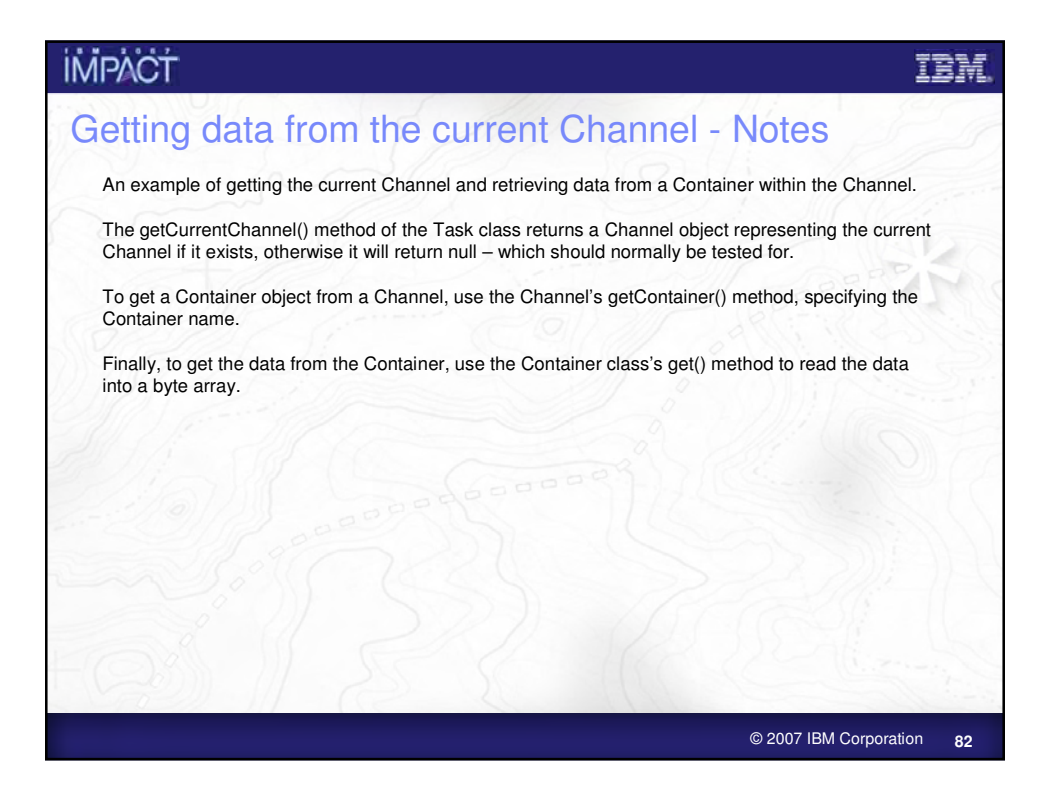

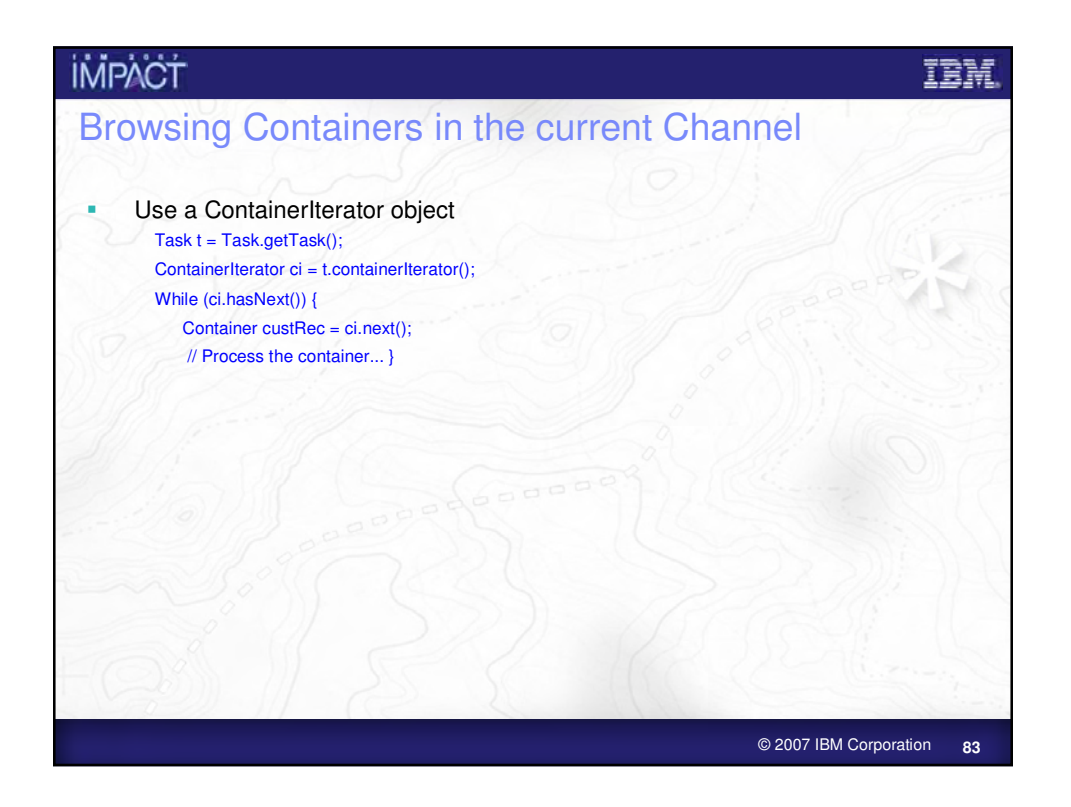

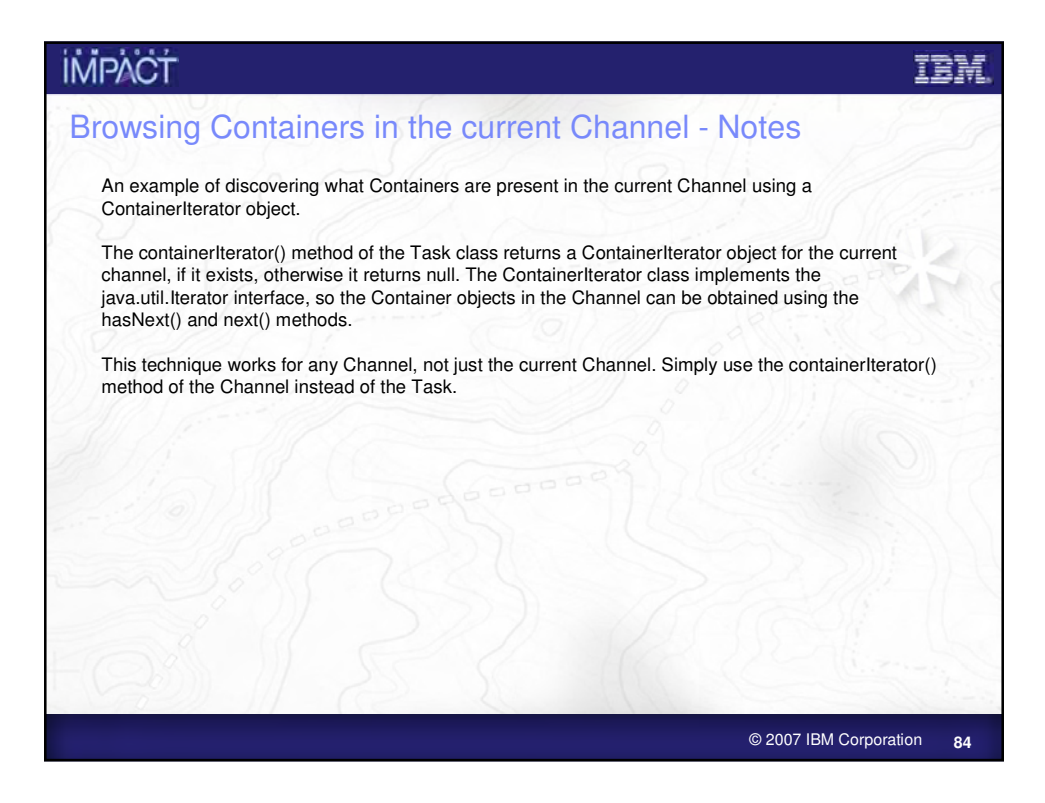

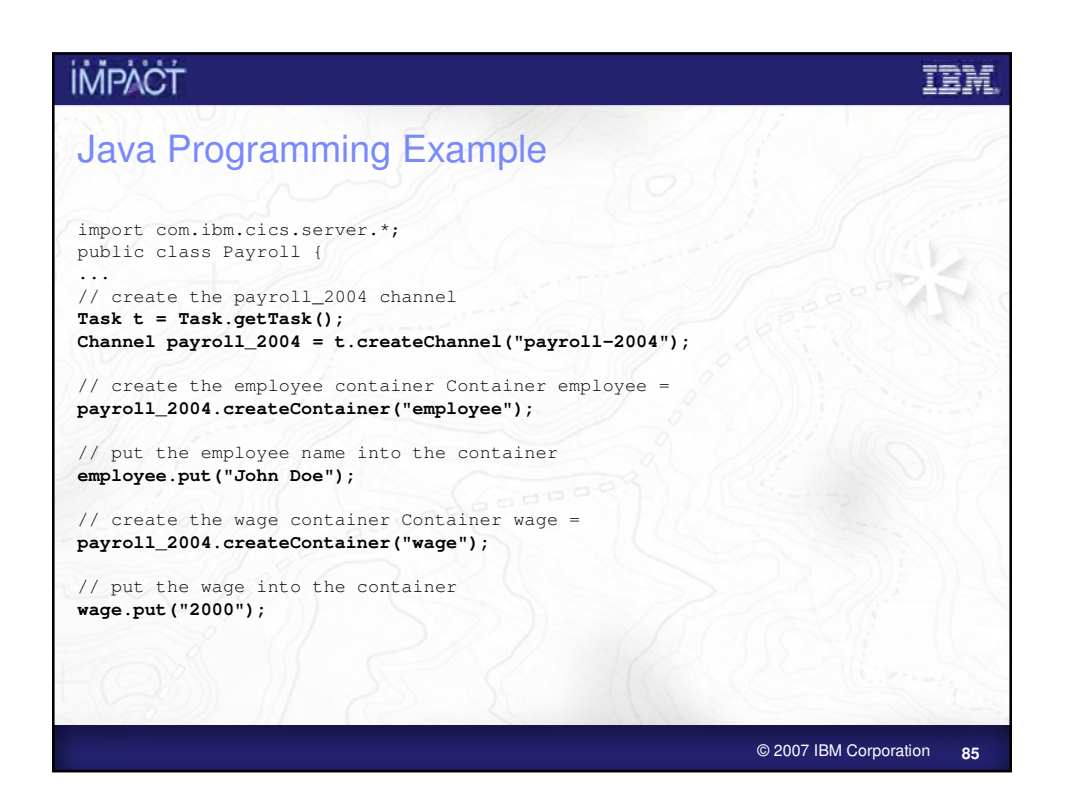

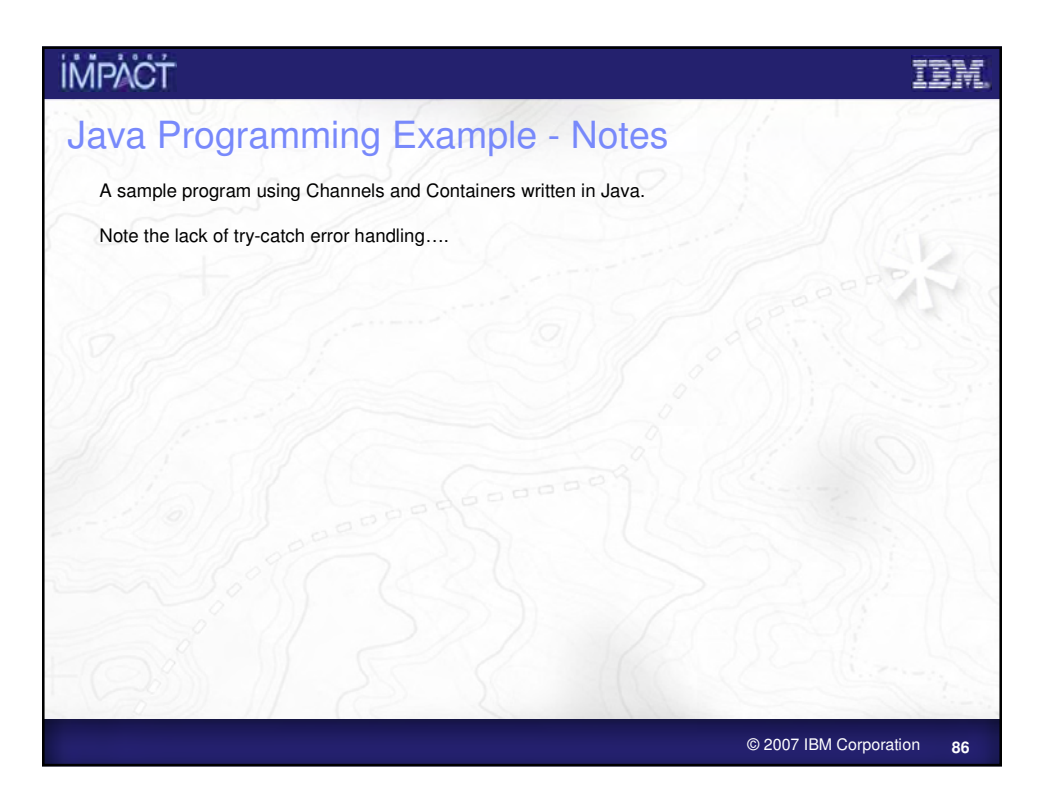

## **IMPACT** ter Java Programming Example… // Link to the PAYROLL program, passing the payroll\_2004 channel **Program p = new Program(); p.setName("PAYR"); p.link(payroll\_2004);** // Get the status container which has been returned **Container status = payroll\_2004.getContainer("status");** // Get the status information **byte[] payrollStatus = status.get(); ... }** © 2007 IBM Corporation **87**

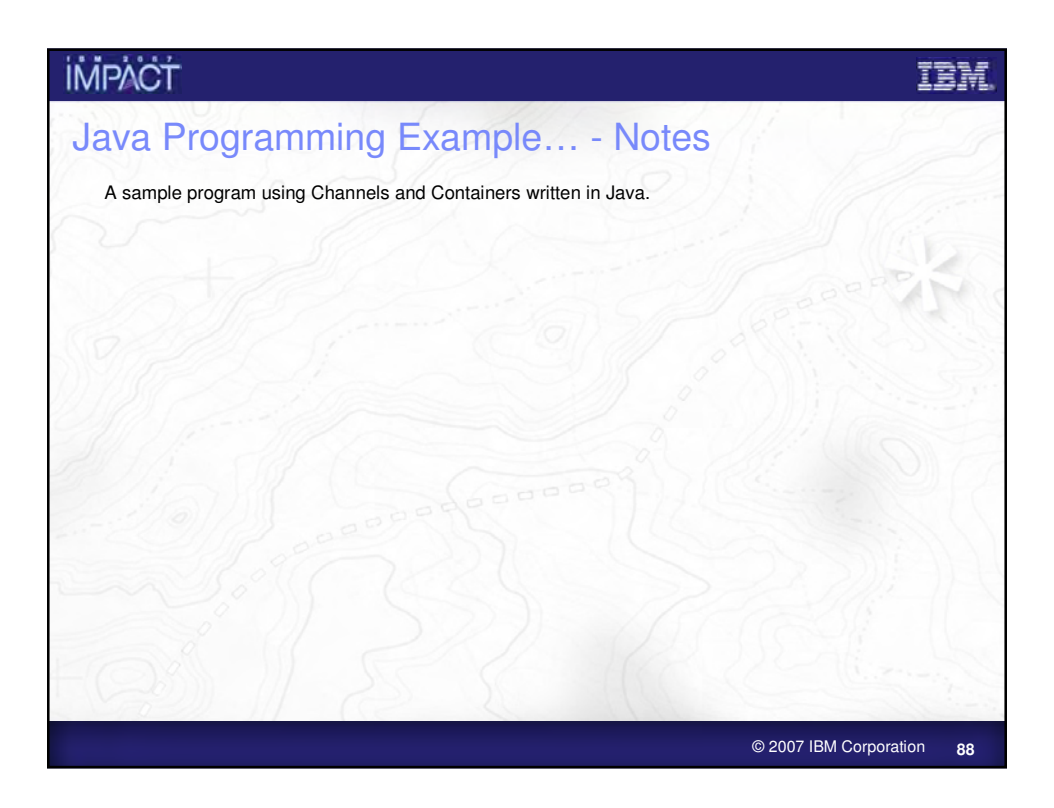

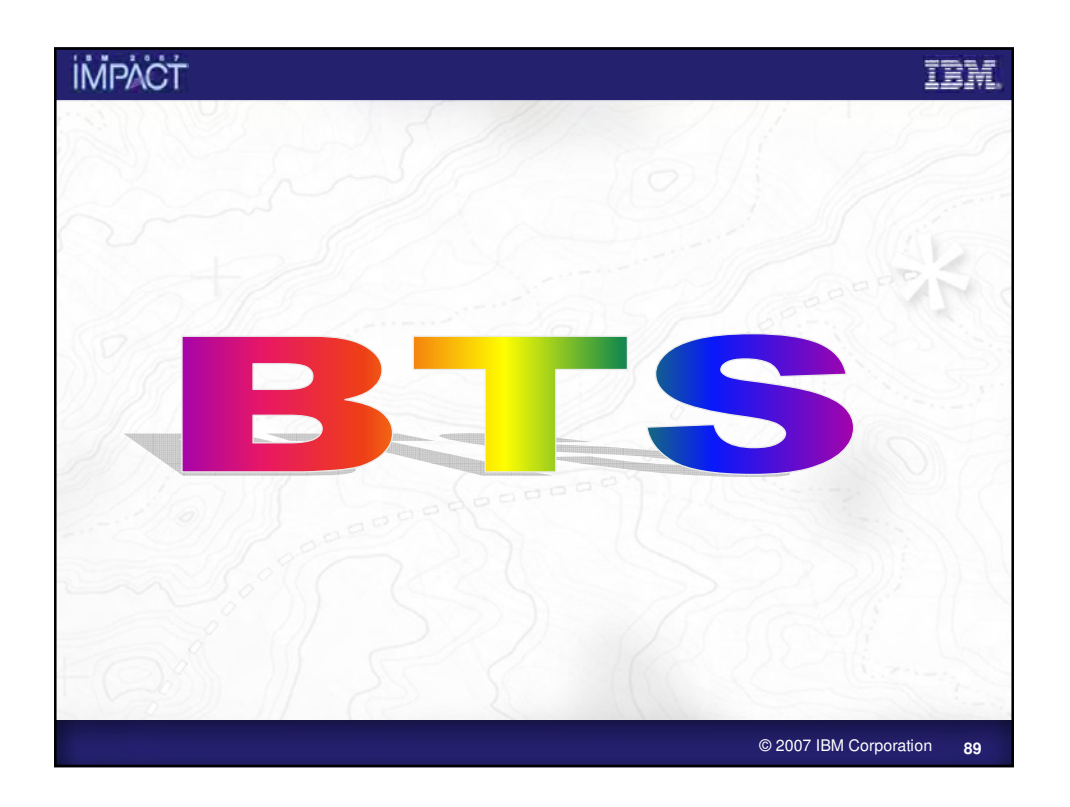

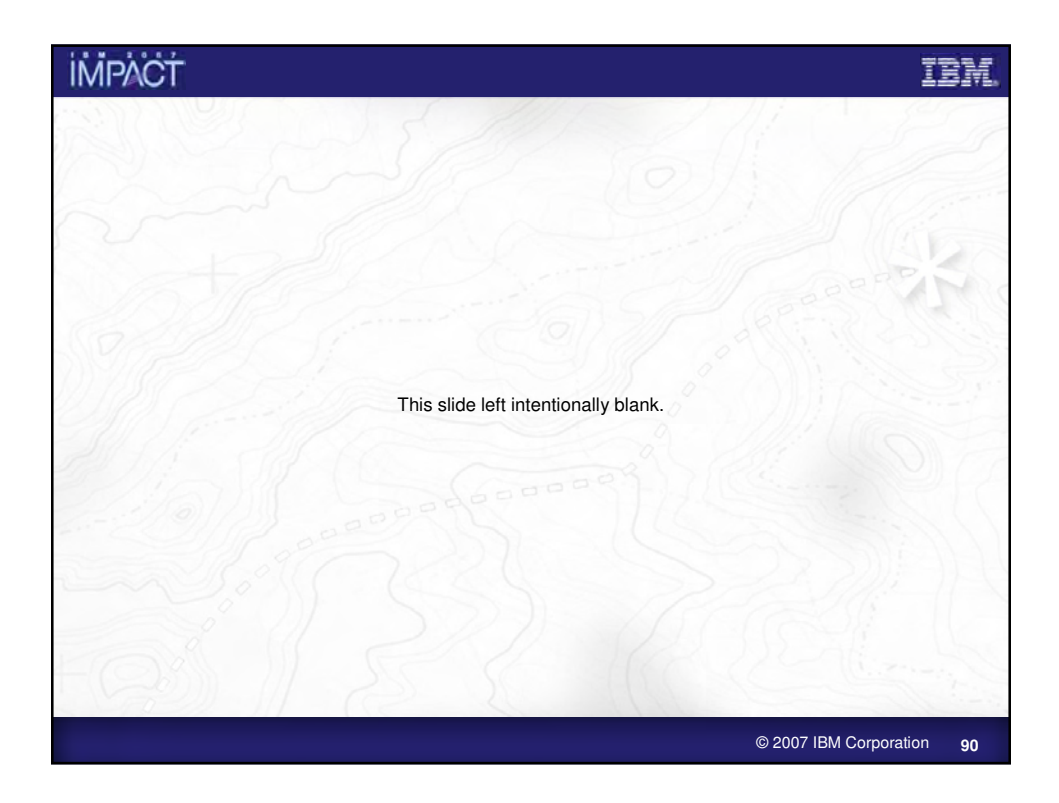

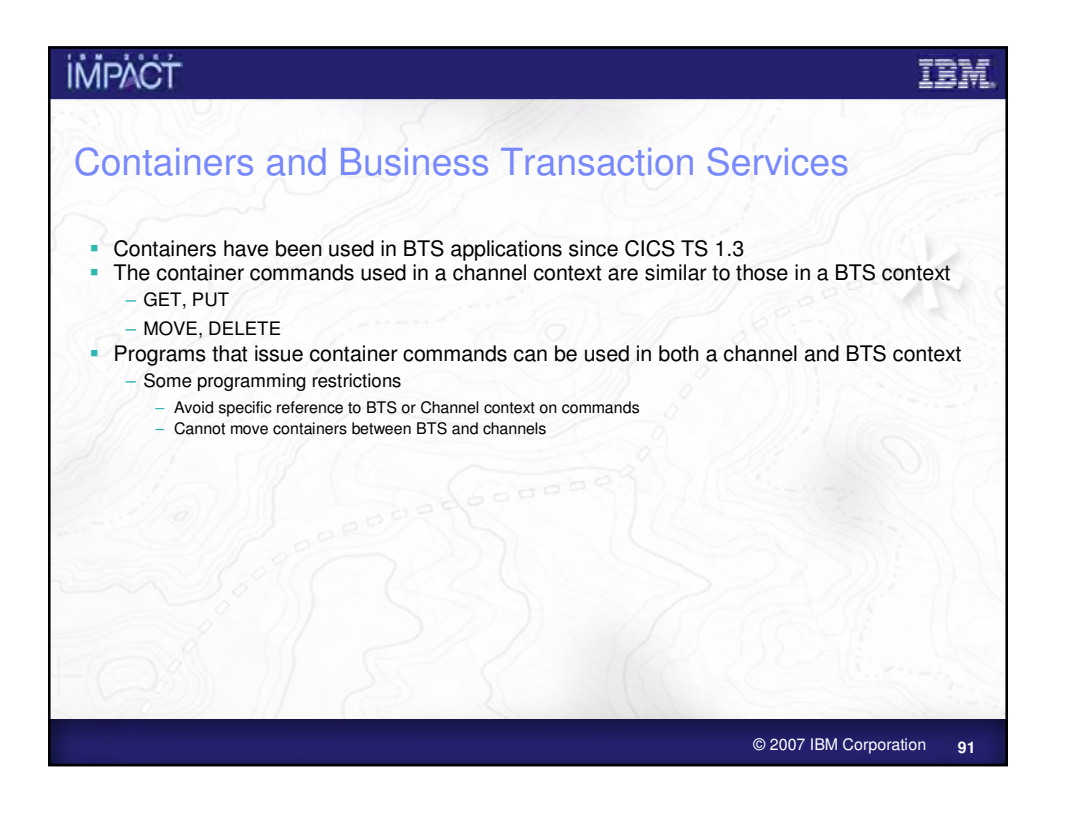

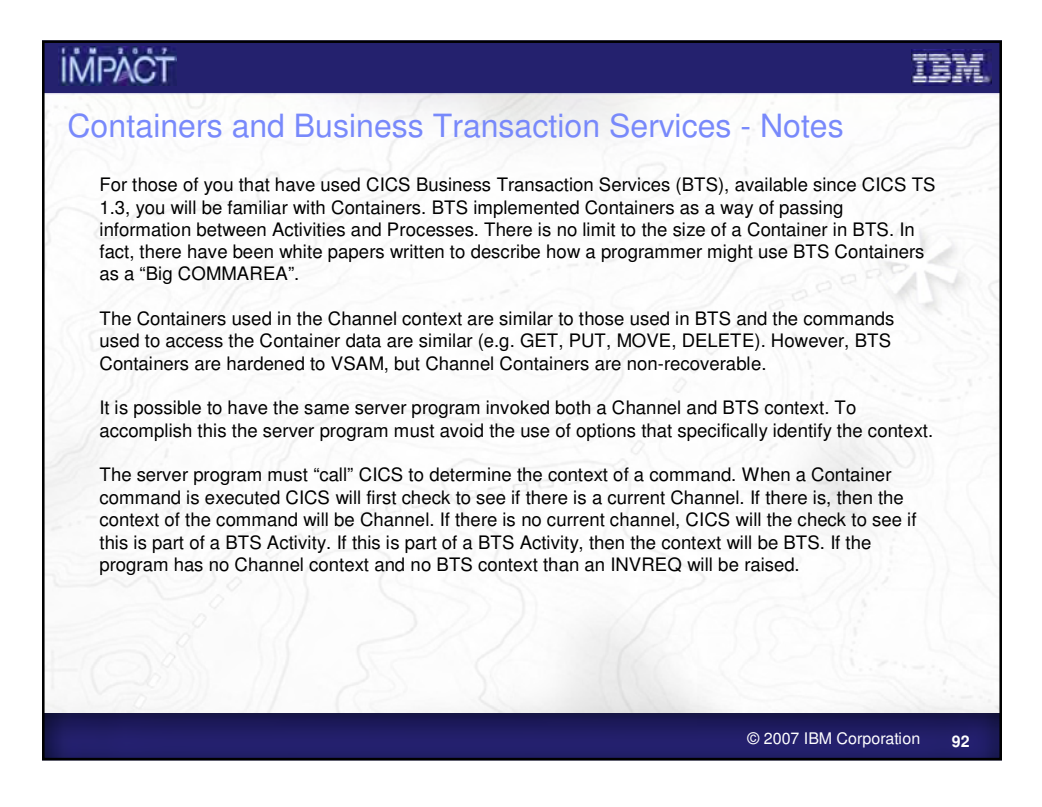

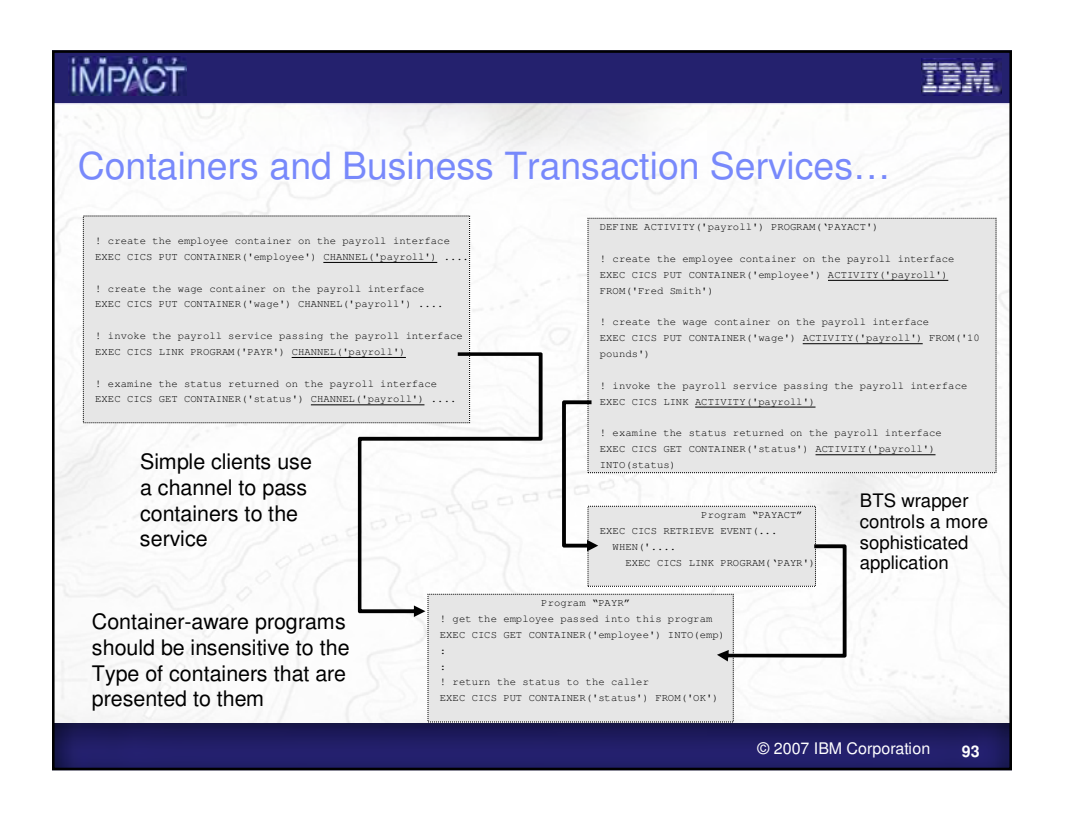

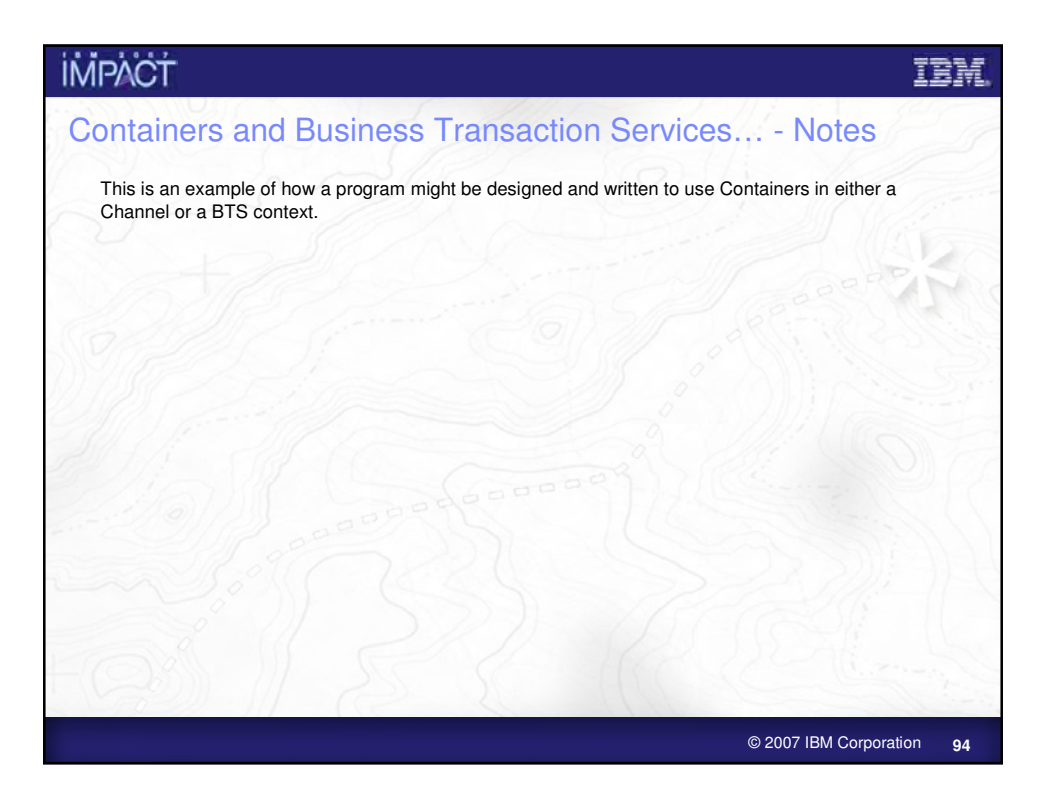

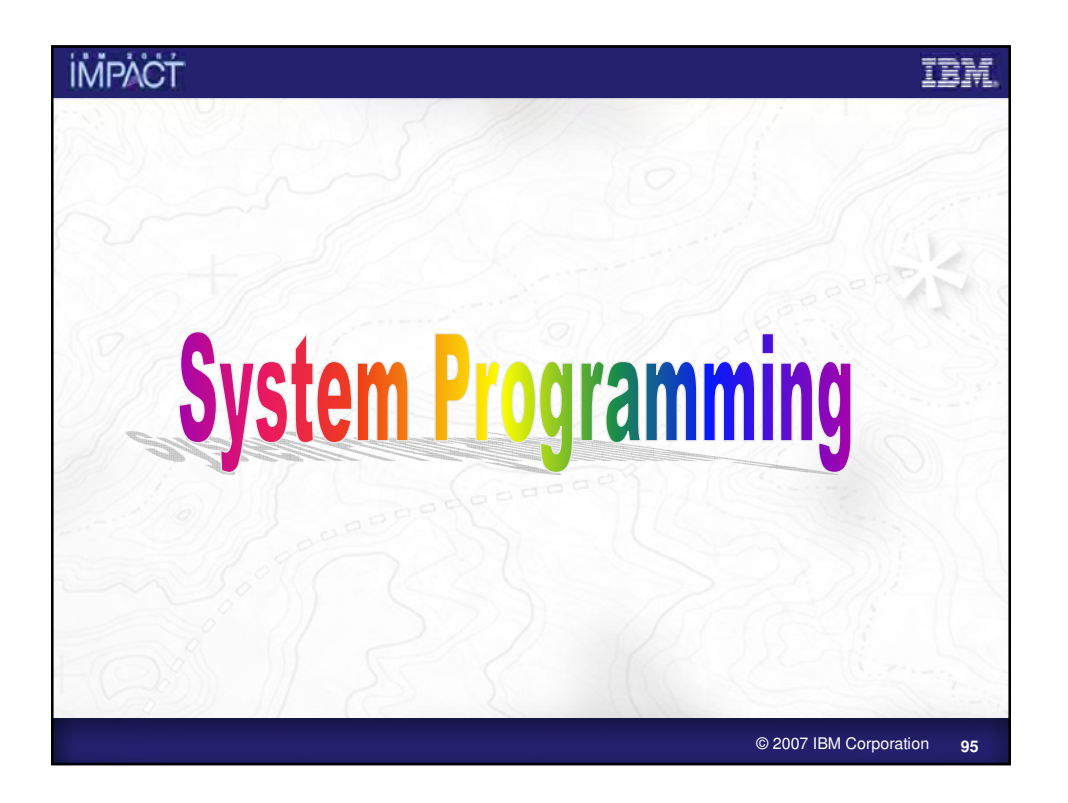

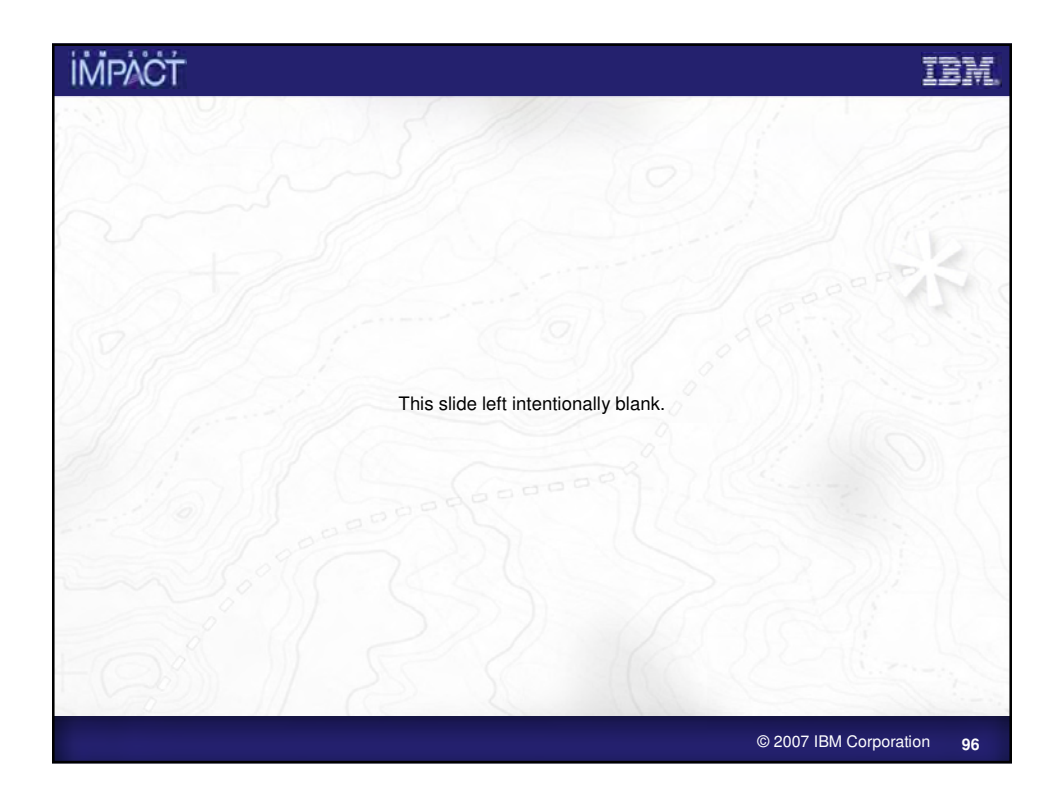

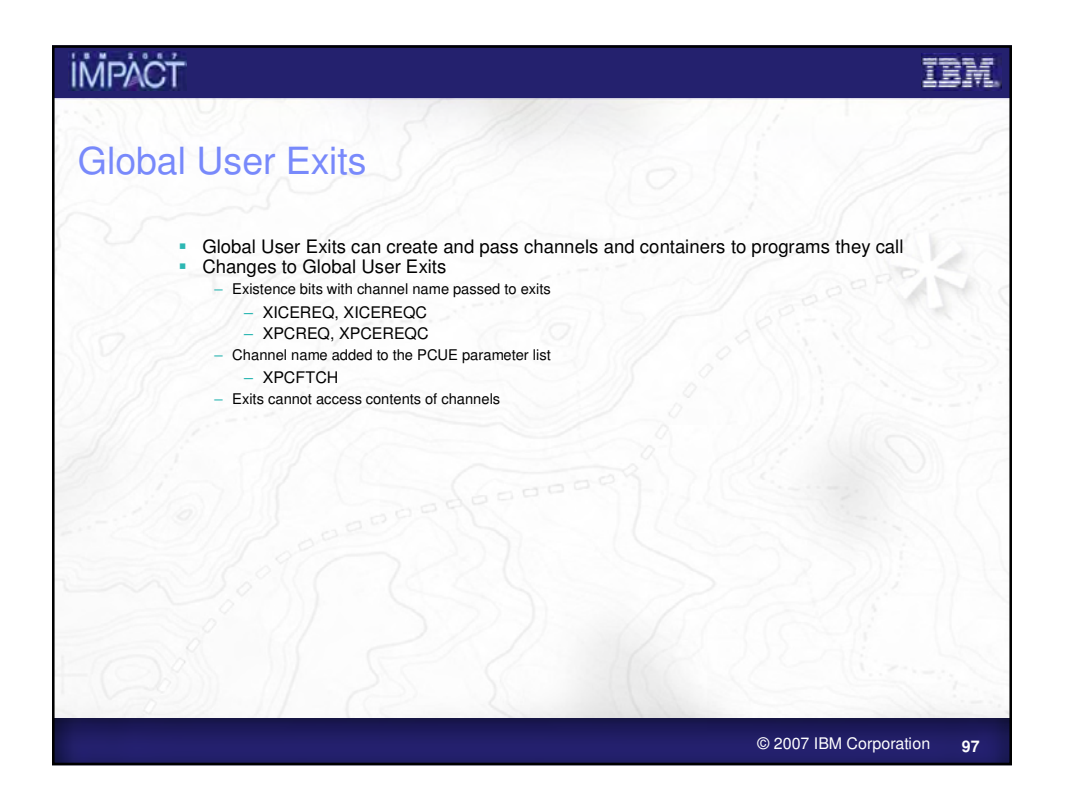

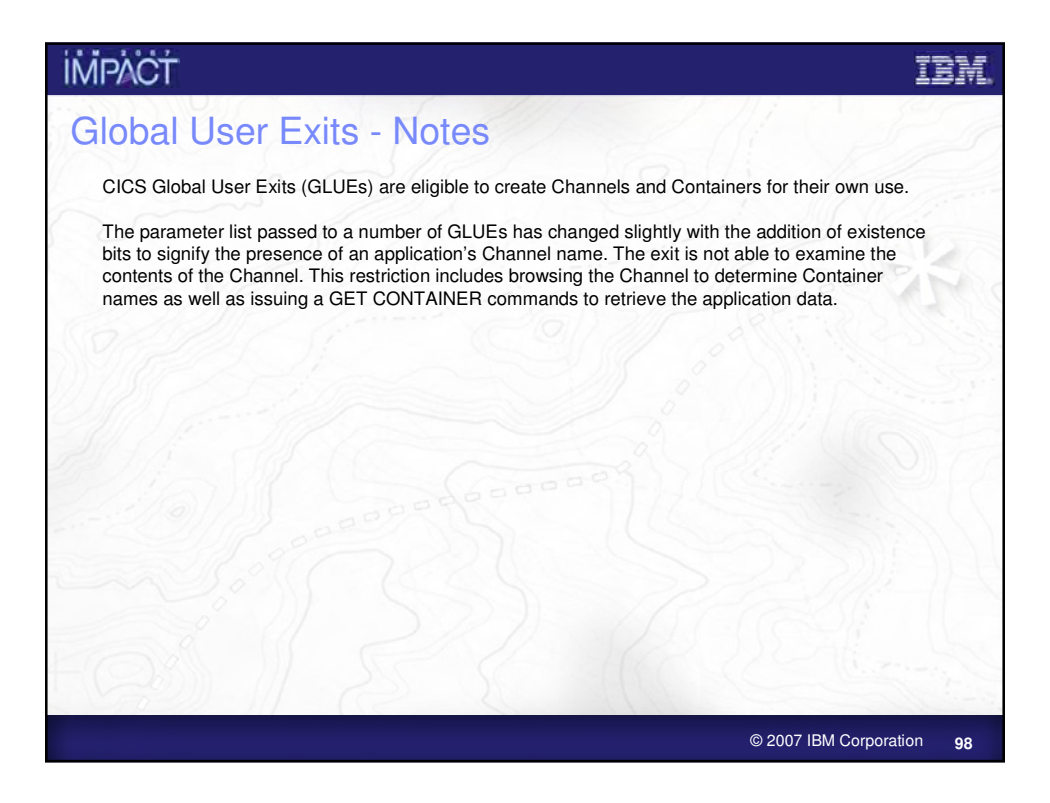

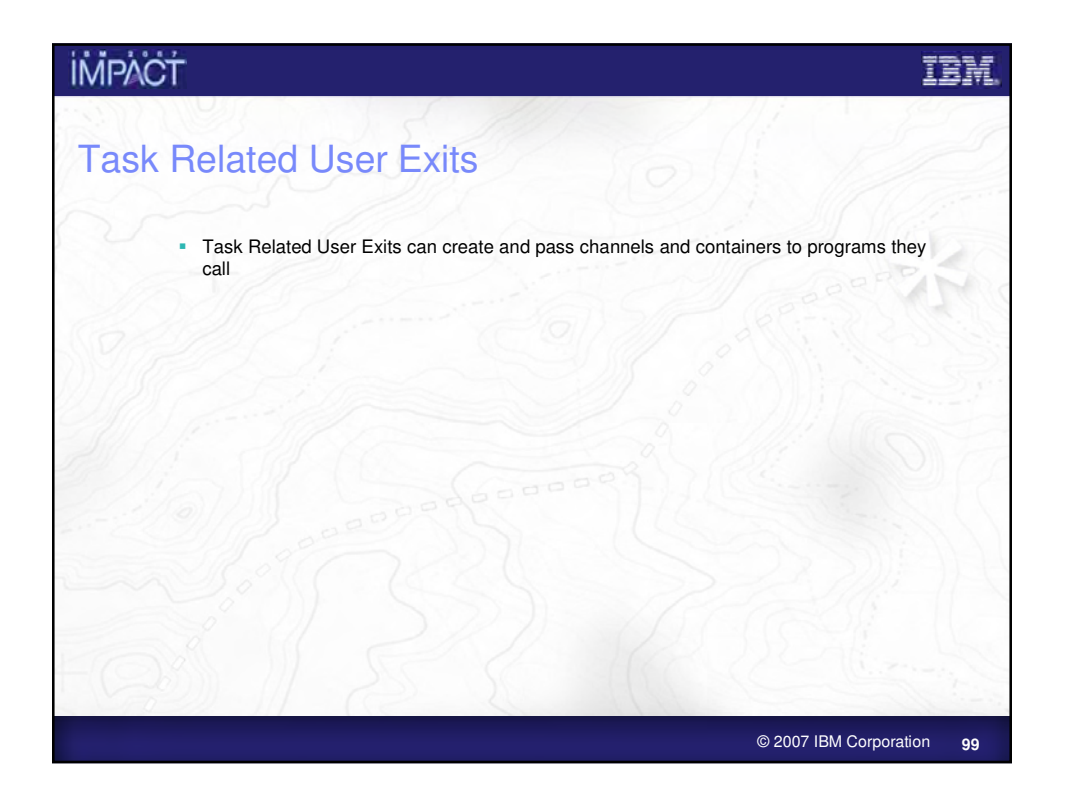

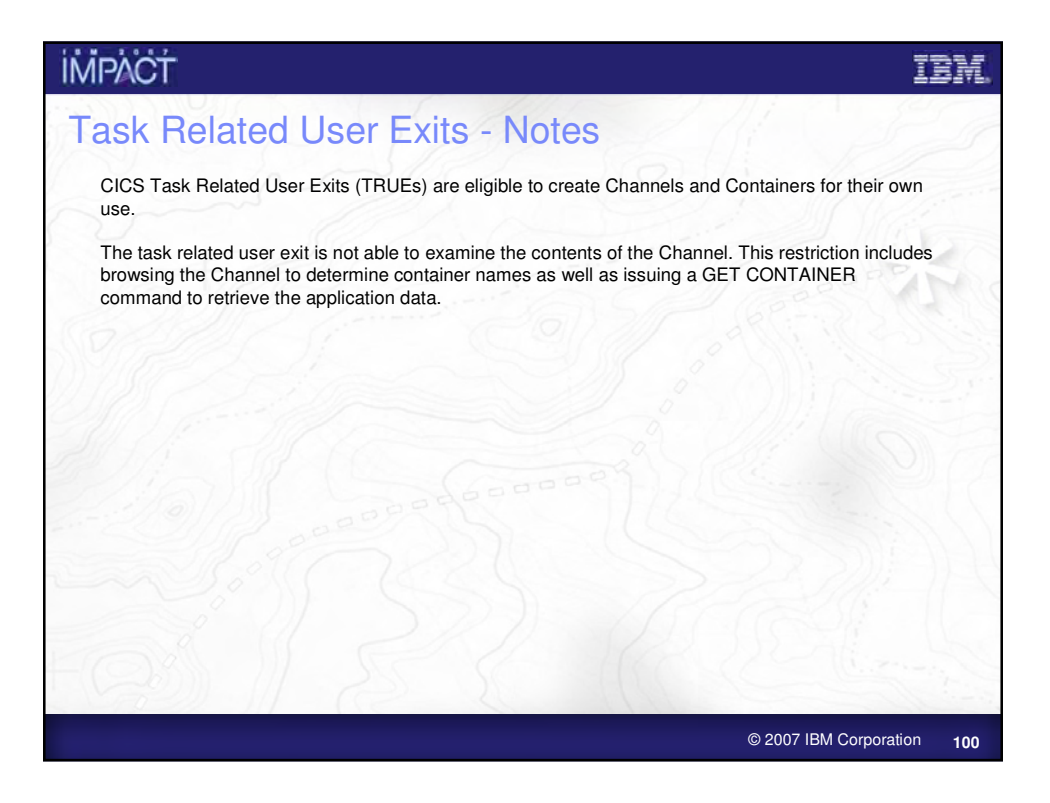

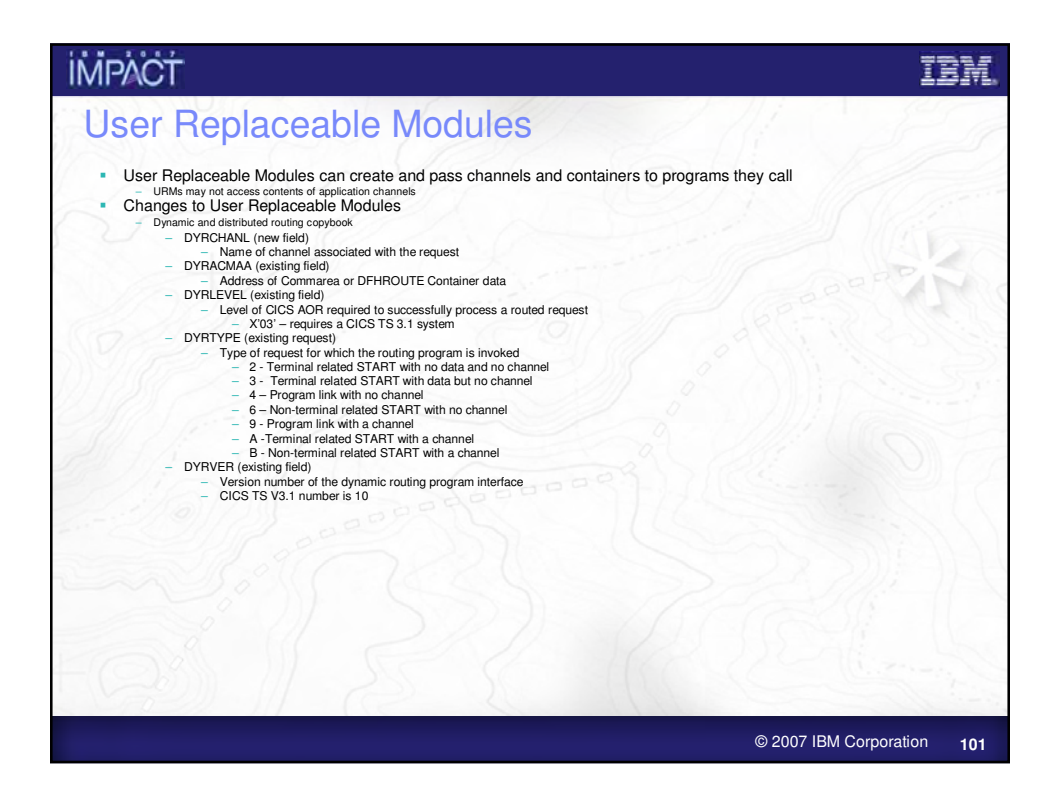

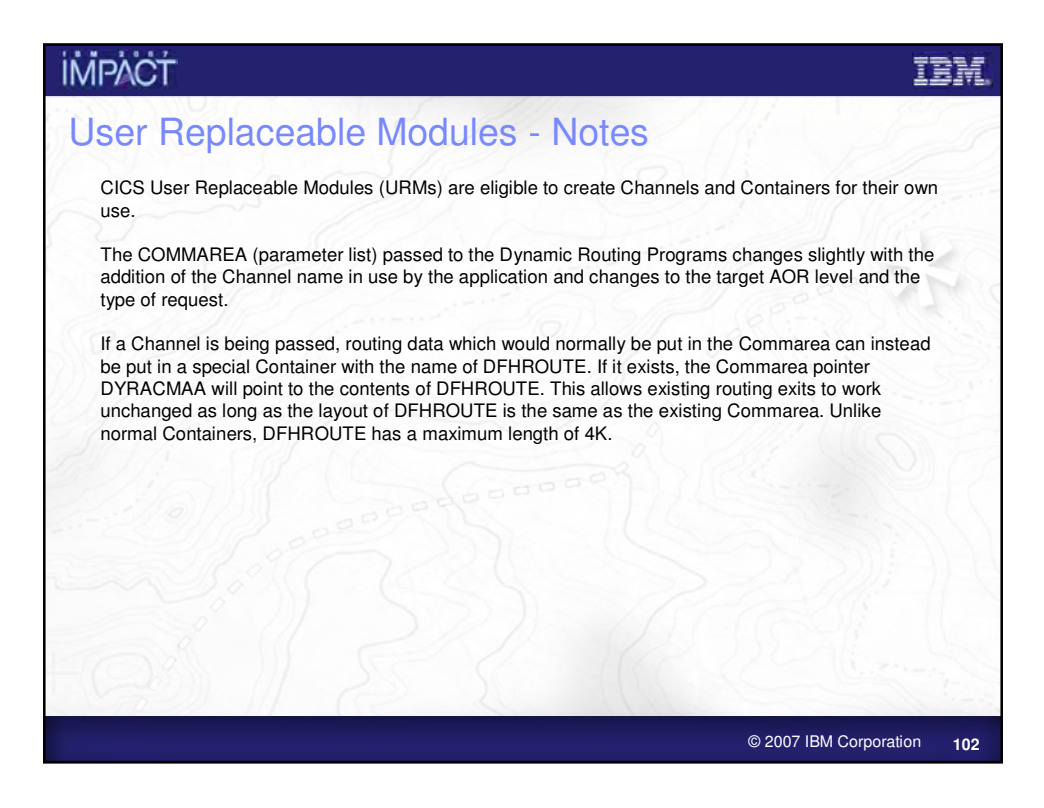

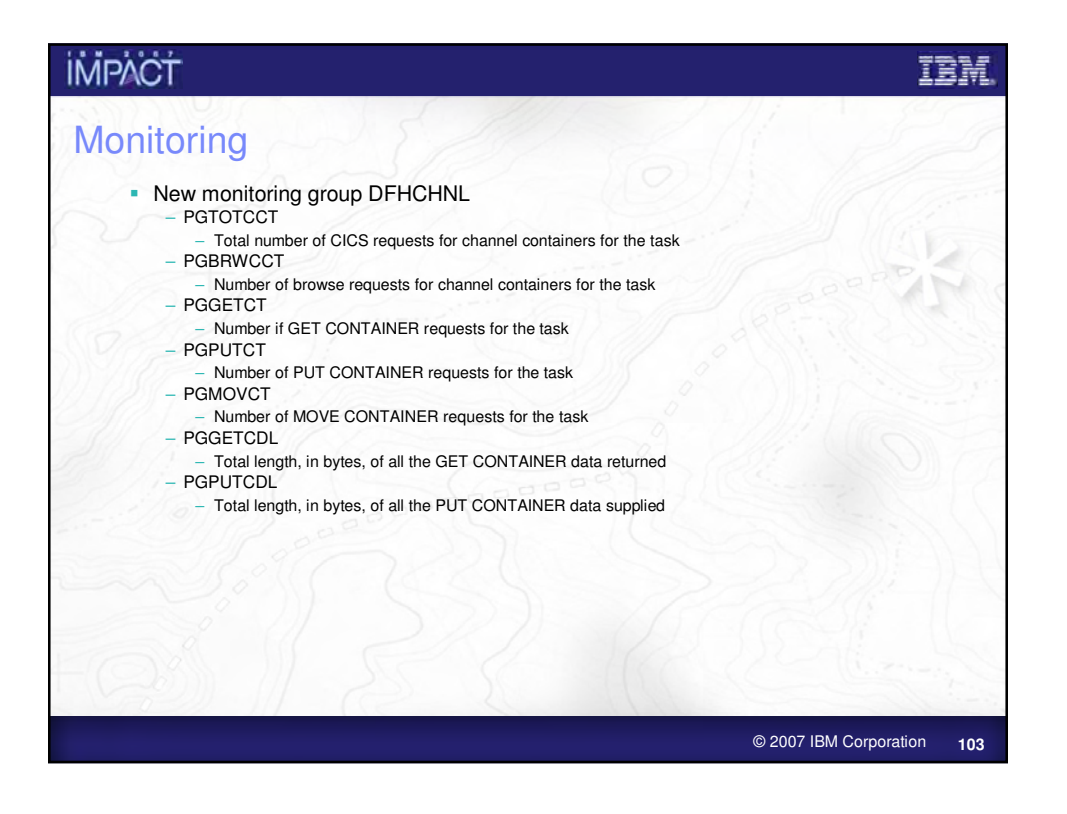

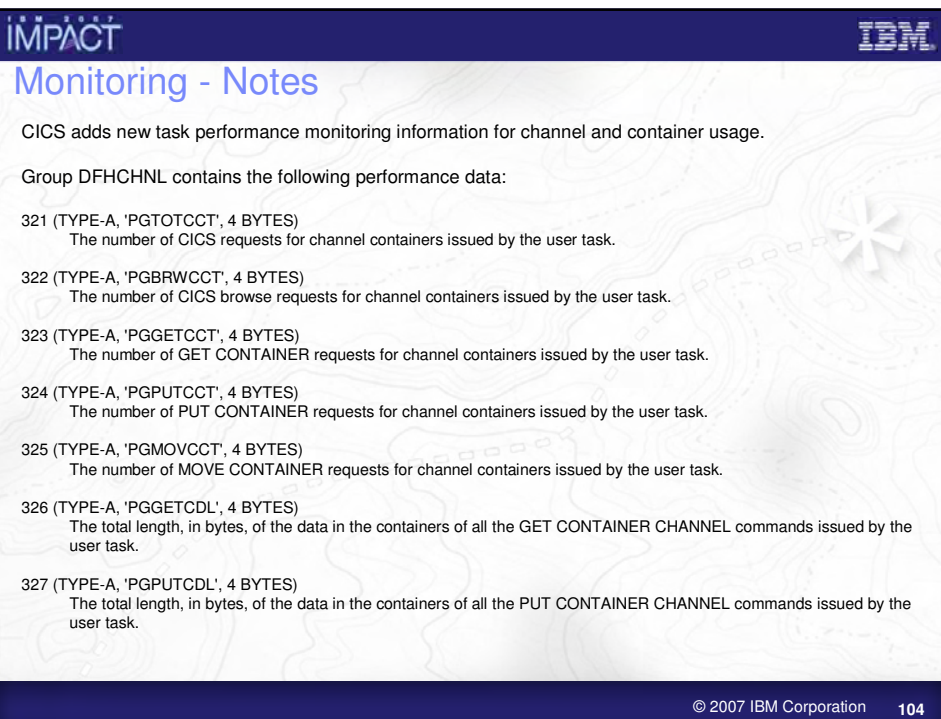

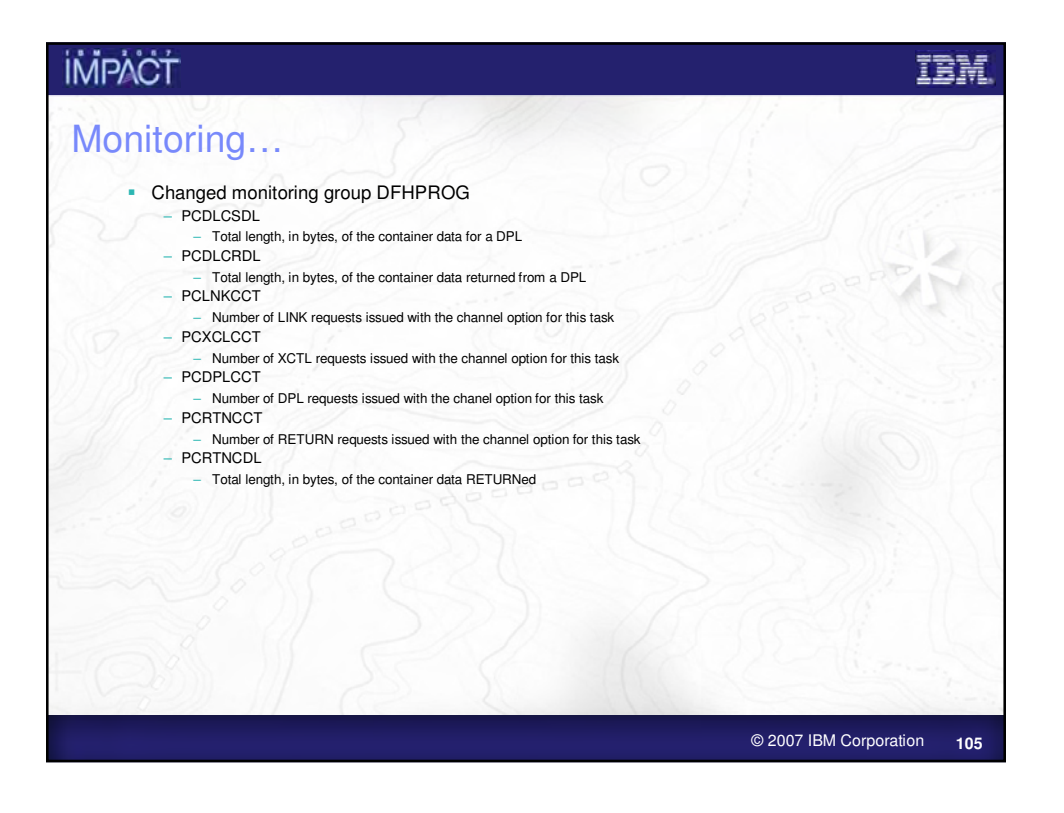

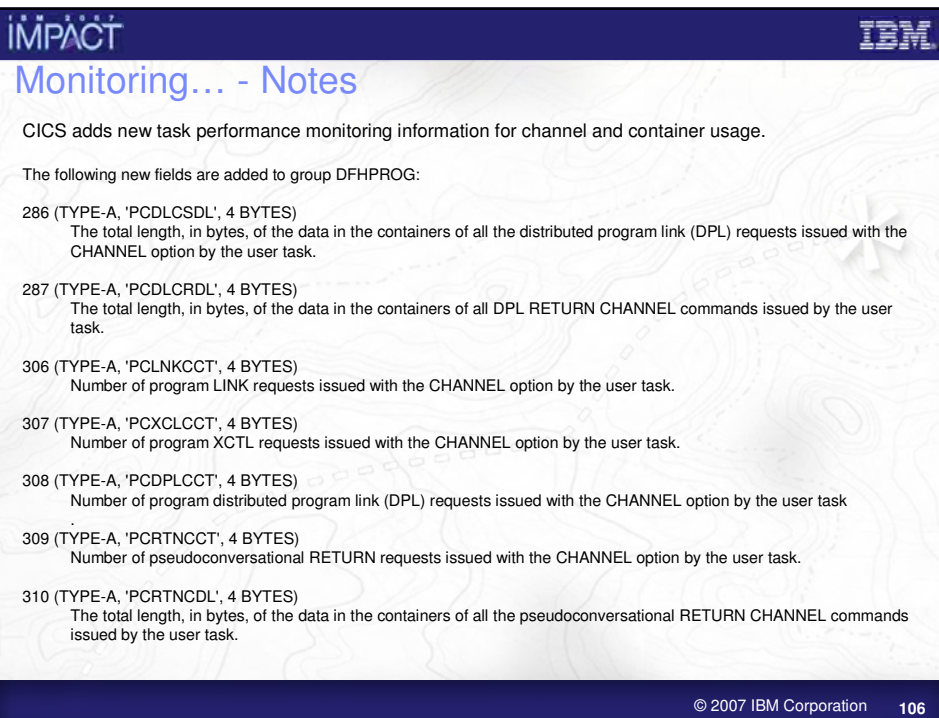

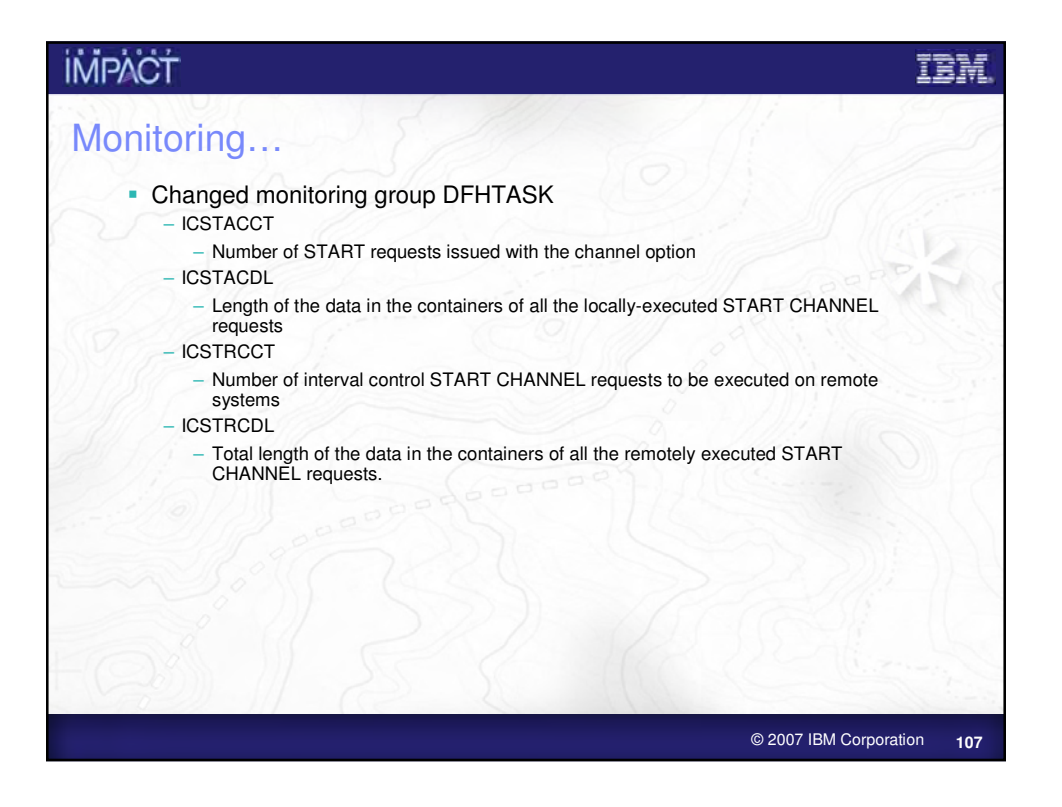

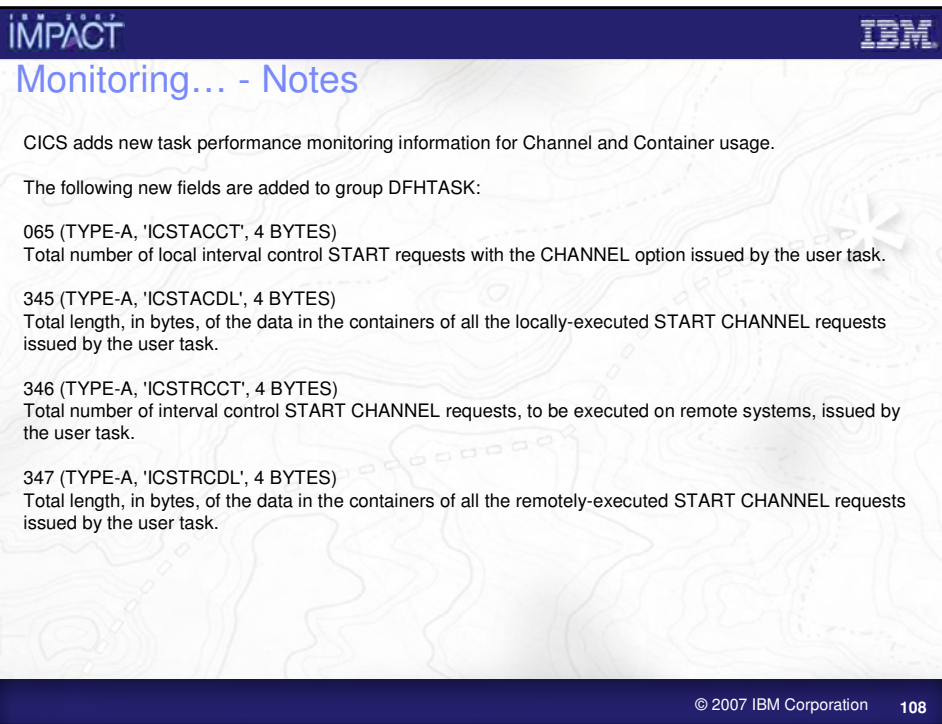

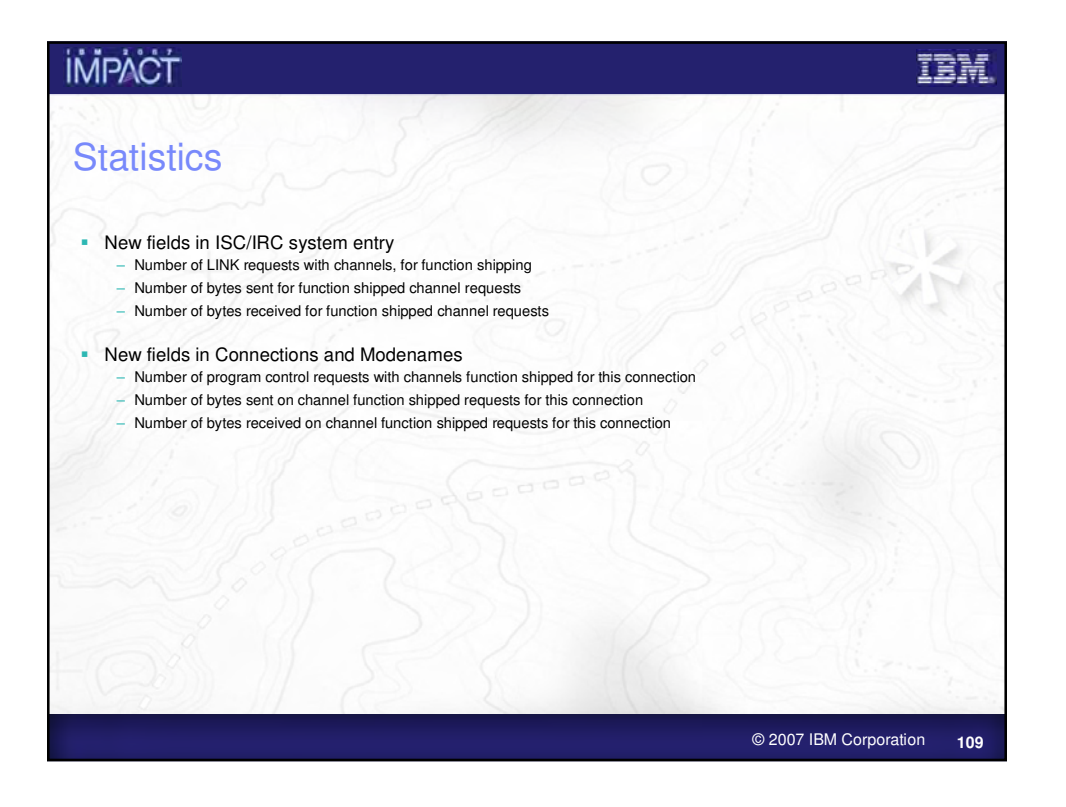

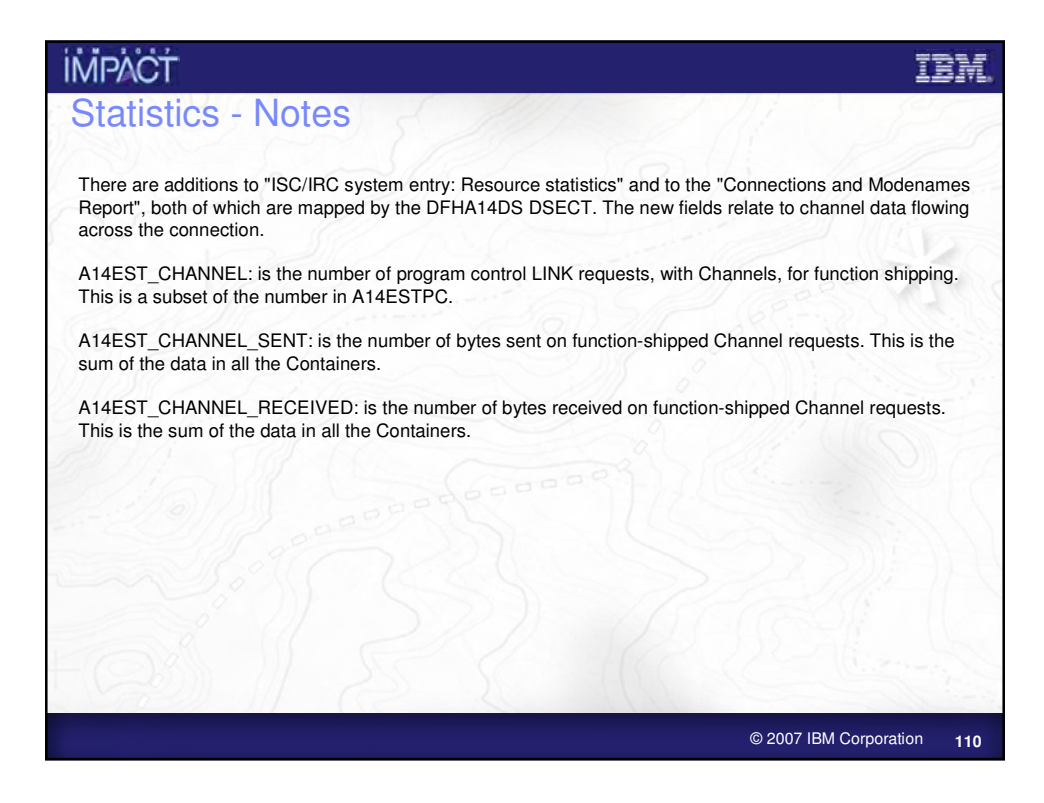

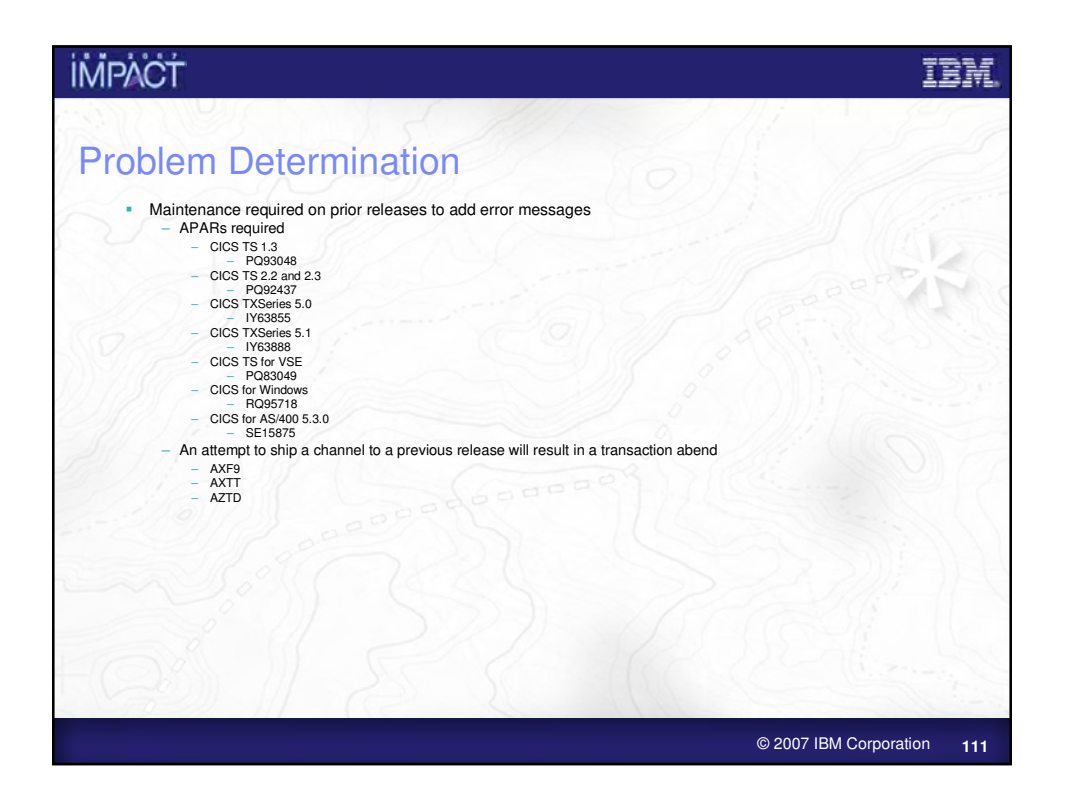

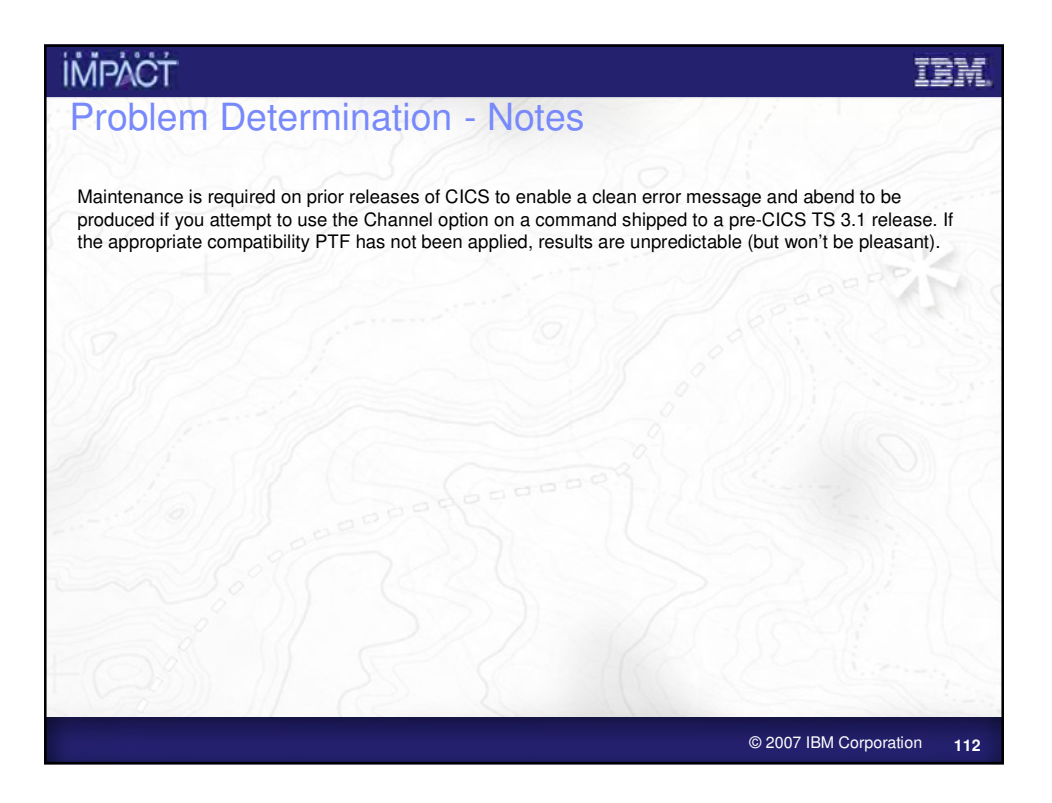

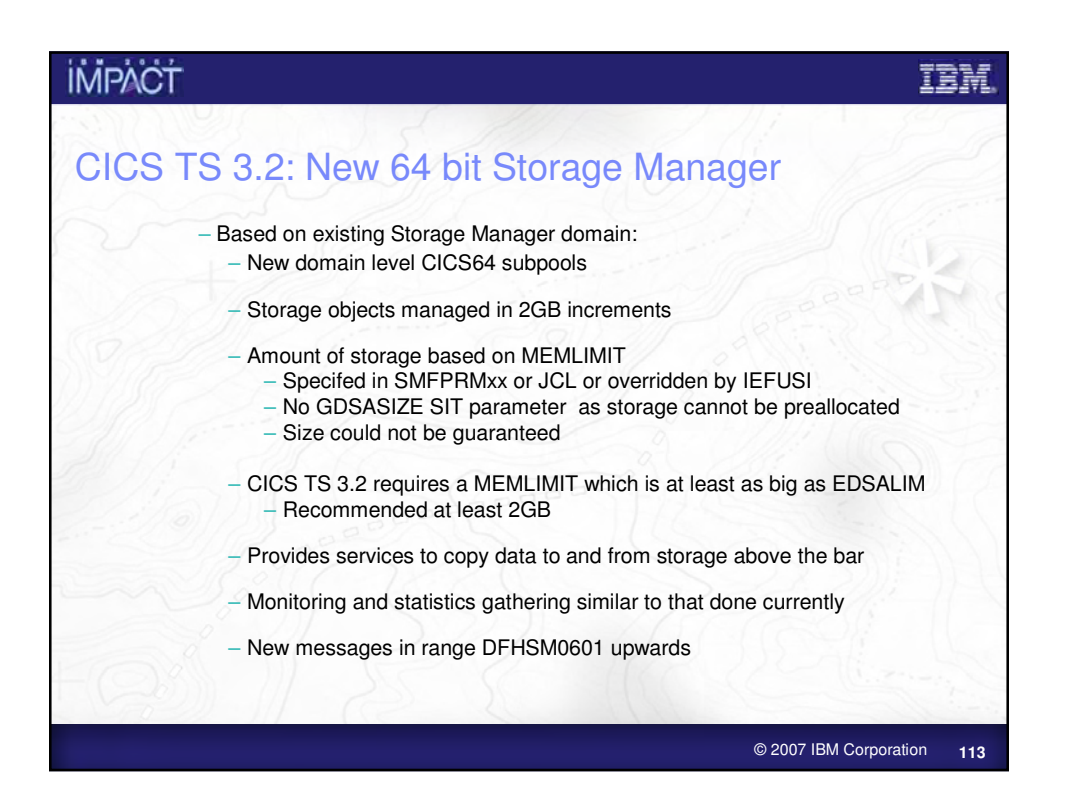

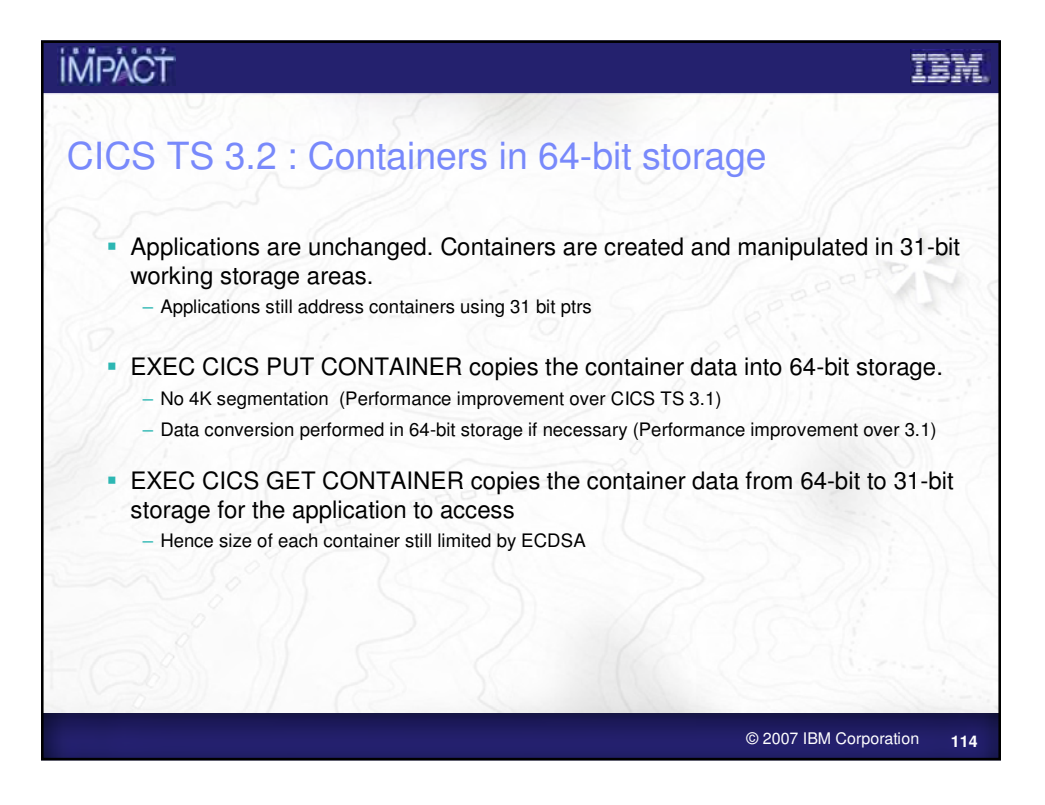

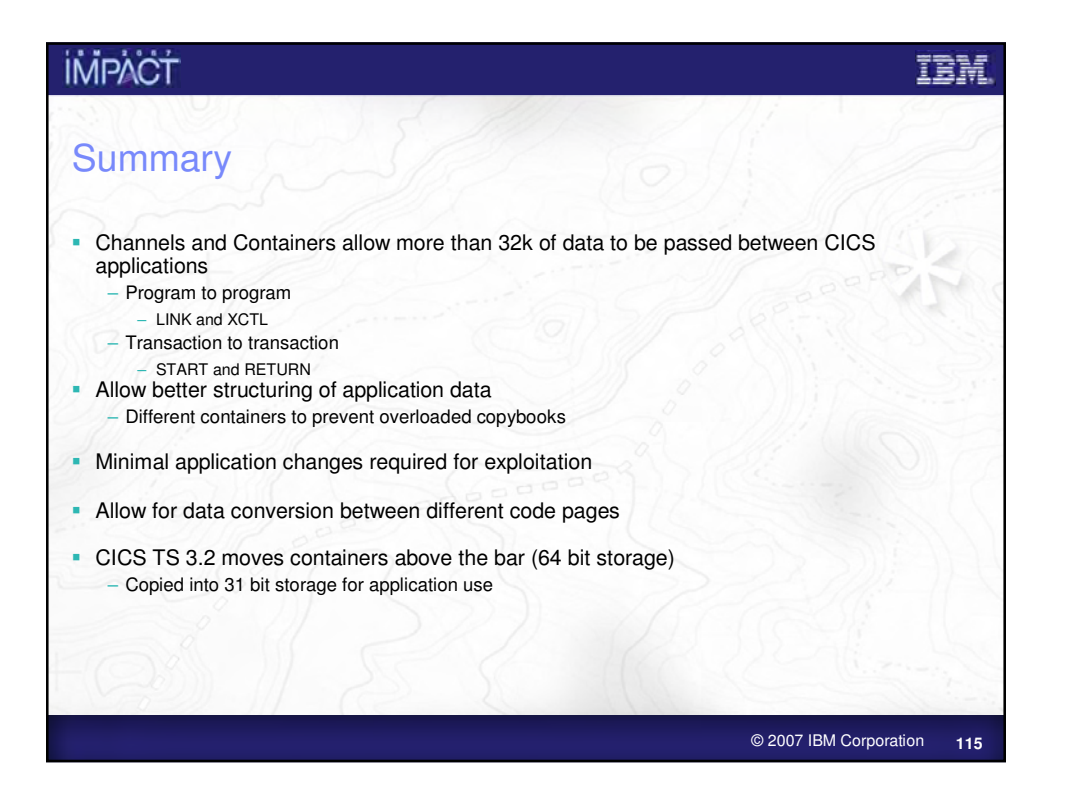

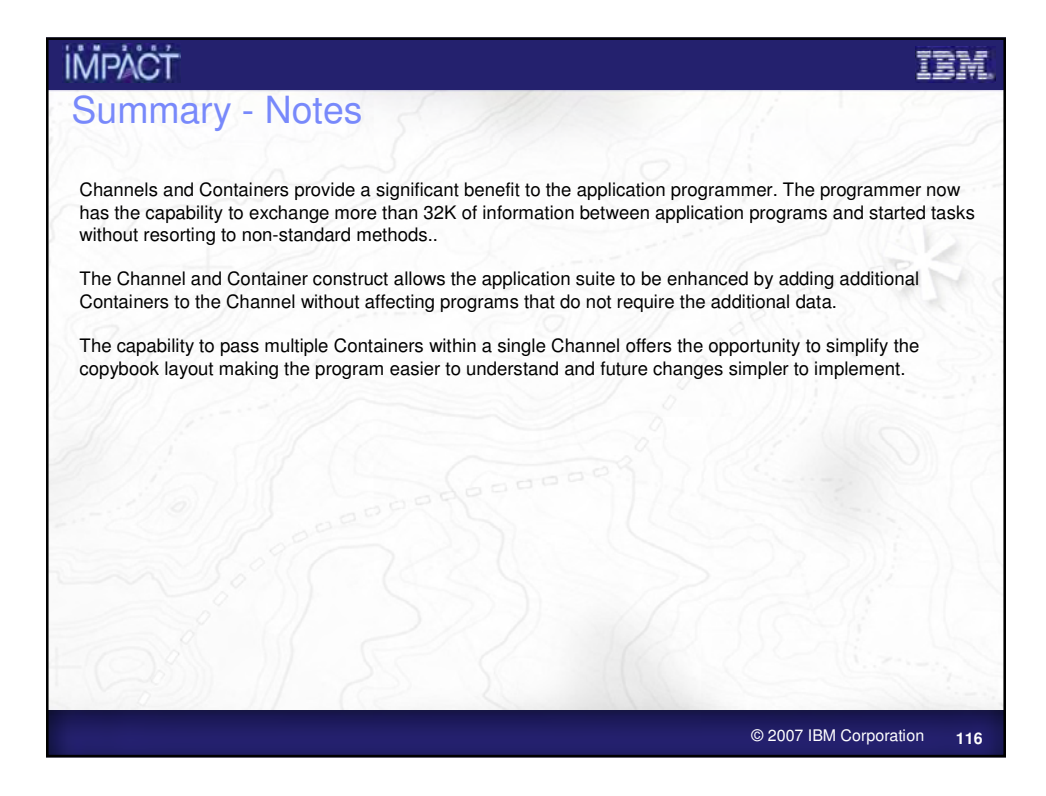

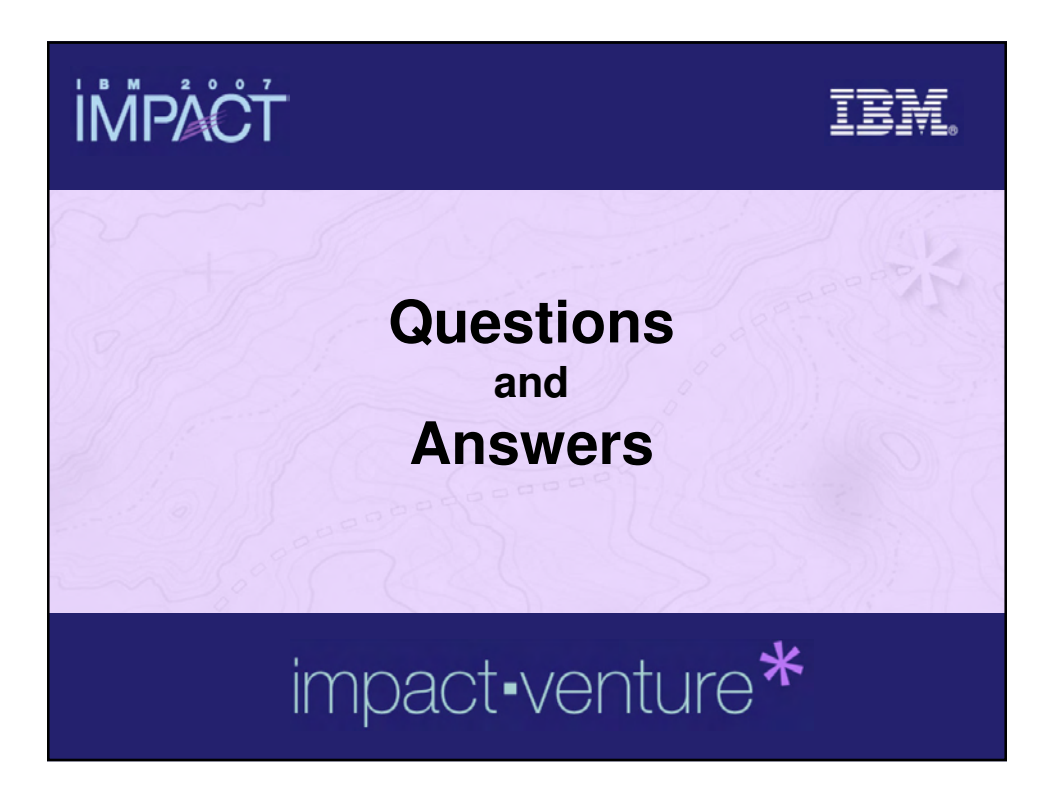